### **Universidade Federal Do Rio Grande Do Sul Escola de Engenharia Programa de Pós-Graduação em Engenharia Civil: Construção e Infraestrutura**

# **Método para integração da ACV ao processo de modelagem da informação da edificação (BIM)**

Marina Montemuro Varela

Porto Alegre 2021

MARINA MONTEMURO VARELA

# **MÉTODO PARA INTEGRAÇÃO DA ACV AO PROCESSO DE MODELAGEM DA INFORMAÇÃO DA EDIFICAÇÃO (BIM)**

Dissertação apresentada ao Programa de Pós-Graduação em Engenharia Civil: Construção e Infraestrutura da Universidade Federal do Rio Grande do Sul, como parte dos requisitos para obtenção do título de Mestre em Engenharia

**Prof. Eduardo Luís Isatto Profa. Ana Carolina Badalotti Passuello**  Doutor pela Universidade Federal do Rio PhD. pela Universidade Rovira i Virgili, Grande do Sul, Brasil Espanha Orientador Coorientadora

> Porto Alegre 2021

CIP - Catalogação na Publicação

Montemuro Varela, Marina<br>Método para integração da ACV ao processo de<br>modelagem da informação da edificação (BIM) / Marina<br>Montemuro Varela. -- 2021. 126 f. Orientador: Eduardo Luís Isatto. Coorientadora: Ana Carolina Badalotti Passuello. Dissertação (Mestrado) -- Universidade Federal do<br>Rio Grande do Sul, Escola de Engenharia, Programa de<br>Pós-Graduação em Engenharia Civil: Construção e<br>Infraestrutura, Porto Alegre, BR-RS, 2021. 1. Modelagem da Informação da Construção (BIM). 2.<br>Avaliação do Ciclo de Vida (ACV). 3. Processo de<br>projeto. 4. Fluxo de trabalho. 5. Gestão de agentes<br>envolvidos. I. Isatto, Eduardo Luís, orient. II.<br>Badalotti Passuello, Título.

Elaborada pelo Sistema de Geração Automática de Ficha Catalográfica da UFRGS com os dados fornecidos pelo(a) autor(a).

# **MÉTODO PARA INTEGRAÇÃO DA ACV AO PROCESSO DE MODELAGEM DA INFORMAÇÃO DA EDIFICAÇÃO (BIM)**

Esta dissertação de mestrado foi julgada para a obtenção do título de MESTRE EM ENGENHARIA CIVIL, área de pesquisa Gestão e Economia da Construção, e aprovada em sua forma final pelo Professor Orientador, pela Professora Coorientadora e pelo Programa de Pós-Graduação em Engenharia Civil: Construção e Infraestrutura da Universidade Federal do Rio Grande do Sul.

Porto Alegre, 2021.

**Prof. Dr. Eduardo Luís Isatto** Dr. pela Universidade Federal do Rio Grande do Sul, Brasil Orientador

**Profa. Dra. Ana Carolina Badalotti Passuello** PhD. pela Universidade Rovira i Virgili, Espanha Coorientadora

**Profa. Dra. Ângela de Moura Ferreira Danilevicz**

Coordenadora do PPGCI/UFRGS

BANCA EXAMINADORA

#### **Profa. Dra. Ângela de Moura Ferreira Danilevicz (UFRGS)**

Dra. pela Universidade Federal do Rio Grande do Sul, UFRGS, Brasil.

#### **Prof. Dr. Assed Naked Haddad (UFRJ)**

Dr. pela Universidade Federal do Rio de Janeiro, UFRJ, Brasil.

#### **Profa. Dra. Mariana Monteiro Xavier de Lima (UFC)**

Dra. pela Universidade Estadual de Campinas, UNICAMP, Brasil.

Aos meus pais e minha irmã, por todo esforço desprendido, amor incondicional e apoio de sempre.

#### **AGRADECIMENTOS**

Aos meus pais, Antônio e Jaqueline, por toda a presença, amor e zelo. Por todos os sacrifícios que fizeram para que eu pudesse ter acesso à melhor educação do país. Sem o apoio de vocês, essa dissertação não existiria.

À minha irmã, Carolina, que me acompanhou e me alegrou não somente nos momentos de isolamento social, como em todos os caminhos da vida. O percurso é mais leve contigo.

Aos meus orientadores, Isatto e Ana, que me guiaram no caminho da ciência e me motivaram nos momentos difíceis. Além de estarem sempre dispostos e motivados a me ajudar, sempre foram muito carinhosos e preocupados. Obrigada por estarem tão presente, apesar da distância e muito obrigada pela confiança e por se aventurar comigo na interface entre BIM e ACV.

Aos grupos de pesquisa do GEC e do LIfE, que sempre estiveram interessados em compartilhar seu conhecimento para acrescentar experiências acadêmicas e pessoais aos trabalhos dos colegas. O avanço do conhecimento se torna maior quando compartilhamos e ajudamos uns aos outros.

A todos os excelentes professores do PPGCI, os quais foram muito importantes para meu crescimento.

A todos meus amigos do NORIE, que fizeram com que o mestrado fosse muito além de conhecimento acadêmico. Todo meu carinho a vocês.

A todos meus amigos que se fizeram presente em todos os momentos, inclusive os de isolamento. Obrigada por me apoiarem e sempre acreditarem em mim.

À CAPES, pelo apoio financeiro e por contribuir para o desenvolvimento da pesquisa no Brasil e à UFRGS e todo corpo docente que se fez presente para que eu tivesse um dos ensinos de maior qualidade do país.

*"(...)Sem crise, não há desafios. Sem desafios, a vida é uma rotina, uma lenta agonia. Sem crise, não há mérito. É nela que se aflora o melhor de cada um. (...)"*

*(Albert Einstein)*

#### RESUMO

VARELA, M. M. **Método para integração da ACV ao processo de modelagem da informação da edificação (BIM)**. 2021. Dissertação (Mestrado em Engenharia) - Programa de Pós-Graduação em Engenharia Civil: Construção e Infraestrutura, Escola de Engenharia, Universidade Federal do Rio Grande do Sul, Porto Alegre, 2021.

A Avaliação do Ciclo de Vida (ACV) é uma técnica vastamente utilizada para o cálculo de impactos tanto econômicos e sociais, mas principalmente ambientais de produtos e serviços. Sua aplicação ao setor da construção civil pode auxiliar na tomada de decisão por parte dos projetistas, especialistas em ACV e outros profissionais da indústria da construção para se optar por soluções que atendam o escopo de avaliação do ciclo de vida. Ao se levar em consideração que a indústria da construção civil é uma das maiores responsáveis pela emissão de gases poluentes, como o CO2, e eliminação de resíduos no planeta, a avaliação de impactos de edificações se faz de extrema importância. Uma das questões a serem solucionadas pelo avanço da tecnologia é a forma trabalhosa e complexa da aplicação de uma ACV tradicional por parte dos projetistas. Sendo assim, a Modelagem da Informação da Construção (BIM) é uma tecnologia em crescente desenvolvimento na indústria AECO – Arquitetura, Engenharia, Construção e Operação – que auxilia no desenvolvimento de processos mais assertivos, com redução de retrabalho e aumento da confiabilidade do fluxo de trabalho. O BIM proporciona uma maior colaboração entre os agentes envolvidos por centralizar fluxos de informações e permitir a interoperabilidade entre *softwares*. É também um conjunto de ferramentas que, por sua transparência, permite melhorias na tomada de decisão. Sua combinação da técnica de ACV torna mais rápido o processo de avaliação de impactos. Estudos sugerem que existem problemas de interoperabilidade entre os *softwares* que compõe as duas áreas do conhecimento, porém foi verificado que é necessária a organização das informações disponíveis para a melhoria no processo de projeto que as envolve. Portanto o objetivo principal da pesquisa é propor um método para a integração da ACV ao processo de modelagem da informação da edificação. Para tal, o método da presente dissertação é um estudo de caso que faz uso de um projeto residencial multifamiliar e se divide em duas etapas, sendo a segunda dividida em três fases. Nelas se propõe um método semiautomático de quantificação de impactos através do *software* BIM Graphisoft Archicad 23® com a derivação dele em três abordagens referentes ao elemento construtivo alvenaria e são definidas quais informações devem ser disponibilizadas pelos agentes envolvidos, assim como o nível de desenvolvimento do projeto que isso deve ocorrer, sistematizado o fluxo de trabalho. Os principais interessados no método são especialistas em BIM e ACV e a indústria, que possuirão diretrizes para o fornecimento de informações pertinentes ao cálculo de impactos ambientais através do BIM e os projetistas, que poderão utilizar dos elementos pré-configurados a fim de se realizar a ACV nas etapas iniciais de projeto sem um conhecimento apurado na técnica. Os beneficiados são múltiplos *stakeholders*, desde os órgãos regulamentares até os usuários finais. São propostos catálogos de informação para a organização das informações pertinentes que deverão ser inseridas nos objetos BIM, que por sua vez poderão ser disponibilizados em plataformas on-line. Por fim, a definição do método escolhido pelo agente envolvido depende do escopo da sua avaliação. São expostos problemas relacionados à modelagem e se sugere que para pesquisas futuras se adeque o método para diferentes aplicações BIM e para distintas tipologias de edificação.

Palavras-chave: **Modelagem da Informação da Construção (BIM). Avaliação do Ciclo de Vida (ACV). Processo de projeto. Fluxo de trabalho. Gestão de agentes envolvidos.**

#### ABSTRACT

VARELA, M. M. **Method for integrating LCA into the building information modeling process (BIM).** 2021. Dissertation (Master in Engineering) - Graduate Program in Civil Engineering: Construction and Infrastructure, School of Engineering, Federal University of Rio Grande do Sul, Porto Alegre, 2021.

Life Cycle Assessment (LCA) is a widely used technique for calculating both economic and social, but mainly environmental impacts of products and services. Its application to the construction industry can help designers, LCA specialists and other professionals in the construction industry make decisions to opt for solutions that meet the lifecycle assessment scope. Taking into account that the construction industry is one of the most responsible for the emission of polluting gases, such as  $CO<sub>2</sub>$ , and the elimination of waste on the planet, the evaluation of the impacts of buildings is extremely important. One of the issues to be resolved by the advancement of technology is the laborious and complex way in which designers apply a traditional LCA. Thus, the Building Information Modeling (BIM) is a technology in increasing development in the AECO industry - Architecture, Engineering, Construction and Operation - which helps in the development of more assertive processes, with reduction of rework and increased reliability of the work flow. BIM provides greater collaboration between the agents involved by centralizing information flows and allowing interoperability between software. It is also a set of tools that, due to its transparency, allows for improvements in decision making. Its combination with LCA technique makes the impact assessment process faster. Studies suggest that there are interoperability problems between the software that make up the two areas of knowledge, but it was found that it is necessary to organize the information available to improve the design process that involves them. Therefore, the main objective of the research is to propose a method for the integration of LCA into the building information modeling process. To this end, the method of this dissertation is a case study that makes use of a multifamily residential project and is divided into two stages, the second being divided into three phases. They propose a semi-automatic method of impact quantification through the BIM Graphisoft Archicad 23® software with its derivation into three approaches related to the masonry construction element and define which information must be made available by the agents involved, as well as the level of project development that this should happen, systematized the work flow. The main stakeholders in the method are experts in BIM and LCA and the industry, who will have guidelines for providing information relevant to the calculation of environmental impacts through BIM, and the designers, who can use the pre-configured elements in order to carry out the LCA in the early stages of the project without a paramount knowledge of the fields addressed. Beneficiaries are multiple stakeholders, from regulatory bodies to end users. Information catalogs are proposed to organize the pertinent information that should be inserted in the BIM objects, which in turn can be made available on online platforms. Finally, the definition of the method chosen by the agent involved depends on the scope of its evaluation. Problems related to modeling are exposed and it is suggested that for future research the method should be adapted for different BIM applications and for different building typologies.

#### **Keywords: Building Information Modeling (BIM). Life Cycle Assessment (LCA). Design process. Workflow management. Stakeholder management.**

## **LISTA DE FIGURAS**

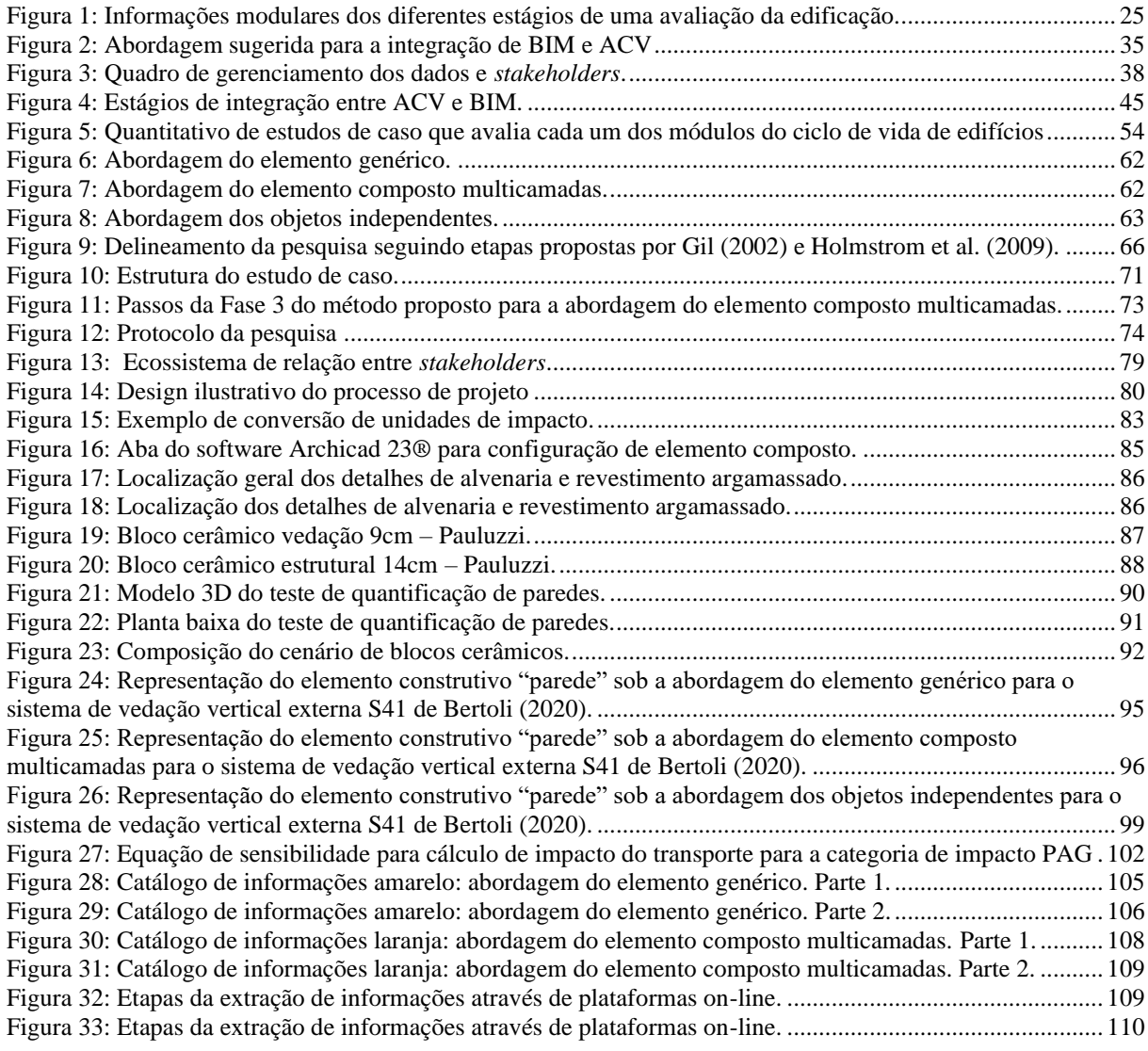

# **LISTA DE TABELAS**

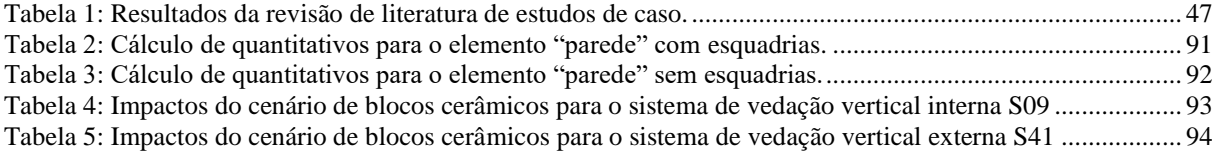

# **LISTA DE QUADROS**

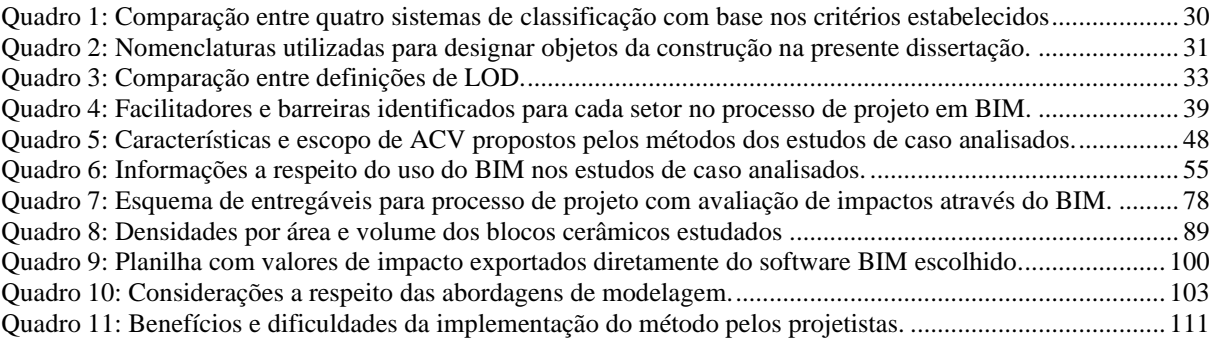

### **LISTA DE ABREVIATURAS E SIGLAS**

ABDI: Agência Brasileira de Desenvolvimento Industrial

ABNT: Associação Brasileira de Normas Técnicas

ACV: Avaliação do Ciclo de Vida

AECO: Arquitetura, Engenharia, Construção e Operação

AIA: *The American Institute of Architects* (O Instituto Americano de Arquitetos)

AICV: Análise do inventário do ciclo de vida

BIM: *Building Information Modeling* (Modelagem da Informação da Construção)

BNBIM: Biblioteca Nacional BIM

BS: British Standards

CAD: *Computer-aided design*

CEF: Caixa Econômica Federal

CESMM: *Civil Engineering Standard Method of Measurement* (Método de medições padrão da engenharia civil)

CIS/2: *CIMsteel Integration Standard Version 2*

CO<sub>2</sub>: Dióxido de Carbono

CPIc: Construction Project Information Committee (Comitê de informação de projeto da construção)

CPV: Compras Públicas Verdes

CSC: *Construction Specifications Canada* (Especificações da construção do Canadá)

CSI: *Construction Specifications Institute* (Instituto de especificações da construção)

DAnf: Depleção dos recursos abióticos (elementos, base de reserva)

DAP: Declaração Ambiental de Produto

EN: European Norm

ENCE: Etiqueta Nacional de Conservação de Energia EPA: Environmental Protection

EPD®: *Enviromental Product Declaration*

EPIC: *Electronic Product Information Cooperation* (Cooperação eletrônica de produto da informação)

ETL: *Extract, transform and load*

GWP: *Global Warming Potential* (Potencial de aquecimento global)

ICV: Inventário do Ciclo de Vida

IFC: *Industry Foundation Classes*

ISO: *International Organization for Standardization* (Organização Internacional de Normalização)

kg: quilogramas

LCA: *Life Cycle Assessment* (Avaliação do Ciclo de Vida)

LCC: *Life Cycle Costing* (Custo do Ciclo de Vida)

LifE: *Life Cycle and Innovation for the Built Environment*

LOD: *Level of Development* (Nível de desenvolvimento)

MCMV: Programa Governamental Minha Casa Minha Vida

MPa: Megapascal

NBR: Norma Técnica brasileira

NBS: *National Building Specification* (Especificação nacional da edificação)

NIBS: *National Building Information Modeling Standard* (Padrão nacional de modelagem da informação da construção)

PAG: Potencial de Aquecimento Global

PA: Potencial de acidificação

PDO: Depleção da camada de ozônio

PE: Potencial de eutrofização

POF: Potencial de oxidação fotoquímica

PPGCI: Programa de Pós-graduação em Construção e Infraestrutura

QTO: Levantamento de quantitativos (em inglês, *Quantity Take-off*)

RSL: Revisão Sistemática de Literatura

SICV: Banco Nacional de Inventários do Ciclo de Vida

SINAPI: Sistema Nacional de Pesquisa de Custos e Índices da Construção Civil

SVVE: Sistema de Vedação Vertical Externa

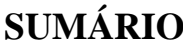

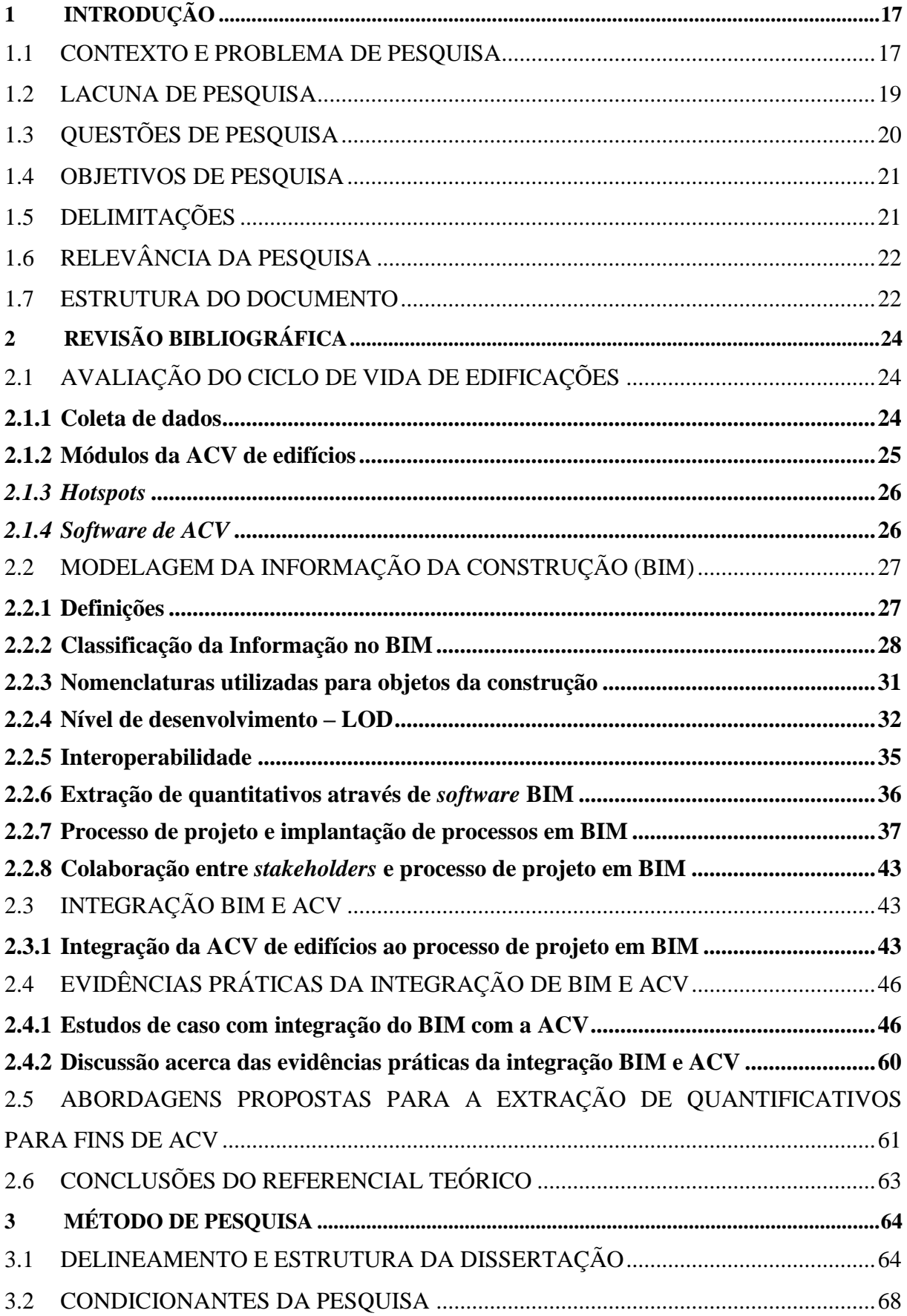

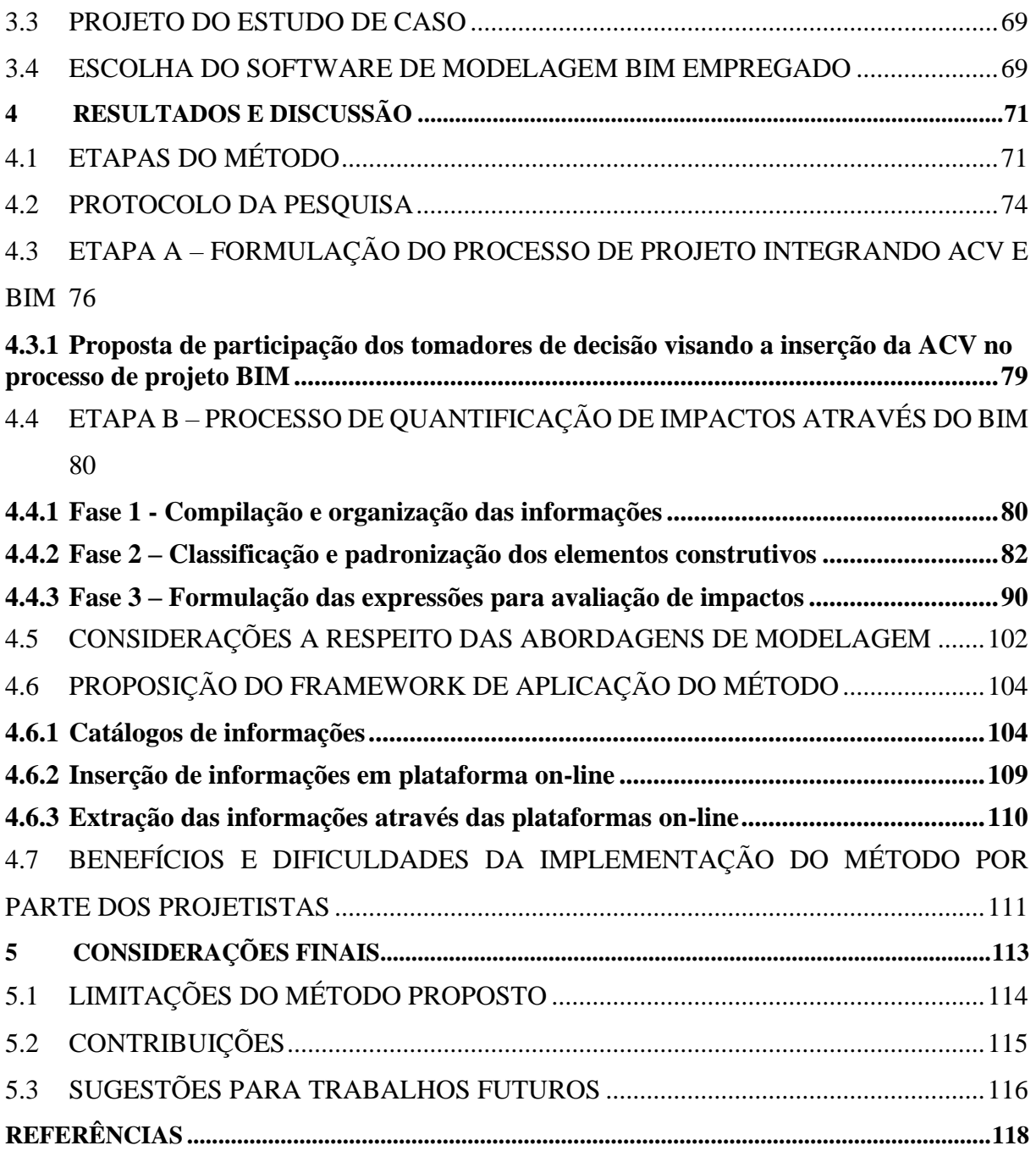

### <span id="page-16-0"></span>**1 INTRODUÇÃO**

Visto que a indústria da construção civil é uma das que mais emitem gases do efeito estufa no planeta, o uso de tecnologias disponíveis para a contabilização de impactos ambientais das edificações se faz de extrema importância. Porém há ainda a grande necessidade da padronização e sistematização das informações ambientais e técnicas dos elementos da construção.

A presente dissertação tem seus esforços voltados a auxiliar agentes da arquitetura, engenharia, construção e operação (AECO) a realizarem avaliações ambientais de edificações de maneira automatizada através da sistematização do processo de quantificação de impactos ambientais através de uma metodologia BIM (Modelagem da Informação da Construção).

Para tanto, o presente capítulo visa estruturar o documento, apresentar a problemática do tema e a proposta do trabalho.

### <span id="page-16-1"></span>1.1 CONTEXTO E PROBLEMA DE PESQUISA

As edificações e seus processos construtivos são grandes responsáveis pelo consumo final de energia e pela maior quantidade de emissões de CO<sub>2</sub> na atmosfera (IEA AND UNEP, 2018; UNEP - UN ENVIRONMENT PROGRAMME, 2019). Existem diversos *software*s BIM que auxiliam na avaliação energética e ambiental de edificações (ANTÓN; DÍAZ, 2014a) porém são poucos estudos que abordam a sistemática do processo de tomada de decisão por parte dos projetistas para a realização de uma avaliação ambiental através dessas ferramentas relacionadas.

A Avaliação do Ciclo de Vida (ACV) é uma técnica que tem como objetivo avaliar os aspectos e impactos ambientais de sistemas de produtos e serviços em suas diferentes fases do ciclo de vida através de cálculos de impactos ambientais, a fim de se auxiliar no processo de tomada de decisão (ABNT, 2014a). Essa, por sua vez, está atrelada ao escopo que se dá o estudo, que permite o foco na redução de impactos de um produto. A norma europeia EN 15978:2011 (BSI, 2011) traz como foco o desempenho ambiental das edificações para apoiar, então, esse processo.

Em termos práticos, a ACV tradicionalmente faz uso de variados métodos manuais para a quantificações de materiais utilizados nas edificações, que posteriormente alimentam *software* específicos de ACV (GOMES; BARROS, 2018), e ainda assim é um processo que não possui elevada padronização. Alguns especialistas em Avaliação do Ciclo de Vida buscam padrões de quantificação como, por exemplo, as tabelas técnicas do SINAPI (Sistema Nacional de Pesquisa de Custos e Índices da Construção Civil), que listam composições de materiais e os critérios para quantificação de serviços e insumos (BERTOLI, 2020; MORALES, 2019).

Por sua vez, o BIM tem como uma de suas funcionalidades automatizar processos relativos à construção, pois através dele é possível a extração automática de quantitativos de materiais e sistemas construtivos, permitindo incorporar informações aos elementos de projeto (EASTMAN *et al.*, 2011).

Eastman *et al.* (2011) assinala que o BIM, se corretamente implementado, torna o processo de projeto mais integrado, além de facilitá-lo, promovendo a colaboração de diferentes agentes envolvidos (ou *stakeholders*, em inglês) através de uma plataforma única, o que resulta em edificações de maior qualidade, custo reduzido, assim como seus prazos de entrega.

Nesse sentido, o levantamento de quantitativos (QTO, em inglês, *Quantity Take-off*) através do BIM é bastante eficiente, porém é uma tarefa complicada e tende a ser realizada apenas por especialistas (MONTEIRO; MARTINS, 2013), enquanto a ACV também requer conhecimento apurado por parte do agente envolvido nesse processo e na interpretação dos resultados (ANTÓN; DÍAZ, 2014a).

Ainda, o levantamento de quantitativos de materiais através de cálculos manuais, com uso de *software* CAD, depende de especificações de tabelas técnicas externas ao tema da ACV, como as do SINAPI. Elas servem de orientadoras de cálculo de quantitativo de serviços. As quantificações de materiais estão sujeitas a erros humanos, podendo haver falhas de interpretação, ou até mesmo perda de informação quando o quantitativo é feito por mais de um agente (MONTEIRO; MARTINS, 2013).

Com o emprego da tecnologia BIM, não somente os quantitativos de produtos podem ser extraídos automaticamente do modelo e utilizados para fins de orçamento (EASTMAN *et al.*, 2011), como também utilizados diretamente para cálculo de impactos ambientais através da ACV (CAVALLIERE *et al.*, 2018a, 2018b; NAJJAR *et al.*, 2019; RÖCK *et al.*, 2019;

SHADRAM *et al.*, 2016). Todavia, tais oportunidades ainda necessitam ser melhor identificadas, exploradas e padronizadas, como sugere Soust-Verdaguer *et. al* (2016). Crippa (2019) sugere o papel crítico desempenhado pela falta de organização das informações disponíveis a respeito dos produtos de construção para adequar a ACV aos elementos modelados em BIM.

Para a execução de uma ACV através do BIM já existem plug-ins de quantificação de impactos ambientais, porém, as soluções hoje apresentadas em geral são dependentes do *software* autoral empregado.

As informações ambientais a serem inseridas no modelo a fim de se realizar uma ACV são geralmente retiradas de bases de inventários do ciclo de vida e levadas ao contexto de avaliação, configura-se uma questão problemática intrínseca à técnica de ACV (GOMES; BARROS, 2018). Gomes e Barros (2018) sustentam que a interoperabilidade eficaz entre aplicações de BIM e ACV permitiria um intercâmbio de informações diretas, com redução da perda de informações.

Existe, pois, uma necessidade de simplificação e automatização do processo de quantificação de impactos de materiais e sistemas construtivos a partir do emprego da tecnologia BIM para que esse possa ser executado por diferentes agentes envolvidos na tomada de decisão referentes a uma edificação. Existe também a necessidade de se criar uma rede de comunicações simplificadas entre *software* BIM e métodos de ACV sem a obrigatoriedade de uma completa interoperabilidade entre aplicações.

Como o processo de modelagem da edificação é papel dos projetistas, cabe a eles a tomada de decisão nas etapas iniciais de projeto a respeito dos materiais e sistemas construtivos empregados. Portanto, é de extrema importância o suporte à tomada de decisões mais adequadas sob a perspectiva da ACV para esses projetistas.

### <span id="page-18-0"></span>1.2 LACUNA DE PESQUISA

Vários estudos relacionam o uso do BIM para a automatização da ACV e constatam que essa integração é promissora, porém mencionam diversos pontos a serem aprofundados em pesquisas futuras. Os principais desafios encontrados por eles foram: (i) a dificuldade em se automatizar a ACV de edifícios; (ii) a falta de padrões industriais para a inserção de dados

ambientais em BIM e; (iii) falta de interoperabilidade entre *software* de avaliações ambientais e BIM. Porém, nenhum desses estudos de caso faz menção aos entregáveis aos *stakeholders* e fontes de informações necessárias para a realização de uma ACV automatizada ou semiautomatizada a partir do BIM (BUENO; FABRICIO, 2018a; CAVALLIERE *et al.*, 2018a, 2018c; GANTNER *et al.*, 2018; NAJJAR *et al.*, 2017, 2019; RÖCK *et al.*, 2018b, 2018a, 2019; SHADRAM *et al.*, 2016; YANG *et al.*, 2018).

Todavia, uma lacuna encontrada é a falta de informações de processo disponibilizadas para os *stakeholders* e dos *stakeholders* a fim de se sistematizar o processo de automatização da ACV através do BIM. Ainda, Horn *et al.* (2020) traz que continua sendo necessário voltar esforços para a definição de como e quando as informações entram no processo de planejamento, ou seja, falta também a padronização do processo de projeto.

Nesse sentido, Antón e Díaz (2014a) salientam que, como as decisões de projeto são distribuídas por diferentes agentes envolvidos, a inserção de dados ambientais no projeto demanda que tais *stakeholders* tenham amplo conhecimento nas áreas para que as consequências das decisões tomadas sejam vislumbradas por todos os envolvidos.

Assim, embora seja indiscutível o potencial de contribuição das ferramentas BIM na automatização dos cálculos de impactos ambientais, fica evidente a lacuna no que diz respeito à organização de informações e à sistematização do fluxo de trabalho envolvidos na integração da ACV e do processo de modelagem da informação da edificação.

### <span id="page-19-0"></span>1.3 QUESTÕES DE PESQUISA

De acordo com o contexto explicitado nos tópicos anteriores, se chegou à seguinte questão de pesquisa:

# **Como integrar a ACV ao processo de modelagem da informação da edificação (BIM) de modo a auxiliar os projetistas a realizarem uma ACV durante as etapas iniciais de projeto?**

Como questões secundárias, essa pesquisa pretende responder:

a Que informações relevantes à ACV podem ser inseridas no modelo, e em quais

níveis de desenvolvimento, e em que etapas do processo de modelagem?

b Quais os *stakeholders* envolvidos no processo, e como deve se dar sua participação nesta integração?

### <span id="page-20-0"></span>1.4 OBJETIVOS DE PESQUISA

O objetivo principal desta pesquisa é **propor um método para a integração da ACV ao processo de modelagem da informação da edificação (BIM) de modo a auxiliar os projetistas a realizarem uma ACV durante as etapas iniciais de projeto.**

E os objetivos específicos são:

- a Identificar as informações que devem ser inseridas no modelo e os níveis de desenvolvimento dos respectivos elementos associados;
- b Avaliar quais os momentos mais apropriados ao longo do fluxo de trabalho para que tais informações sejam inseridas no modelo;
- c Identificar os agentes envolvidos na integração da ACV ao processo de modelagem de informação da edificação, e quais os papéis desempenhados por cada um deles, identificando quais informações devem ser intercambiadas.

### <span id="page-20-1"></span>1.5 DELIMITAÇÕES

A presente dissertação propõe um método de estudo de caso para a organização e sistematização da informação de cunho ambiental para a avaliação de impactos ambientais de edificações através do auxílio de tecnologias BIM para auxiliar na tomada de decisão de agentes AECO. Dessa forma, ela propõe uma série de diretrizes para a organização do processo de quantificações de impactos ambientais através do BIM, identificando quais são as informações relevantes e necessárias a serem inseridas no modelo a fim de se realizar uma ACV nas fases iniciais de projeto. São propostas maneiras de quantificação a serem inseridas nas propriedades dos objetos BIM, utilizando o sistema internacional de unidades (S.I.), porém o enfoque do trabalho é a sistematização dos processos.

### <span id="page-21-0"></span>1.6 RELEVÂNCIA DA PESQUISA

A presente pesquisa tem como relevância prática o auxílio da execução de uma ACV nas fases iniciais de projeto por parte de um projetista não especialista em ACV. Ela visa facilitar o cálculo de impactos ambientais através de software BIM organizando as informações e sistematizando o processo, fornecendo diretrizes para os projetistas e trazendo a figura do especialista em BIM e ACV como agente essencial na preparação dos materiais de apoio.

A contribuição para o avanço científico trazida pelo presente trabalho é a identificação das informações necessárias para a execução da ACV através de *software* BIM por meio de diretrizes para tal. Também são trazidas as correspondentes funções de cada agente e onde ele atua no processo de projeto visando o auxílio na tomada de decisão por edificações ambientalmente mais amigáveis, de acordo com o escopo da avaliação.

### <span id="page-21-1"></span>1.7 ESTRUTURA DO DOCUMENTO

A estrutura dos capítulos da presente dissertação se dá da maneira que segue.

O Capítulo [1](#page-16-0) apresenta o contexto inicial do tema proposto pela presente dissertação, assim como a lacuna e o problema de pesquisa, bem como as questões que nortearam a pesquisa e objetivos propostos, e assinaladas as delimitações da pesquisa.

O Capítulo [2](#page-23-0) expõe tópicos a respeito do processo de projeto colaborativo, com assuntos relacionados ao tema de pesquisa, como BIM e os diferentes agentes envolvidos. Apresenta também a tecnologia que engloba o processo de projeto em BIM e a técnicas de Avaliação do Ciclo de Vida de edificações para então a conexão das duas temáticas. São apresentadas e discutidos estudos recentes que incorporaram as ferramentas BIM à ACV nas fases iniciais de projeto, em particular na fase de concepção.

O Capítulo [3](#page-63-0) apresenta o método de pesquisa adotado, discorrendo sobre as escolhas metodológicas, e apresentando o delineamento da pesquisa e descrevendo as etapas do método adotado.

O Capítulo [4](#page-70-0) são apresentados e discutidos os resultados obtidos.

Por fim, o Capítulo [5](#page-112-0) compreende as considerações finais, em especial no que se refere ao atendimento do objetivo proposto, além de novas lacunas de investigação encontradas ao longo do desenvolvimento do estudo, e sugestões de estudos futuros.

## <span id="page-23-0"></span>**2 REVISÃO BIBLIOGRÁFICA**

Neste capítulo serão abordados os temas de ACV e BIM, apresentando a produção científica relevante quanto a estes temas, e caracterizando a lacuna de pesquisa relacionada a sua integração visando a avaliação de impactos ambientais das edificações.

### <span id="page-23-1"></span>2.1 AVALIAÇÃO DO CICLO DE VIDA DE EDIFICAÇÕES

A Avaliação do Ciclo de Vida (ACV) é uma técnica utilizada para avaliar os impactos ambientais de produtos, processos e serviços a fim de auxiliar na identificação de oportunidades de melhorias no seu desempenho ambiental. Ela está dividida em quatro fases: (1) objetivo e definição de escopo; (2) inventário do ciclo de vida (ICV); (3) avaliação do impacto do ciclo de vida (AICV) e; (4) interpretação (ABNT, 2014a).

Ela é regida pelas normas ABNT NBR ISO 14040 (2016) e ABNT NBR ISO 14044 (2017) (ABNT, 2014a, 2014b), e também pelas normas EN 15804:2013 e BS EN 15978:2011 (BSI, 2011, 2013), que focam a técnica para a avaliação de edifícios. Elas auxiliam tomadores de decisão através da quantificação de impactos ambientais potenciais ao longo do ciclo de vida.

#### <span id="page-23-2"></span>**2.1.1 Coleta de dados**

Para se realizar uma ACV de edifícios, é muito importante o uso de uma base de dados ou de uma Declaração Ambiental de Produto (DAP, ou EPD® - *Enviromental Product Declaration*, em inglês), onde informações referentes aos insumos de construção estão presentes. Um exemplo de base de dados é a Ecoinvent (WERNET *et al.*, 2016). Dentre esses dados estão a energia incorporada e os impactos ambientais dos materiais utilizados no processo. As DAPs devem ser disponibilizadas pelo fornecedor ou fabricante do material e o uso delas é recomendado por Shadram *et al.* (2016), pois as bases de dados fornecem valores de médias industriais e o uso dos EPD® têm aumentado por parte dos fornecedores e seus resultados são mais precisos. Ainda, Santos *et al.* (2019) traz que essas bases de *background* disponibilizam dados genéricos e descontextualizados e as Declarações Ambientais de Produto harmonizam e estruturam os dados de acordo com os fornecedores. Crippa (2019) ainda menciona o Banco Nacional de Inventários do Ciclo de Vida (SICV) como um banco de dados adaptado com especificações de acordo com a região, fonte energética e clima do local. Porém, para Honic *et al.* (2019), a grande quantidade de bases de dados disponíveis pode resultar em inconsistências

e incoerência nos resultados, sugerindo fortemente a escolha de apenas uma base de dados para cada estudo.

### <span id="page-24-0"></span>**2.1.2 Módulos da ACV de edifícios**

Os "módulos do ciclo de vida da edificação" propostos pela norma EN 15798:2011, compreendendo desde a extração da matéria-prima da edificação (A1-A3) até as informações suplementares do ciclo de vida da edificação (D) e mostrados na [Figura 1,](#page-24-1) os mesmos são tratados de separadamente na presente pesquisa, como segue.

<span id="page-24-1"></span>INFORMAÇÕES DE AVALIAÇÃO DA EDIFICAÇÃO INFORMACÕES SUPLE-INFORMAÇÕES DO CICLO DE VIDA DA EDIFICAÇÃO MENTARES ALÉM DO CICLO DE VIDA DA EDIFICACÃO  $C1 - C4$  $AI-A3$  $A4 - A5$  $BI-B7$ D **Beneficiamentos** PROCESSO DE **ESTÁGIO DE USO** FIM DE VIDA PRODUTO e cargas além dos CONSTRUÇÃO limites do sistema A1 A2 A3 B2 B3 B4 B5  $\Omega$ C<sub>2</sub>  $\mathfrak{c}_3$  $[4]$  $A<sup>4</sup>$ A5 Bl  $\overline{1}$ Suprimento de<br>matéria-prima Desconstrução/<br>demolição Processamento Processo de<br>construção e<br>instalação Fabricação Manutencão Substituição de resíduos **Iransporte Transporte Transporte** Descarte Reforma **Reparo** Potencial de reuso-Uso  $\overline{\phantom{a}}$ recuperação reciclagem  $\overline{1}$  $\overline{1}$ Cenários Cenários Cenários  $\overline{1}$ Consumo energético **B6**  $\overline{\phantom{a}}$ operacional  $\overline{\phantom{a}}$ Cenário  $\overline{\phantom{a}}$ Consumo operacional  $B<sub>7</sub>$  $\overline{1}$ de água Cenário

Figura 1: Informações modulares dos diferentes estágios de uma avaliação da edificação.

Fonte: Adaptado de BSI STANDARDS (2011)

a) **A1-A3 (estágio de produção)**. Esse módulo foi considerado no presente estudo pois engloba o impacto incorporado em cada resultado ou elemento da construção avaliado e essas informações podem ser obtidas através de Declarações Ambientais de Produto (DAP) ou de bases de inventário, como a Ecoinvent.

- b) **A4 (transporte até o canteiro)**. Esse módulo não foi incorporado no método apresentado, porém foi demonstrado uma proposição de como inseri-lo. Isso ocorre visto que o método se propõe a avaliar os impactos incorporados nos resultados da construção nas fases iniciais de projeto, quando os fornecedores, portanto as distâncias às fábricas e matérias-primas, não foram definidos.
- c) **B1-B7 (uso e operação da edificação).** Os impactos causados pela manutenção e substituição de resultados e elementos da construção estão relacionados diretamente aos seus desempenhos, portanto estão relacionados às tomadas de decisão nas fases iniciais de projeto. Apesar disto, essa fase é apenas demonstrada e não aprofundada na presente dissertação.
- d) **C1-C4 e D (fim de vida da edificação, e beneficiamento além da fronteira do sistema).** Não são considerados no escopo da dissertação. Porém, o planejamento referente ao módulo "D" deve começar nas fases iniciais de projeto e durante todo o ciclo de vida da edificação. Por isso, as características de beneficiamento dos resultados da construção já são intrínsecos a eles, não estando diretamente atrelado a uma fase de projeto posterior (ELEFTHERIADIS; MUMOVIC; GREENING, 2016).

#### <span id="page-25-0"></span>*2.1.3 Hotspots*

Stadel *et al.* (2011) trata *hotspot* como um elemento único que representa uma elevada porcentagem das emissões absolutas de um sistema. Como, por exemplo, em uma edificação, onde um determinado material pode ser considerado um *hotspot* mesmo não havendo grande quantidade dele na construção. Se ele possui elevado potencial de impacto, ele será considerado um *hotspot*, o que é o caso de produtos tóxicos.

Um material pode tomar parte em diferentes sistemas construtivos, de forma que um *hotspot* pode ser encontrado em diferentes partes da edificação. Sendo assim, eles podem ser identificados separadamente ou em conjunto, dependendo do escopo da avaliação (RÖCK *et al.*, 2018b).

#### <span id="page-25-1"></span>*2.1.4 Software de ACV*

Existem diversas aplicações utilizadas para a realização de uma ACV, dentre elas os software GaBi, SimaPro, OpenLCA, Tally (BUENO; FABRICIO, 2018b; CAVALLIERE *et al.*, 2018a; CRIPPA *et al.*, 2018; LU; LE; SONG, 2017; NAJJAR *et al.*, 2017, 2019), que fazem uso de bases de dados de inventário como inputs de informações a serem relacionadas em sistemas de produto e processo, que podem ser vinculadas a esses software. Eles relacionam esses dados de processo com as diferentes categorias de impacto disponíveis, que são escolhidas dependendo do escopo da avaliação. Cada um dos software de ACV possui diferentes peculiaridades e assim cabe ao especialista em ACV avaliar a necessidade da avaliação.

Existem também software de simulação energética como o DesignBuilder e o EnergyPlus (CHENG *et al.*, 2020; SOUST-VERDAGUER; LLATAS; MOYA, 2020; WANG, 2017; ZHANG; ZHENG; WANG, 2019) que podem ser vinculados a software BIM para avaliações ambientais, mas esses por sua vez estão mais relacionados com a simulação do desempenho térmico, e não com a avaliação de impactos ambientais.

### <span id="page-26-0"></span>2.2 MODELAGEM DA INFORMAÇÃO DA CONSTRUÇÃO (BIM)

O BIM é uma metodologia que aparece no contexto da construção civil que visa padronizar distintas informações projetuais e expressa elas em diferentes dimensões, dentre elas, relacionadas com planejamento, simulações e avaliações. Então, ele traz benefícios na organização e sistematização de processos, além de permitir uma automatização deles.

#### <span id="page-26-1"></span>**2.2.1 Definições**

O *National Building Information Modeling Standard* (NIBS, 2007) categoriza a Modelagem da Informação da Construção como:

- a um produto com base em padrões abertos habilitado para a tecnologia da informação que dá suporte à integração das informações para evitar a perda de dados ou;
- b um processo colaborativo que abrange diversos fatores, como negócios, automação recursos de processo e padrões abertos de informação usados para sustentabilidade e fidelidade ou;
- c uma ferramenta de gerenciamento do ciclo de vida das instalações que possibilita trocas de informações, fluxos de trabalho e procedimentos replicáveis, verificáveis, transparentes, com um ambiente sustentável baseado em informações usado durante todo o ciclo de vida do edifício.

Levando em conta essas caracterizações, Eastman *et al.* (2011) descreve o BIM como um desenvolvimento da indústria da arquitetura, engenharia e construção (AEC) voltado ao projeto colaborativo, onde além das informações geométricas do projeto, incorpora dados dentro dos objetos. A inserção desses dados faz com que ele se diferencie dos projetos em CAD, os quais incluem apenas informações de representação geométrica em 2D ou 3D. Tais autores acrescentam que o BIM evita problemas associados à perda de informações trazidas pelos diferentes *stakeholders* e agentes envolvidos em um mesmo projeto, além de otimizar o tempo de elaboração do design, planejamento e execução de obra.

Para a inserção de dados no modelo BIM, as classificações de elementos que o compõe desempenham um papel fundamental, pois garantem uma padronização das informações. A tecnologia BIM é regida por normativas nacionais e internacionais, a NBR ISO 12006:2018 (ABNT, 2018) e ISO 29481-1 (BSI, 2018). Um dos sistemas de classificação mais empregados na atualidade é o OmniClassTM, que classifica o ambiente construído nas diferentes fases do seu ciclo de vida (CSI, 2019). Essas normas e sistemas de classificação têm sido progressivamente adaptados ao contexto brasileiro através das normas ABNT NBR ISO 12006 (2018) e ABNT NBR ISO 15965:2018-7 (2016). Esta última consiste em uma adaptação do sistema de classificação OmniClass<sup>™</sup> ao contexto nacional, base para a Biblioteca Nacional BIM (BNBIM). A BNBIM é uma das iniciativas do governo federal visando disseminar o uso de BIM, a qual disponibiliza gratuitamente um repositório virtual de objetos BIM (ABDI, 2017a) através de uma plataforma web, denominada Plataforma BIMBR (ABDI, 2021).

#### <span id="page-27-0"></span>**2.2.2 Classificação da Informação no BIM**

A indústria da construção civil está inserida em um ambiente altamente complexo, resultando na necessidade de classificar os elementos para que haja uma organização adequada das informações. Segundo a Agência Brasileira de Desenvolvimento industrial (ABDI) (ABDI, 2017b), há uma grande dificuldade em se padronizar e identificar as similaridades entre os produtos, de forma a diminuir a perda de informações e facilitar a interoperabilidade entre diferentes sistemas informatizados. Tal complexidade se reflete diretamente na estrutura dos sistemas de classificação da informação da construção.

Os sistemas de classificações mais relevantes no cenário atual, suas características são expressas no [Quadro](#page-29-0) **1**, baseado na pesquisa de Afsari e Eastman (2016).

Além de o OmniClass™ incorporar diversos aspectos os seus antecedentes, MasterFormat e UniFormat, ele serve de base para a norma ABNT NBR 15965:2015 (ABNT, 2015), que, por sua vez, estabelece terminologias de classificação da informação para tecnologia BIM no contexto brasileiro e é regida pela ABNT ISO 12006-2:2018 (ABNT, 2018) que organiza as informações referentes à construção. Portanto, este sistema de classificação foi selecionado para compor a presente pesquisa.

<span id="page-29-0"></span>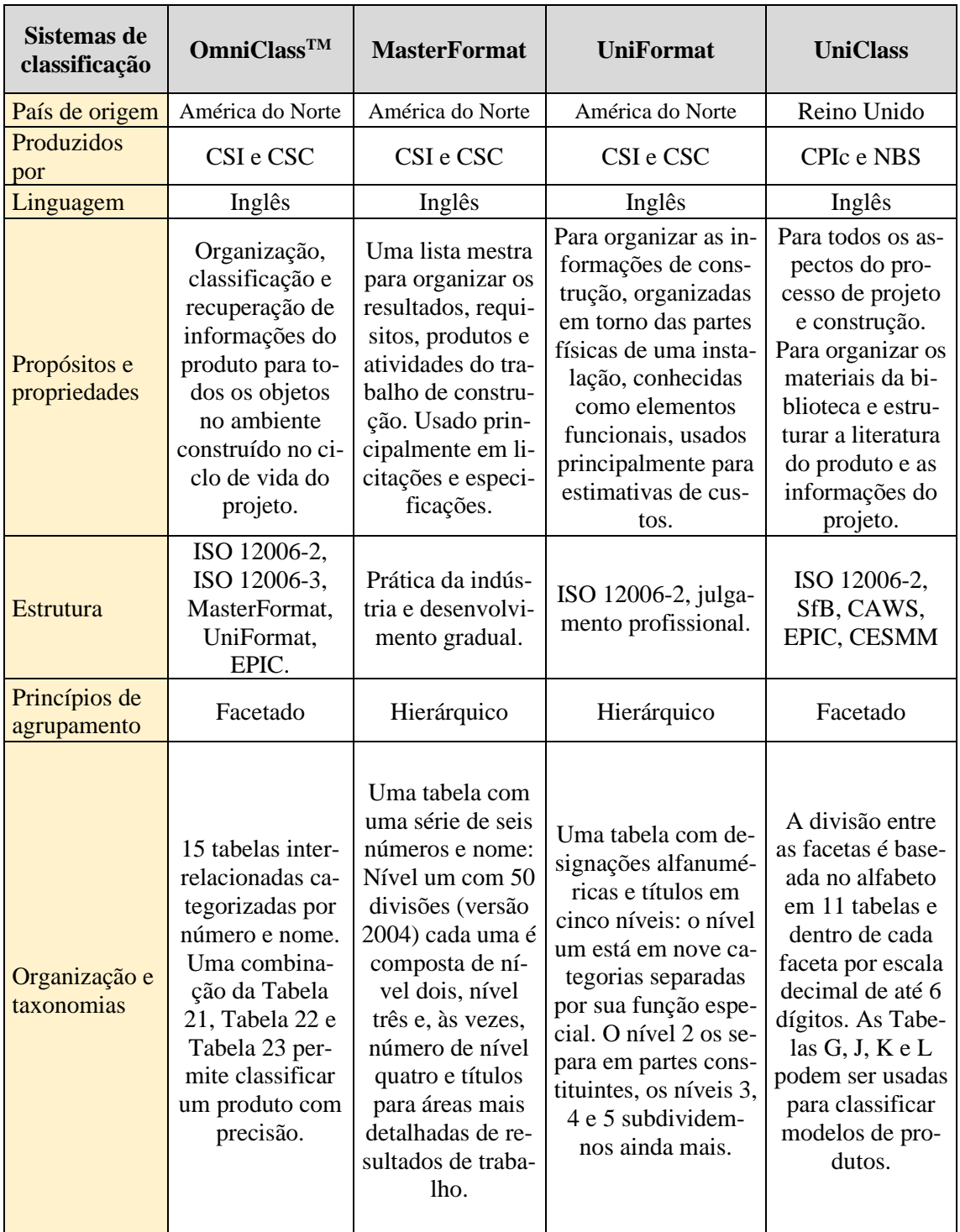

# Quadro 1: Comparação entre quatro sistemas de classificação com base nos critérios estabelecidos

Fonte: Adaptado de Afsari e Eastman (2016)

#### <span id="page-30-0"></span>**2.2.3 Nomenclaturas utilizadas para objetos da construção**

Para a padronização das nomenclaturas referentes à construção, se elaborou o [Quadro](#page-30-1) **2**, que apresenta as referências utilizadas e o sistema de nomenclatura escolhido para a presente dissertação. As nomenclaturas utilizadas então para a presente dissertação são as das células em amarelo.

A ABNT ISO 12006-2:2018 (ABNT, 2018) define diferentes níveis de especificações que podem ser hierarquia de classes e subclasses. Ela cita como exemplo as classes "elemento" e "isolamento", onde a primeira pode ser referente aos objetos de modelagem "parede", "telhado" ou "piso" e a segunda como "isolamento de parede" e "isolamento de dutos". Ela tem como propósito estabelecer uma relação entre os sistemas de classificação disponíveis.

As propriedades são expressas na ABNT ISO 12006-2:2018 (ABNT, 2018) como membros das classificações para aumentar o seu nível de detalhamento e são entendidas como objetos que deve se referir a uma classificação em específico para assim poder permear processos, resultados e recursos.

No contexto brasileiro de padronização das informações, a Estratégia Nacional de Disseminação do BIM ("Estratégia BIM BR") é uma política unificada de disseminação do BIM, cujo objetivo além de possuir conteúdo dinâmico a respeito do BIM, trata sobre a Biblioteca Nacional BIM (BNBIM) (ABDI, 2021) e ela tem como objetivo servir de repositório virtual de elementos e objetos em diferentes formatos de aplicações BIM.

<span id="page-30-1"></span>

|                                                  | Cl <sub>fn</sub><br>quer | Cimento           | Argamassa<br>de assenta-<br>mento | Tijolo ce-<br>râmico | Parede ex-<br>terna com<br>revesti-<br>mento | <b>Sistema</b><br>de veda-<br>ção verti-<br>cal | Edifica-<br>ção |
|--------------------------------------------------|--------------------------|-------------------|-----------------------------------|----------------------|----------------------------------------------|-------------------------------------------------|-----------------|
| <b>Classifica-</b><br>ção Omni-<br><b>Class</b>  |                          | Omni-<br>Class 23 | <i><b>OmniClass</b></i><br>22     |                      | <i><b>OmniClass</b></i><br>21                |                                                 |                 |
| <b>SALIM</b><br>NETO e<br><b>SOUZA</b><br>(2009) |                          |                   |                                   | Compo-<br>nente      | Elemento                                     | Subsis-<br>tema                                 | Sistema         |

Quadro 2: Nomenclaturas utilizadas para designar objetos da construção na presente dissertação.

Fonte: Adaptado de Azambuja (2013) e ABDI (2017)

(continua)

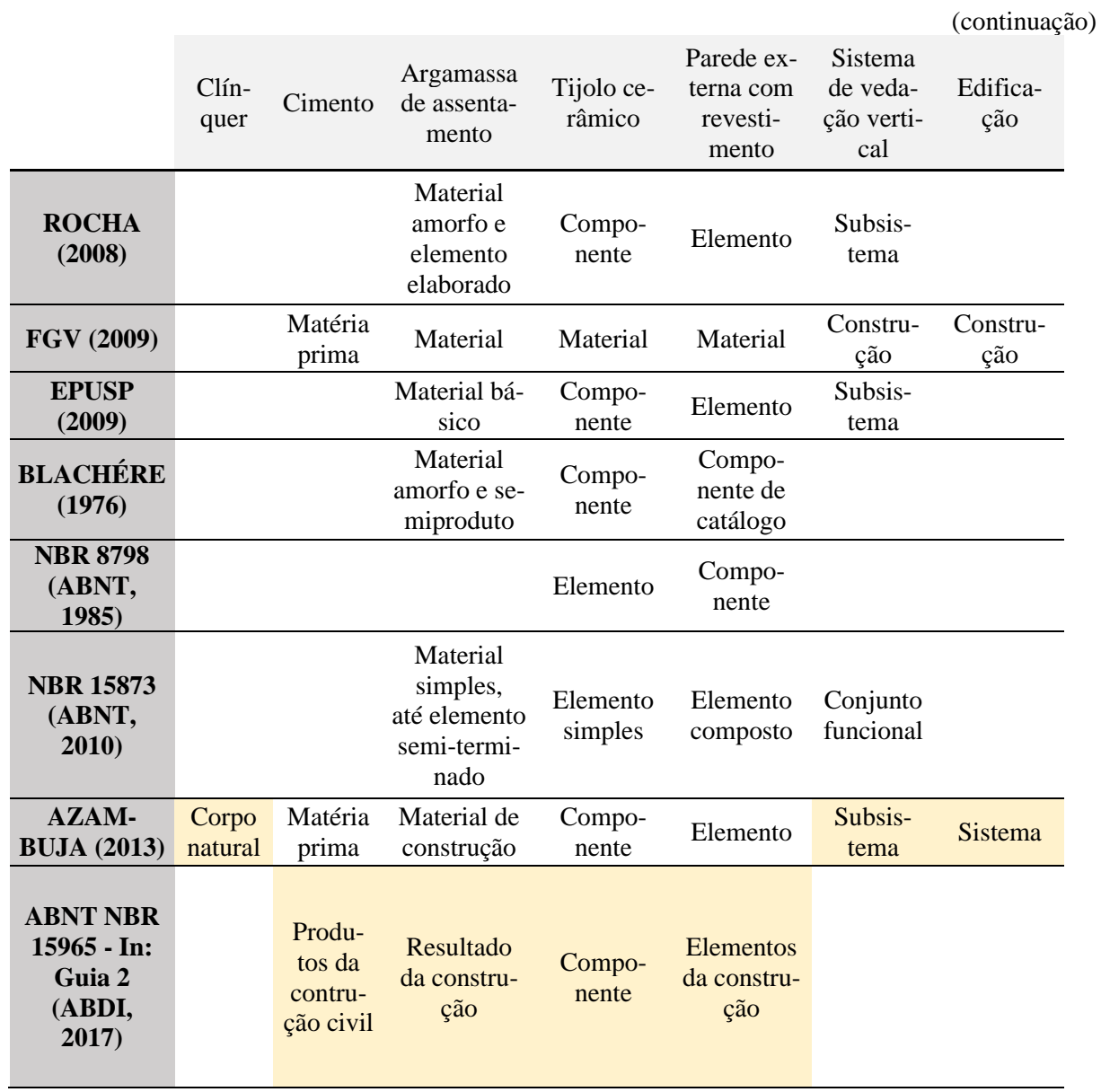

#### Quadro 2: Nomenclaturas utilizadas para designar objetos da construção na presente dissertação.

Fonte: Adaptado de Azambuja (2013) e ABDI (2017)

#### <span id="page-31-0"></span>**2.2.4 Nível de desenvolvimento – LOD**

O nível de desenvolvimento (LOD) de um elemento em um modelo BIM consiste no grau de completude em que ele se encontra modelado, e pode evoluir conforme a fase de projeto (AIA, 2015). Convencionou-se definir o LOD em diferentes níveis, sendo inicialmente propostos cinco níveis (AIA, 2015; Gomes e Barros, 2018), posteriormente ampliados pelo BIM Fórum (2019) para seis níveis, conforme apresentado no [Quadro 3.](#page-32-0)

O [Quadro 3](#page-32-0) possui definições do AIA (*American Institute of Achitects*) (2015), de Gomes e Barros (2018) e do BIM FORUM (2019), com respectivas imagens ilustrativas referentes ao "quadro estrutural do piso (moldura de alvenaria)". Para tal elemento da construção, suas seções associadas aos sistemas de classificação e definições mais usuais são: (a) OmniClassTM: 21-02 10 10 10 - Floor Structural Frame; (b) Uniformat: B1010.10 - Floor Structural Frame; (c) Masterformat: 04 20 00 - Unit Masonry.

<span id="page-32-0"></span>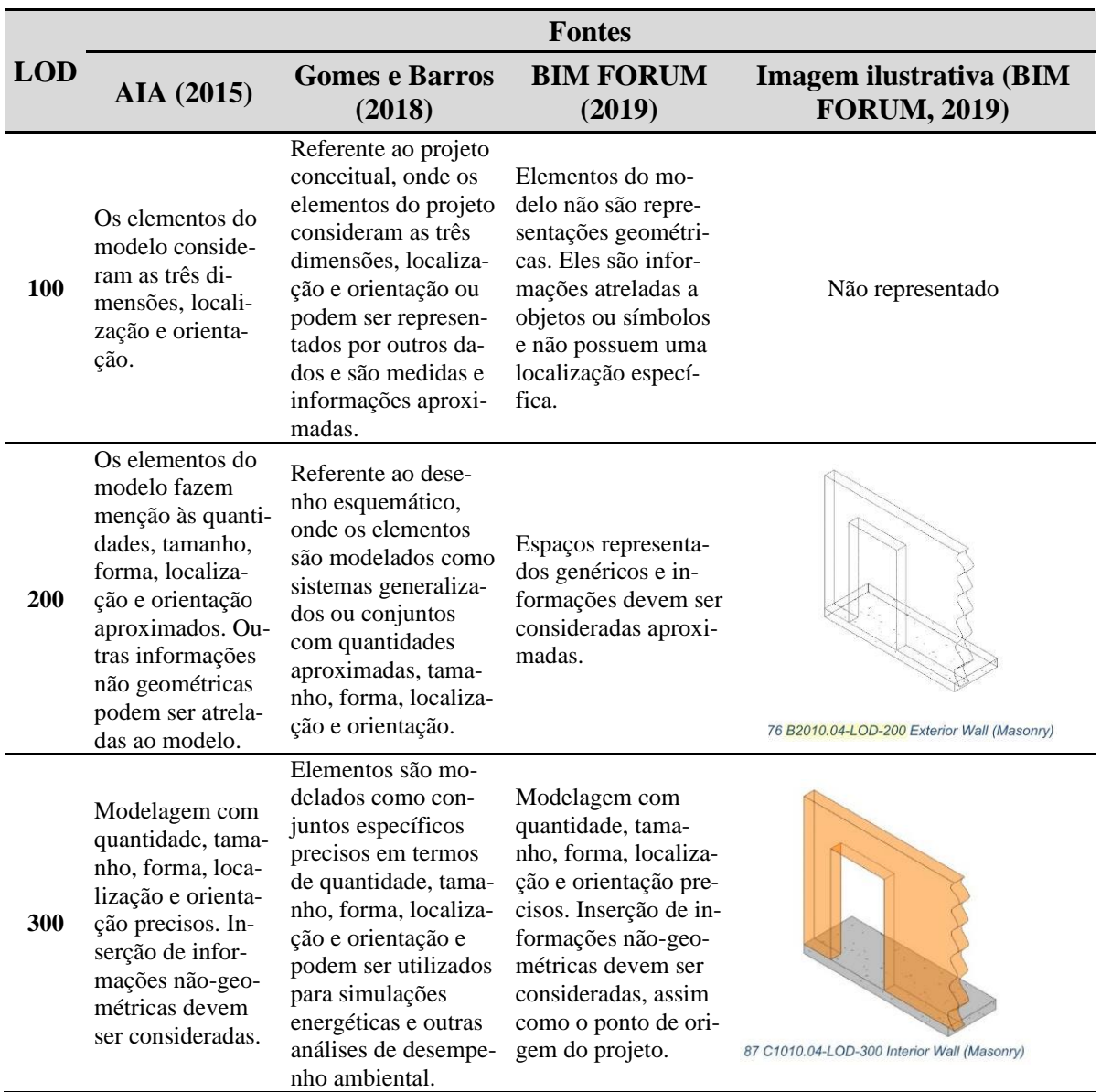

Quadro 3: Comparação entre definições de LOD.

(continua)

Fonte: Adaptado de American Institute of Architects (2015), Gomes e Barros (2018) e BIM Forum (2019)

Quadro 3: Comparação entre definições de LOD.

(continuação)

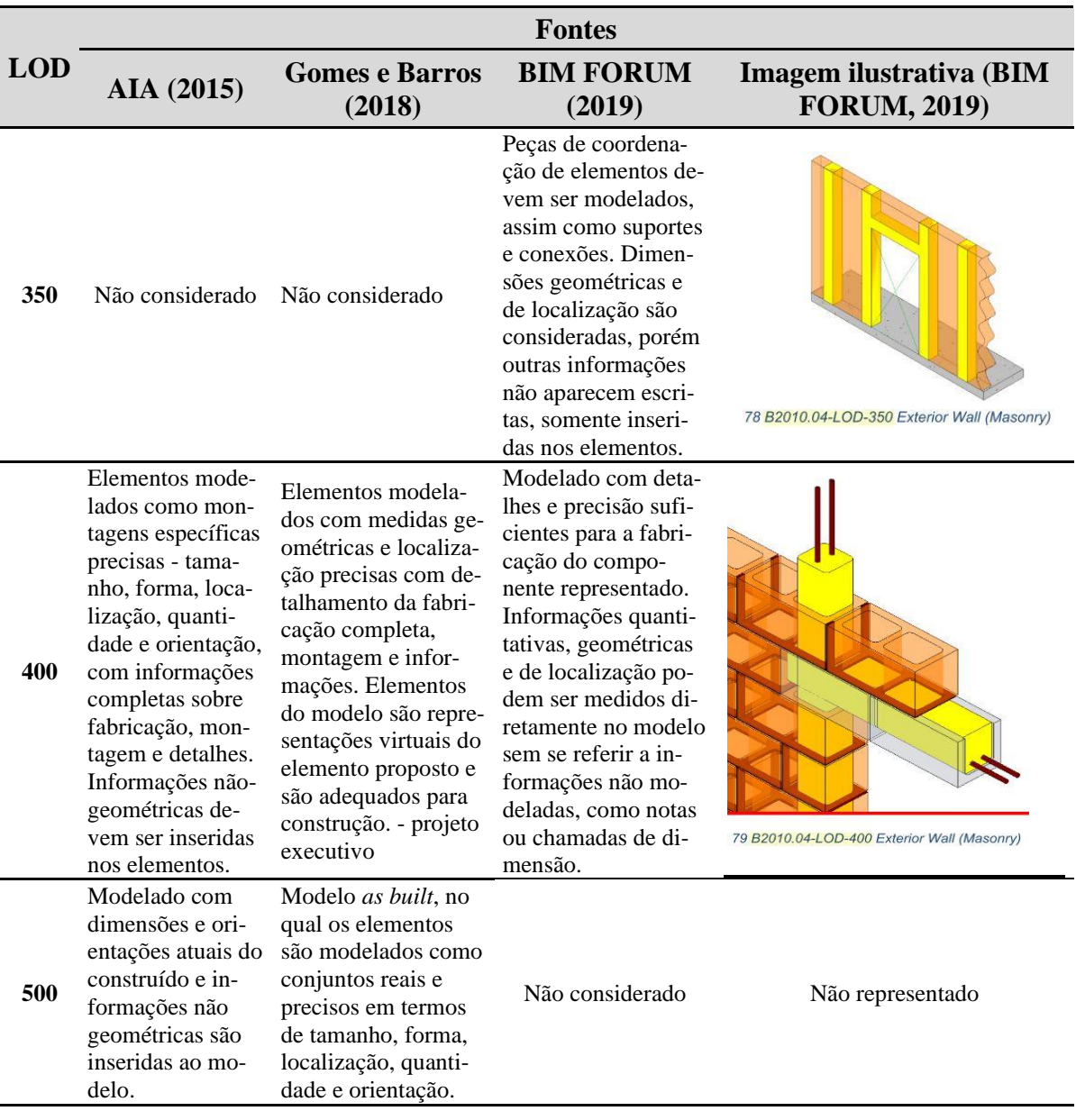

Fonte: Adaptado de American Institute of Architects (2015),

Gomes e Barros (2018) e BIM Forum (2019)

As definições para cada LOD especificados por Gomes e Barros (2018) trazem referências baseadas nos documentos do American Institute of Architects (2015) e nos do BIM Forum (2019), existindo uma convergência, quando se tratado cada nível em particular. Portanto, serão levadas em consideração para esta dissertação as definições expressas por Gomes e Barros (2018), onde as aplicaram no contexto BIM-ACV.

Em se tratando da realização da ACV de uma edificação, Gomes e Barros (2018) considera que os LODs podem variar de acordo com o escopo do estudo. Portanto, para a presente pesquisa, foi assumido que os LODs têm relação com as fases de projeto, podendo haver assim uma variação entre LODs de elementos dentro do mesmo modelo BIM.

Ainda, podemos observar [a Figura 2,](#page-34-1) adaptada Antón e Díaz (2014b), que mostra que no cenário atual a ACV é realizada nas fases mais avançadas de projeto. Nesse sentido, onde os LODs são maiores, *i.e.* 400 ou 500 (projeto executivo, com as definições de fornecedores ou 500, modelo *as-built*), há menor possibilidade de alterações no projeto, pois quanto maior o LOD, maior a complexidade do modelo. Monteiro e Martins (2013) é um estudo referente ao levantamento de quantitativos em BIM, um assunto que é passível de muita relação com a extração de impactos ambientais automatizados, e, para tal, afirmam que quanto maior o LOD, maior a precisão e a confiabilidade dos resultados. Porém, além de permitir uma menor quantidade de substituições de materiais, quanto maior o nível de detalhamento, mais sobrecarregado o modelo e maior a necessidade de parametrização de elementos.

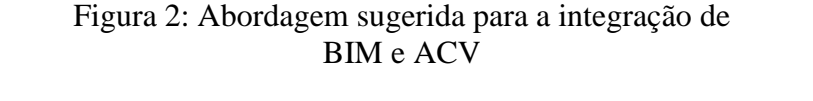

<span id="page-34-1"></span>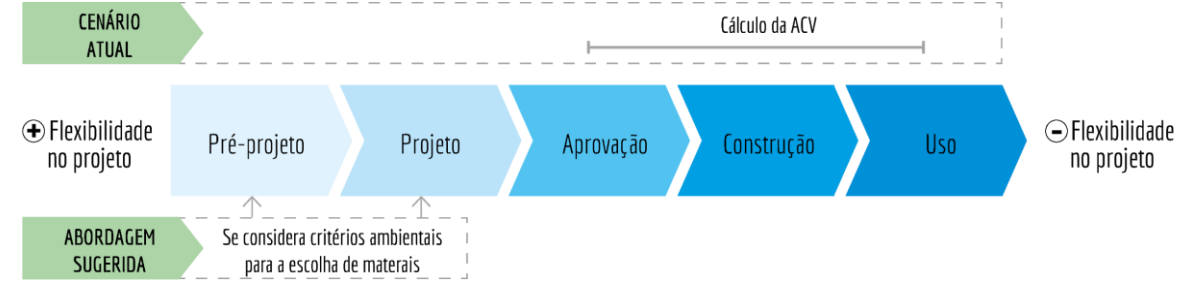

Fonte: Adaptado Antón e Díaz (2014b)

Sendo assim, pelo fato de sobrecarregar o modelo, torná-lo muito complexo e com menor flexibilidade, Gomes e Barros (2018) e Soust-Verdaguer *et al.* (2016) consideram o LOD 300 mais adequado para se verificar impactos ambientais nas fases iniciais de projeto, quando a maioria dos materiais já foram escolhidos, mas ainda há a possibilidade de alterações.

#### <span id="page-34-0"></span>**2.2.5 Interoperabilidade**

Eastman *et al.* (2011) traz que, pela complexidade de um projeto e construção da edificação, é necessária a interação de diferentes agentes de diferentes disciplinas e a interoperabilidade

surge como uma solução para necessidade de se passar dados entre aplicações de forma colaborativa. O National Building Information Modeling Standard™ (NBIMS) (NATIONAL INSTITUTE OF BUILDING SCIENCES, 2007) é um projeto americano que impõe um rigor de modelagem que as empresas estão em processo de aprendizagem de gestão. Ele traz que a interoperabilidade é alcançada pelo mapeamento das partes da estrutura de dados interna de cada aplicativo participante para um modelo de dado universal e vice-versa.

Os formatos utilizados para intercâmbio das informações mais utilizados são o IFC (*Industry Foundation Classes*) e o CIS/2 (*CIMsteel Integration Standard Version 2*). Eles representam a geometria, relações, processos e materiais, desempenho, fabricação além de outras propriedades essenciais para o projeto e produção, utilizando uma linguagem EXPRESS. Essa, por sua vez, suporta aplicações que possuem diversos e extensos tipos de atributos e geometrias, exportando ou importando informações que descrevem o mesmo objeto (EASTMAN *et al.*, 2011). A Sendo assim, esses formatos são de caráter essencial para a padronização e universalização da linguagem BIM.

Ainda, a classificação e padronização de elementos faz-se de extrema importância para a funcionamento adequado e interoperabilidade entre aplicativos de distintas disciplinas, dentre esses os relacionados a avaliações de impactos ambientais, contemplando todo o ciclo de vida de uma edificação (ABDI, 2017b).

#### <span id="page-35-0"></span>**2.2.6 Extração de quantitativos através de** *software* **BIM**

A extração de quantitativos através de *software* BIM auxilia os profissionais da AECO de maneira a automatizar esse processo. Os valores extraídos se atualizam automaticamente durante o processo de modelagem. Porém, Sampaio *et al.* (2021) e Monteiro e Martins (2013) trazem que existem alguns problemas de modelagem, pois, tanto para o *software* Archicad® quanto para o Revit®, a extração de quantitativos de fôrmas, por exemplo, não é exato e é necessário o uso de aplicações externas para executar isso com maior precisão.

Em Monteiro e Martins (2013) ainda é relatado que o processo de modelagem em *software* BIM nem sempre é direto, podendo haver erros no processo de extração de quantitativos, uma vez que quando um elemento não é modelado com a propriedade específica correspondente, ele pode não ser quantificado da maneira correta. Isso pode ocorrer quando um elemento é utilizado para modelar mais de um tipo de objeto, como por exemplo o elemento de modelagem "parede"
é utilizado para se modelar uma parede e também um rodapé. Assim sendo, duas funções distintas que foram modeladas com o mesmo tipo de elemento e podem ser confundidas no momento da extração de quantitativos.

Ainda, caso sejam modeladas duas edificações no mesmo arquivo que correspondem a uma única, como por exemplo, para se verificar opções de layouts, o quantificador do *software* reconhece maior o quantitativo devido ao aumento do número de objetos no modelo.

Varela *et al.* (2020) apresenta um estudo comparativo entre resultados de levantamento de quantitativos através de aplicativos CAD e planilhas eletrônicas, AutoCAD® e Excel, e BIM, Archicad23®. Com ele se constatou que a diferença encontrada no estudo de caso em questão foi de baixa relevância na maioria dos resultados da construção empregados, com exceção do revestimento argamassado, quando comparado ao ganho na velocidade do processo. Também se levantou a questão que a padronização do processo de modelagem e de levantamento de quantitativos que o BIM proporciona em relação ao método tradicional é um dos pontos favoráveis a utilização desse tipo de tecnologia. Porém, em Varela et al. (2020) não se discutiu a respeito das possíveis abordagens de modelagem através de *software* BIM.

O Sistema Nacional de Pesquisa de Custos e Índices da Construção Civil (SINAPI), mantido pela Caixa Econômica Federal (CEF), disponibiliza, dentre outros documentos, tabelas técnicas elaboradas com o intuito de auxiliar ao usuário nas composições de custo adotadas para fins de orçamentação de obras e serviços de construção (SINAPI, 2020). Elas desempenham o papel de referência de preços, e são de uso obrigatório para obras e serviços contratados e executados com recursos do governo federal (ABDI, 2017b). Além de apresentar os insumos e seus respectivos consumos para diferentes serviços correntes na construção, o SINAPI também inclui informações a respeito dos critérios para quantificação de serviços. Nesse sentido, o SINAPI atua como instrumento de referência para cálculo de quantitativos de serviços e produtos da construção civil e é uma das referências utilizadas para o desenvolvimento da presente pesquisa.

#### **2.2.7 Processo de projeto e implantação de processos em BIM**

Segundo ABDI (2017c), o processo de projeto em BIM pode ser considerado uma inovação de natureza disruptiva, visto que altera substancialmente as soluções técnicas então usadas na indústria da AECO. Não pode ser somente identificado como implementação de *software*, mas

também como de pessoas e processos, possuindo então essas três dimensões: tecnológica, processual e pessoal. Essas são então conectadas por procedimentos, boas práticas e normas. É necessária a reestruturação dos processos, com a necessidade de alteração dos procedimentos realizados em uma empresa ou entidade, não simplesmente a mudança de profissionais.

O modelo BIM difere no sistema tradicional CAD de desenho no sentido da produção dos documentos. Uma vez que o processo de coordenação seja realizado após o desenho do projeto, no BIM esse processo se dá anteriormente à documentação (ABDI, 2017c). Sendo assim, isso interfere na maneira de se pensar o projeto. No BIM, as informações devem ser inseridas ao longo do processo de modelagem. Deve-se pensar no processo como simultâneo, não como linear.

<span id="page-37-0"></span>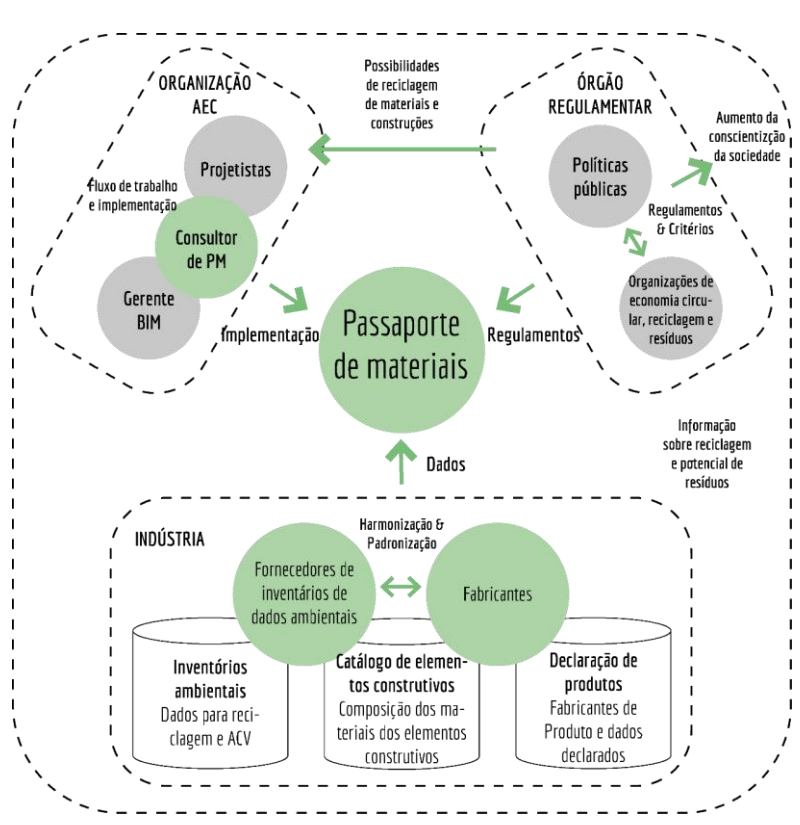

Figura 3: Quadro de gerenciamento dos dados e *stakeholders*.

Fonte: Adaptado de Honic *et al.* (2019)

No processo de projeto, as informações são organizadas e distribuídas aos *stakeholders* do processo a fim de sistematizar o fluxo de trabalho. Honic *et al.* (2019) elaboraram um sistema processual de relação de *stakeholders* e suas funções com a ACV e o BIM. Esse sistema será usado como exemplo e adaptado ao contexto da presente dissertação. Dessa forma, a [Figura 3](#page-37-0)

é um *framework* relacional do gerenciamento das informações e dos agentes envolvidos no processo de projeto desenvolvido pelos autores. Nela, ainda podemos observar que cada agente envolvido possui uma ou mais funções no conjunto de relações, mas ainda assim, todos devem gerar materiais a fim de serem inseridos no que os autores da pesquisa chamam de "*Material Passaport*", que para a presente pesquisa corresponda aos entregáveis de cada *stakeholder*.

2.2.7.1 Vantagens e desvantagens identificadas nos processos de projeto em BIM

Foram identificados diferentes facilitadores e barreiras para distintos setores do processo de projeto em BIM e eles são expressos no [Quadro 4.](#page-38-0)

<span id="page-38-0"></span>

| <b>PROCESSO DE PROJETO EM BIM - FACILITADORES E BARREIRAS</b> |                                                                                                    |                                                                                                    |  |  |  |  |  |  |
|---------------------------------------------------------------|----------------------------------------------------------------------------------------------------|----------------------------------------------------------------------------------------------------|--|--|--|--|--|--|
| Setor                                                         | Facilitadores                                                                                                    | <b>Barreiras</b>                                                                                                    |  |  |  |  |  |  |
| Facility manage-<br>ment                                      | Melhoria dos fluxos de informação e<br>gestão de projetos; mitigação de ris-<br>cos; retorno positivo sobre os investi-<br>mentos; monitoramento de desempe-<br>realidade<br>virtual.<br>(VOLK)<br>nho:<br>STENGEL; SCHULTMANN, 2014)                                                                                                    | Aplicação não é muito disseminada<br>STENGEL;<br>(VOLK;<br><b>SCHULT-</b><br>MANN, 2014).                                                                                                    |  |  |  |  |  |  |
| Reforma e demo-<br>lição                                      | Aprimoramento nas tomadas de deci-<br>são que podem ser apoiadas em insta-<br>lações complexas, com cronogramas<br>de renovação ou desconstrução redu-<br>zidos, baixos custos empregados, ga-<br>rante maior segurança do local de tra-<br>balho durante a desconstrução, facilita<br>a colaboração, a documentação, o ge-<br>renciamento de dados e permite visua-<br>lizações aprimoradas (VOLK; STEN-<br>GEL; SCHULTMANN, 2014). | Questões ambientais geralmente não<br>são levadas em consideração, como<br>eficiência de recursos, qualidades de<br>reciclagem potencialmente alcançá-<br>veis ou reciclabilidade, capacidade de<br>desmontagem de conexões de compo-<br>nentes, separabilidade de camadas de<br>materiais e compostos, emissões ou<br>emissões de desconstruções (como ru-<br>ído, poeira, vibrações), ou respectivas<br>medidas de proteção que poderiam ser<br>simuladas ou otimizadas através do<br>BIM. (VOLK; STENGEL; SCHULT-<br>MANN, 2014). |  |  |  |  |  |  |

Quadro 4: Facilitadores e barreiras identificados para cada setor no processo de projeto em BIM.

(continua)

Fonte: *Elaboração própria*

Quadro 4: Facilitadores e barreiras identificados para cada setor no processo de projeto em BIM.

(continuação)

#### **PROCESSO DE PROJETO EM BIM – FACILITADORES E BARREIRAS**

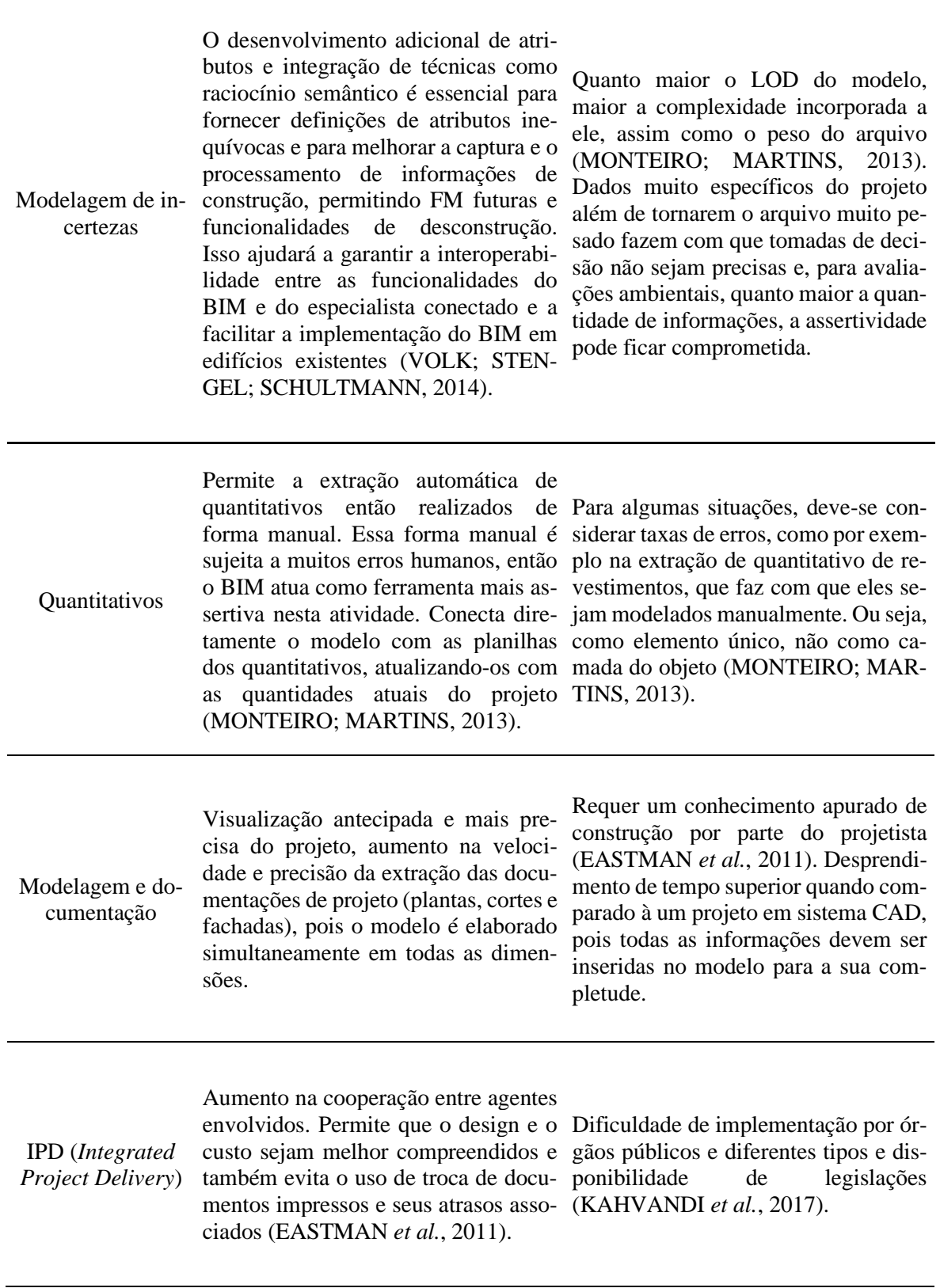

(continua)

#### Quadro 4: Facilitadores e barreiras identificados para cada setor no processo de projeto em BIM.

(continuação)

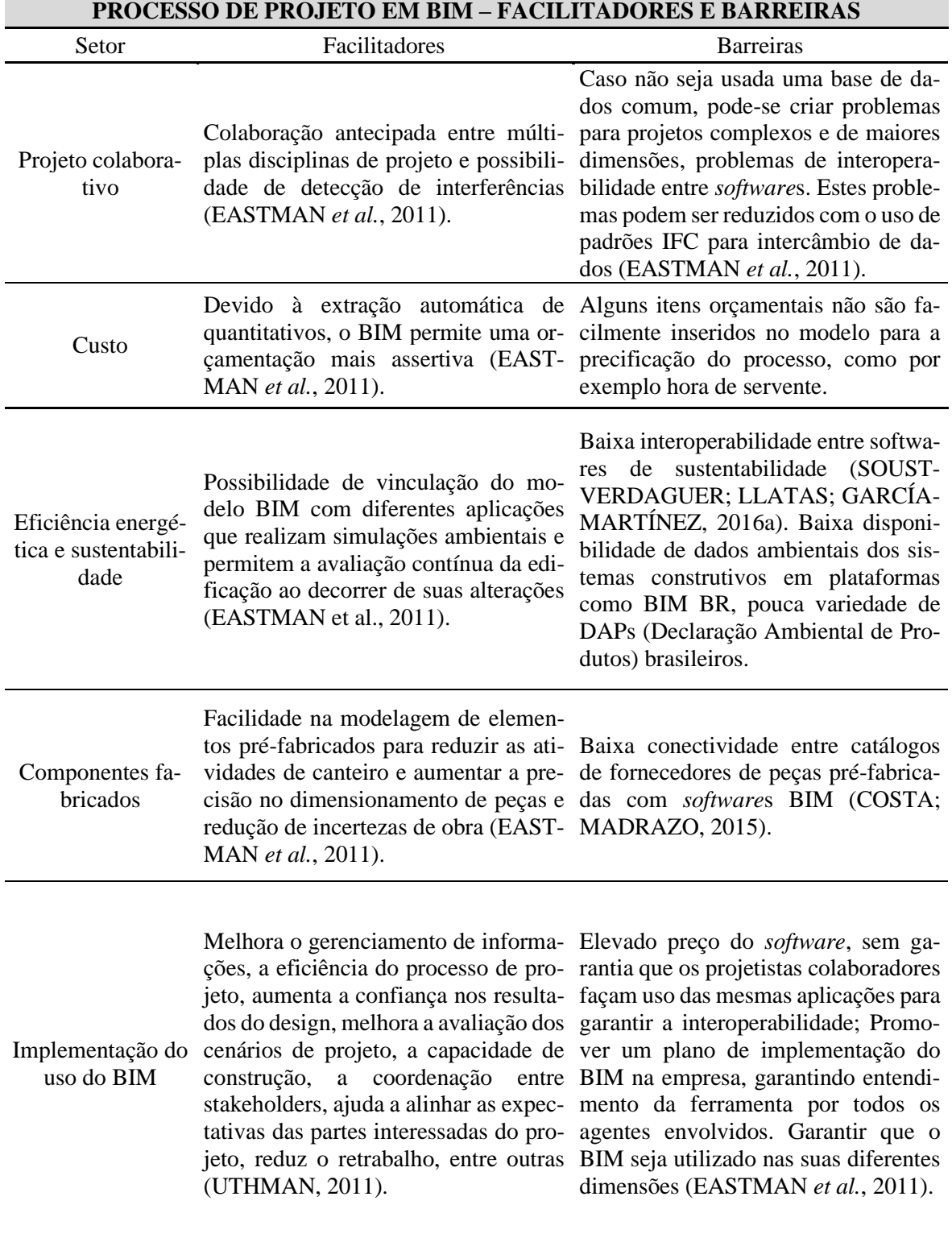

(continua)

#### Quadro 4: Facilitadores e barreiras identificados para cada setor no processo de projeto em BIM.

(continuação)

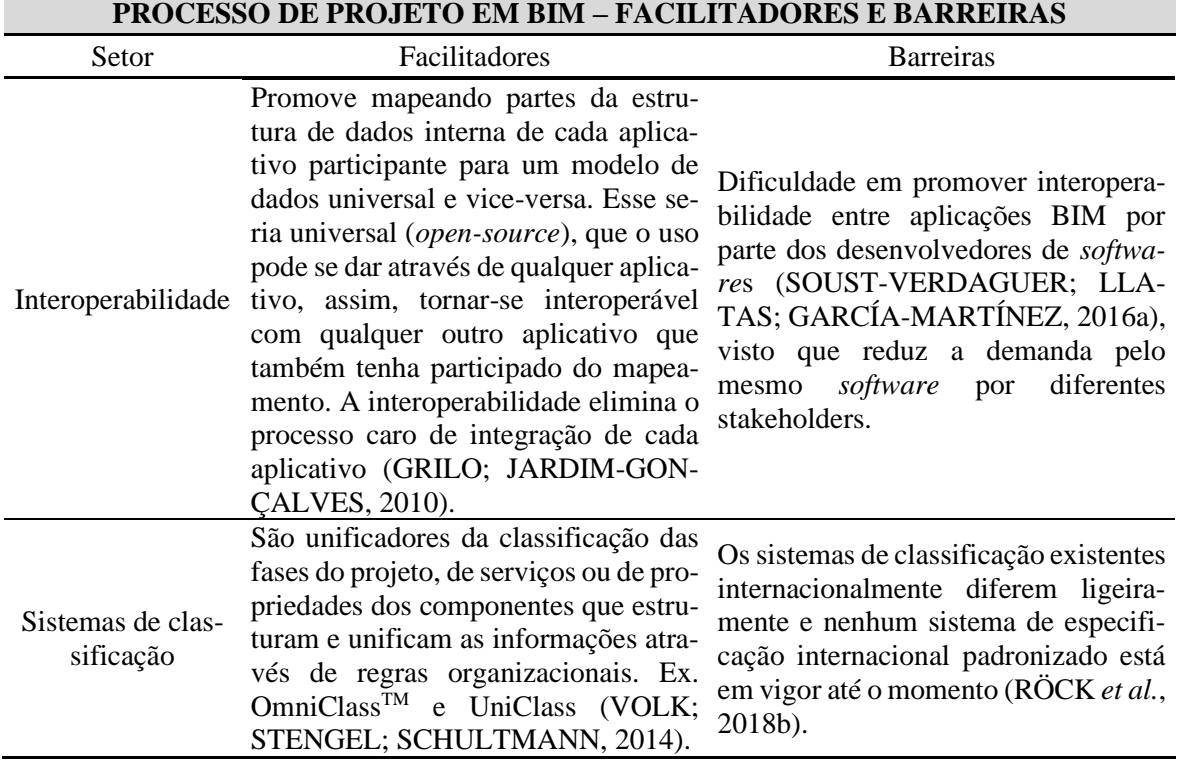

#### Fonte: *Elaboração própria*

Tendo em vista os dados apresentados no [Quadro 4,](#page-38-0) podemos retirar trechos que se enquadram no conjunto da presente pesquisa, dentre eles a relação dos quantitativos no processo de projeto. O BIM permite uma extração automática e sincronizada, onde os dados dos quantitativos são atualizados simultaneamente com o modelo, o que auxilia na precisão e na facilitação do processo. Apesar dessas funcionalidades, ele ainda não está isento a erros de modelagem, visto que muitas das informações correspondentes ao modelo ainda devem ser inseridas manualmente nos objetos, como por exemplo a especificação de determinado elemento ou a mudança na classificação ou propriedade. Isso pode acarretar em discrepâncias na elaboração dos mapas (planilhas automáticas) e assim a inconsistência dos resultados por erro humano.

A respeito do emprego do BIM para a eficiência energética e sustentabilidade no processo de projeto, isso ocorre como nos quantitativos, de maneira automática a cada alteração na modelagem. As avaliações ambientais podem ser efetuadas ao decorrer do processo de projeto. Porém, ainda pode-se correlacionar distintos software para uma avaliação mais precisa, mas essas aplicações ainda estão sujeitas a problemas de interoperabilidade e ainda é constatada a falta de dados ambientais locais no contexto brasileiro.

#### **2.2.8 Colaboração entre** *stakeholders* **e processo de projeto em BIM**

Costa (2017) é uma tese de doutorado voltada para o intercambio e automatização de informações em BIM e desprendeu esforços para a promoção da interoperabilidade entre *software*. E trouxe que, para atingir uma grande qualidade na exportação de informações, devese haver um elevado grau de colaboração e comunicação entre os agentes envolvidos AECO. Ele ainda traz que esses são os arquitetos, engenheiros, proprietários, consultores, contratantes, construtores, entre outros, e que a falta de conhecimento suficiente a respeito das tecnologias empregadas e o gerenciamento da grande quantidade de fluxo de informações são grandes obstáculos para a entrega de projetos colaborativos e eficientes. O *National Institute of Building Sciences* (2017) traz que apenas a troca de informações entre agentes envolvidos não garante o processo colaborativo. Devem ser realizadas reuniões de alinhamento entre as partes interessadas a fim de discutir assuntos de projeto e execução. Para auxiliar o entendimento do processo entre os *stakeholders*, como também estrutura os entregáveis, a normatização e a padronização de informações relevantes ao processo de projeto são importantes.

## 2.3 INTEGRAÇÃO BIM E ACV

## **2.3.1 Integração da ACV de edifícios ao processo de projeto em BIM**

Antón e Díaz (2014b) identificou a lacuna de pesquisa da falta de flexibilidade de um projeto quando o nível de desenvolvimento (LOD) de seus elementos é maior. O estudo ainda traz que é difícil integrar a ACV no processo de projeto devido à falta de informações, e sustenta que as informações inseridas nos objetos durante as fases iniciais de projeto, que são as fases de maior flexibilidade na tomada de decisão, são menos precisas. Porém, é nas fases iniciais de projeto que se escolhe quais tipos de materiais serão empregados na construção e é quando pode-se optar por materiais que são mais facilmente reaproveitados após o fim de vida da edificação (HONIC *et al.*, 2019) além de materiais que possuam menos substituições ao longo do seu ciclo de vida. Estudos mencionam, ainda, escolhas iniciais de projeto como responsáveis por parte significativa dos impactos ambientais (CAVALLIERE *et al.*, 2018b). Desse modo, a ACV se faz muito necessária no momento inicial de projeto de uma edificação, mesmo não havendo ainda a determinação específica dos materiais empregados.

Portanto, a inserção da ACV no processo de projeto é vista como um dos problemas centrais desta pesquisa. As ferramentas BIM auxiliam na automatização da contabilização de impactos ambientais, porém a organização de informações e a sistematização do fluxo de trabalho ainda devem ser explorados.

Shadram *et al.* (2016) aponta que até aquele momento poucos estudos haviam sido dedicados ao desenvolvimento da interoperabilidade entre *software* BIM e ACV, sendo relevado apenas a integração de *software* de desempenho ambiental com o BIM. Todavia, a partir de então, a integração da ACV com o BIM tem crescido, especialmente para a quantificação de impactos ambientais (CAVALLIERE *et al.*, 2018a; ELEFTHERIADIS; MUMOVIC; GREENING, 2016; RÖCK *et al.*, 2019; SANTOS *et al.*, 2019b; SHADRAM; MUKKAVAARA, 2018; SOUST-VERDAGUER; LLATAS; GARCÍA-MARTÍNEZ, 2016a).

Segundo Gomes e Barros (2018), a integração entre BIM e ACV pode ser feita em diferentes níveis, os quais podem ser observados na [Figura 4.](#page-44-0)

A ACV convencional, segundo o estudo, é realizada apenas através de *software* específicos de ACV com apoio de planilhas. A maneira usual de se realizar esse tipo de avaliação é fazendo uso de desenhos 2D e levantando os quantitativos manualmente, para então o cruzamento de informações obtidas pelas bases de dados e *software* de ACV com esses quantitativos para se obter o impacto total do sistema construtivo ou edificação.

Já o nível de integração BIM+LCA conta com a extração automática de quantitativos através do *software* BIM para então o cruzamento de informações com os resultados da ACV por *software*s específicos de avaliação do ciclo de vida.

<span id="page-44-0"></span>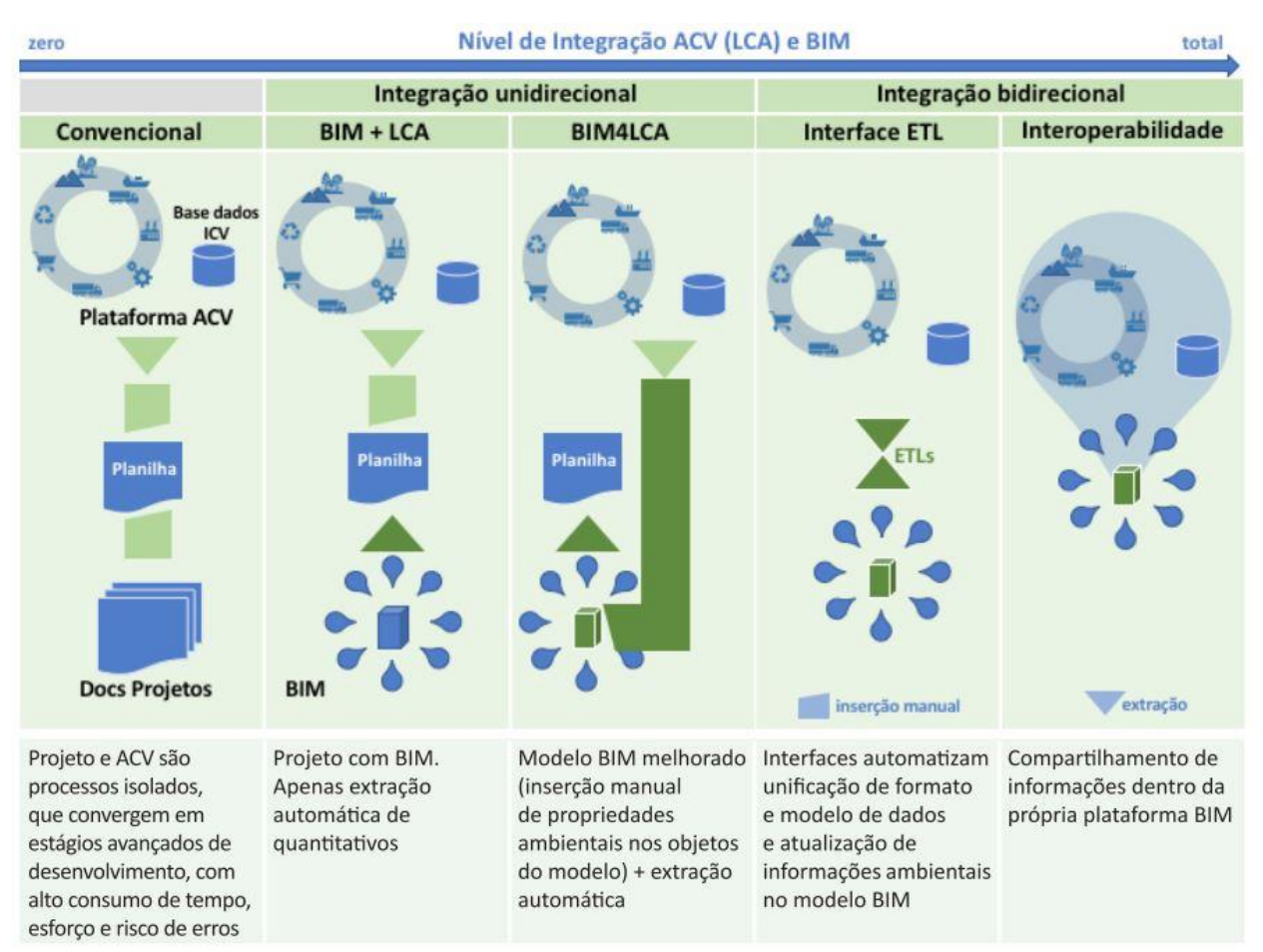

#### Figura 4: Estágios de integração entre ACV e BIM.

Fonte: Gomes e Barros (2018)

O nível BIM4LCA ainda é uma alimentação unidirecional, onde os parâmetros de impacto são inseridos manualmente no *software* BIM, então o *software* possui as informações referentes aos quantitativos dos materiais e de seus impactos. Dessa forma é possível a extração de planilhas com os resultados da ACV diretamente do *software* BIM. É chamada de unidirecional pois as informações possuem um ciclo linear de informações. Primeiro se insere os impactos nos objetos BIM modelados e após se extrai as planilhas semiautomatizadas.

A tecnologia ETL - *Extract, transform and load*, segundo Shadram *et al.* (2016), é representada por ferramentas que são passíveis de extrair dados de diferentes fontes, transformá-los em outro formato e carregá-los para um banco de dados ou outro programa de destino. Eles ressaltam três objetivos da ETL: (a) destacar os processos necessários para facilitar o uso de EPDs ao avaliar a energia incorporada; (b) incorporar o procedimento de avaliação de energia incorporado em um processo de design integrado baseado em BIM e; (c) testar o potencial das tecnologias ETL para facilitar a troca automatizada de informações.

Muitos estudos consideram necessária a melhor exploração do nível de completa interoperabilidade (BUENO; FABRICIO, 2018a; CHENG *et al.*, 2020; GOMES; BARROS, 2018; SHADRAM; MUKKAVAARA, 2018), o qual permitiria, segundo Gomes e Barros (2018), a comunicação bidirecional entre *software* BIM e de ACV para a seleção de dados e interpretação de resultados de forma automática.

A respeito da inserção da ACV no processo de projeto em BIM, Honic *et al.* (2019) traz um esquema representativo do funcionamento da cadeia de agentes de um projeto que contempla a técnica da ACV dentro do BIM, porém não foram sistematizadas as informações disponíveis pelas diferentes fontes para a organização e padronização do processo. As informações que devem ser fornecidas pelos *stakeholders* e em qual momento isso deve ocorrer não foram esclarecidos em seu estudo.

# 2.4 EVIDÊNCIAS PRÁTICAS DA INTEGRAÇÃO DE BIM E ACV

Nesta seção são apresentados diversos trabalhos que relatam estudos de caso envolvendo a integração entre ACV e o uso da tecnologia BIM, caracterizando entregáveis e agentes envolvidos no processo.

## **2.4.1 Estudos de caso com integração do BIM com a ACV**

A revisão de estudos de caso teve como uma das estratégias a elaboração de tabelas que expõem os temas discutidos em cada trabalho analisado e soluções propostas e lacunas encontradas por estes estudos serão discutidas. Para tais, foram estabelecidos critérios de busca, expondo as palavras-chave, assim como as bases de dados utilizadas.

Como a presente dissertação propõe um método de integração da ACV no processo de projeto através do BIM, é necessária a verificação dos problemas encontrados por estudos de caso que incorporaram a disciplina da avaliação do ciclo de vida na ferramenta da modelagem da informação da construção.

Dessa forma, com o intuito de se identificar o problema de pesquisa, foi realizada a revisão de estudos de caso que segue. Realizar revisões comparativas de estudos de caso é uma prática recorrente em artigos que abordam os temas de BIM e ACV. Os estudos Soust-Verdaguer *et al.* (2016), Eleftheriadis *et al.* (2016) e de Cavalliere *et al.* (2018b) foram utilizados como referência para este capítulo pois eles possuem revisões críticas onde foram identificados estudos de caso e expuseram diversas informações relevantes, assim como a unidade funcional, o *software* BIM, o LOD, as fases da ACV trabalhadas, entre outras. Mas para a diferenciação do presente trabalho, serão acrescentados alguns parâmetros de análise e assim discutidas suas lacunas, resultados, problemas e sugestões identificados.

As bases de dados utilizadas para identificar esses estudos de caso foram o *Capes Periódicos*, *Engineering Village, ScienceDirect* e *Scopus*. A pesquisa se restringiu apenas a estudos escritos na língua inglesa em anais de conferências ou periódicos. E para explorar artigos aquém das pesquisas dos artigos de referência e selecionar estudos mais recentes, essa RSL restringiu-se aos anos de 2016 a 2020. Alguns artigos foram repetidos nos artigos acima mencionados e nesta dissertação porque foram acrescentados alguns parâmetros de análise além dos verificados nas referências. Mais alguns artigos brasileiros foram adicionados à pesquisa através de busca "bola de neve".

As palavras-chave e os operadores booleanos utilizados para a pesquisa foram: *((BIM or building information model\*) and (LCA or life cycle assessment or LCI or life cycle inventory) and (case study))*

O resultado da pesquisa pode ser verificado na [Tabela 1,](#page-46-0) onde é apresentada a sua abordagem, assim como o seu afunilamento para a seleção apenas dos trabalhos mais relevantes a esta dissertação. Este afunilamento se deu primeiramente a partir da remoção de títulos duplicados, que pertenciam a bases de dados distintas, e após, a leitura dos títulos das publicações, dos seus resumos para assim identificar apenas os trabalhos que eram de fato estudos de caso e que abordavam diretamente os temas de ACV e BIM. Após essa seleção, os artigos remanescentes foram lidos para a então a escolha de trabalhos que abordem estudos de caso sobre a avaliação de edificações e que se apliquem a análise realizada nesta revisão.

<span id="page-46-0"></span>

| caso.                      |                                                       |     |        |                               |  |
|----------------------------|-------------------------------------------------------|-----|--------|-------------------------------|--|
| <b>Base de dados</b>       | <b>Total</b><br>Excluindo<br>duplicados<br>encontrado |     | resumo | Título e Leitura do<br>artigo |  |
| <b>CAPES</b> Periódicos    |                                                       | 16  |        |                               |  |
| <b>Engineering Village</b> | 30                                                    |     |        |                               |  |
| ScienceDirect              | 65                                                    | 58  |        |                               |  |
| Scopus                     | 113                                                   | 113 | 25     | 23                            |  |
|                            |                                                       |     |        |                               |  |

Tabela 1: Resultados da revisão de literatura de estudos de

Os [Quadro 5](#page-47-0) [eQuadro](#page-54-0) **6** apresentam os artigos selecionados pela revisão para que assim seja feita uma análise crítica comparativa dos estudos de caso relevantes e de seus métodos empregados. Dessa forma será apresentada e justificada a lacuna geral desta dissertação.

<span id="page-47-0"></span>

| <b>Autores</b>                                                                                                    | Ano   | <b>Objetos</b><br>avaliados                                            | Módulos de<br><b>ACV</b>                                     | Categoria de<br>impacto ana-<br>lisado                                         | <b>Base de</b><br>dados                                                                  | Softwares utili-<br>zados                      |  |
|----------------------------------------------------------------------------------------------------|-------|------------------------------------------------------------------------|--------------------------------------------------------------|--------------------------------------------------------------------------------|------------------------------------------------------------------------------------------|------------------------------------------------|--|
| Bueno, C.; Fa-<br>1<br>bricio, M. M.                                                                                                    | 2018  | $1 \text{ m}^2$ de<br>sistemas<br>de parede                            | Fases de pré-<br>uso e uso e<br>operação (B1-<br><b>B</b> 7) | Acidificação e<br>demanda de<br>energia pri-<br>mária                          | Ecoin-<br>vent                                                                           | GaBi 6                                         |  |
| Cavalliere, C.,<br>Dell'Osso,<br>$\overline{2}$<br>G.R., Pierucci,<br>A., Iannone, F.                                                                             | 2018a | Paredes<br>externas                                                    | $A1-A4; B1-$<br>B7 (50 anos<br>de vida útil) e<br>$C1-C4$    | 15 tipos de<br>Impactos am-<br>bientais                                        | Ecoin-<br>vent 3.0                                                                       | IMPACT 2002 e<br>SimaPro 8.0.4.30              |  |
| Cavalliere, C.,<br>Habert,<br>G.,<br>3<br>Dell'Osso,<br>G.R.,<br>Hollberg, A.                                                                                     | 2018b | Estrutura,<br>envelope,<br>interior e<br>equipa-<br>mentos<br>técnicos | A1-A3; B4 e;<br>$C3-C4$                                      | Carbono in-<br>corporado<br>(CI)                                               | KBOB <sub>e</sub><br>Ecoin-<br>vent 2.2<br>(uma<br>para cada<br>LOD)                     | NI                                             |  |
| Cheng, B.; Li,<br>$J_{\cdot}$ ;<br>Tam,<br>$4$ V.W.Y.;<br>M:<br>Yang,<br>Chen, D.                                                                                 | 2020  | Todo edi-<br>fício                                                     | Todas as fases<br>menos a D                                  | Emissões do<br>efeito estufa<br>(GGE)                                          | NI                                                                                       | DesignBuilder<br>para eficiência<br>energética |  |
| Chhatwani,<br>M:<br>Golpar-<br>5<br>var-Fard, M.                                                                                                    | 2016  | Estruturas<br>de con-<br>creto                                         | $A4-A5$                                                      | Pegada de<br>carbono/Po-<br>tencial de<br>aquecimento<br>global (PAG)<br>- GWP | NI                                                                                       | Athena Impact<br>Estimator                     |  |
| $J$ .;<br>Crippa,<br>Boeing, L. C.;<br>Caparelli, A.<br>P. A.; Costa,<br>M. do R. de<br>6<br>M.<br>M.<br>da;<br>Scheer,<br>$S$ .;<br>Araujo, A. M.<br>F.; Bem, D. | 2018  | 4 sistemas<br>de parede                                                | $A1-A3$                                                      | Carbono in-<br>corporado<br>(CI)                                               | Método<br><b>IPCC</b><br>2007<br><b>GWP</b><br>100a em<br>conjunto<br>com Eco-<br>invent | SimaPro 8                                      |  |

Quadro 5: Características e escopo de ACV propostos pelos métodos dos estudos de caso analisados.

NI: Não informado. (continua)

Fonte: *Elaboração própria*

48

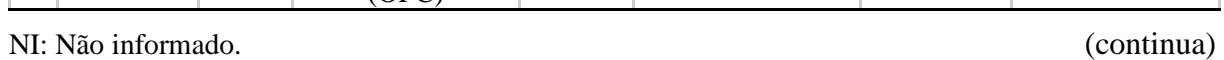

Fonte: *Elaboração própria*

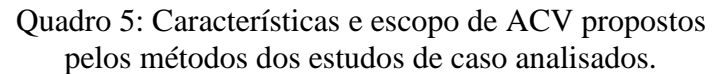

(continuação)

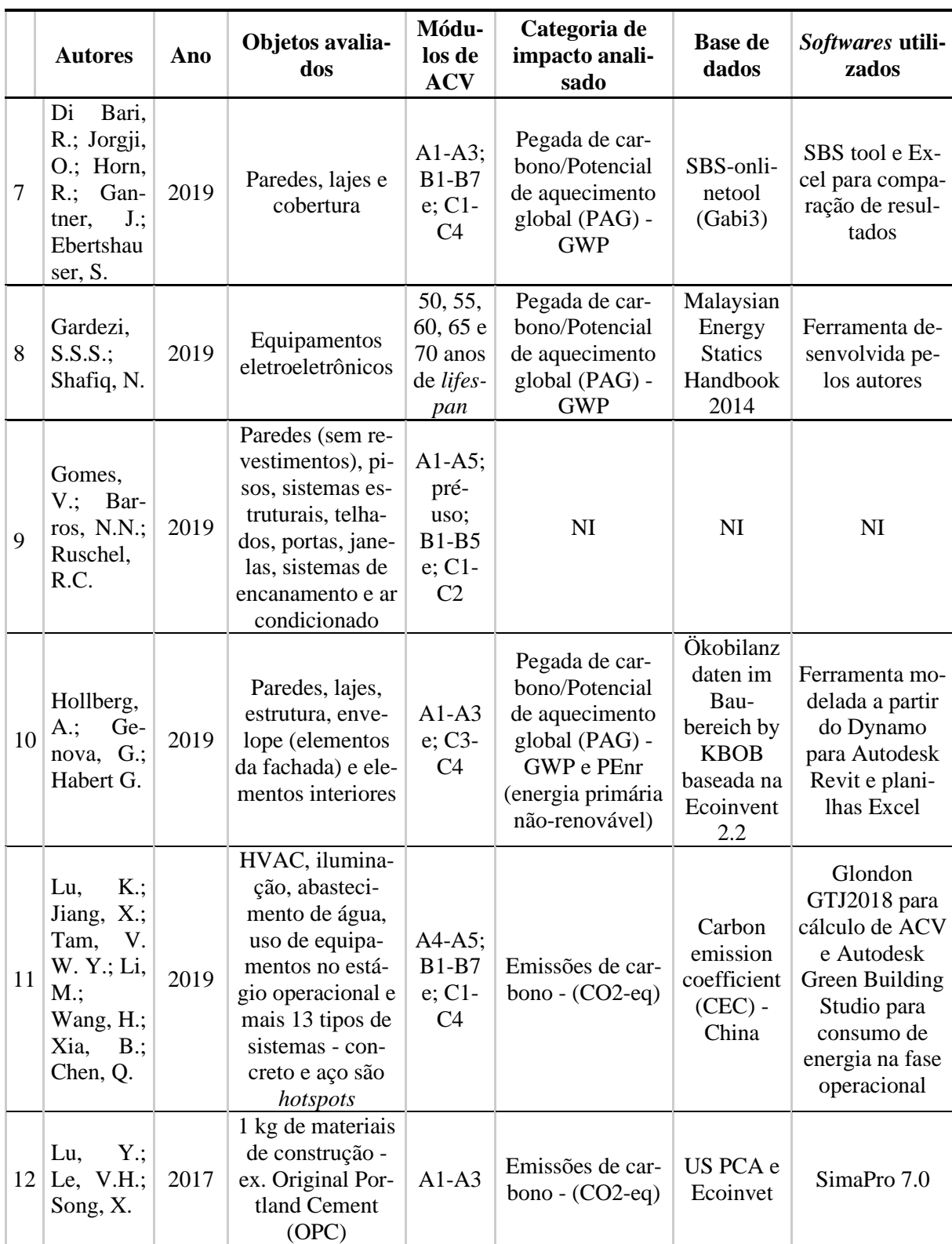

49

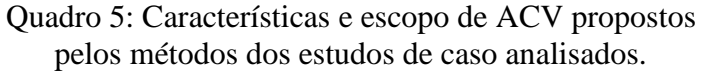

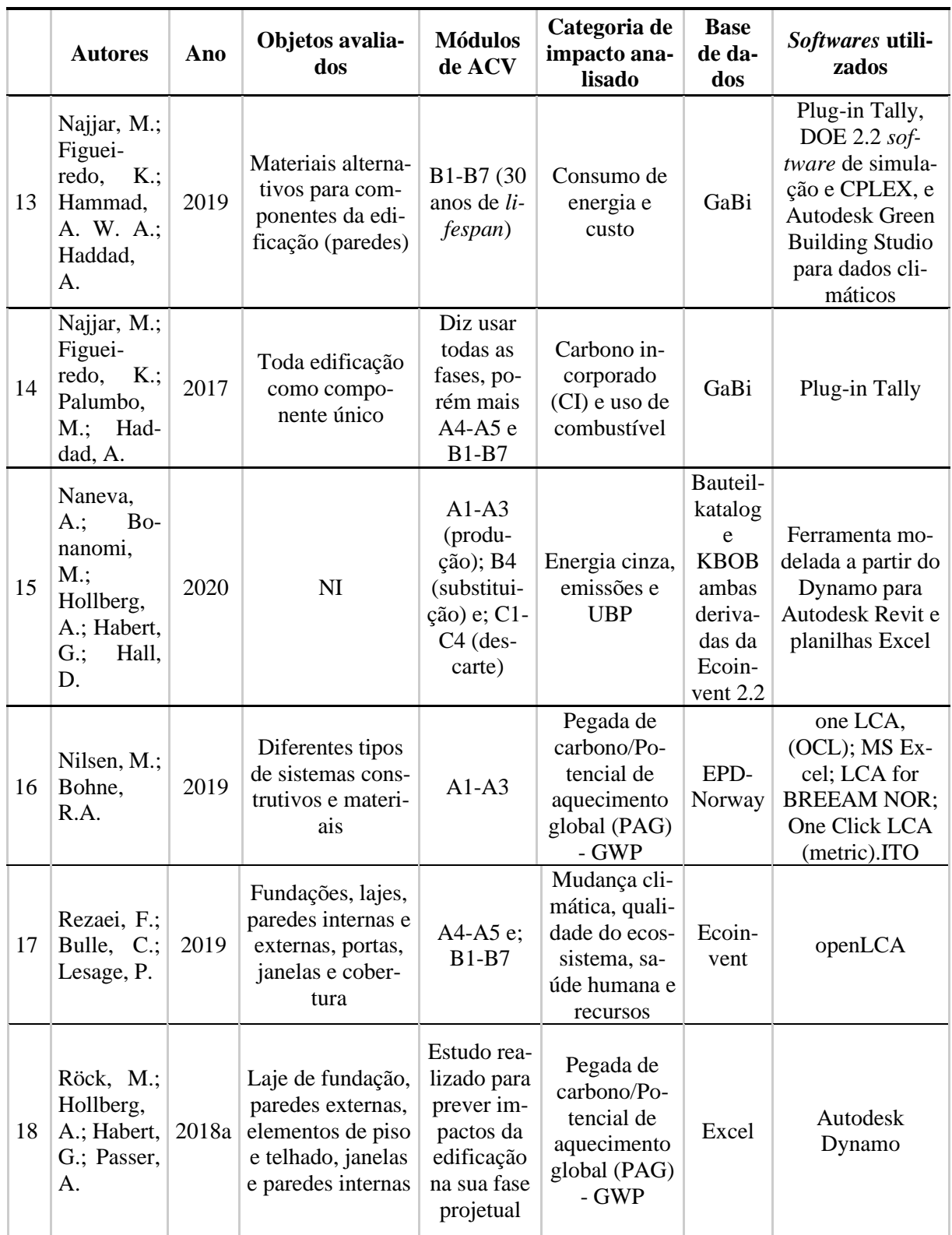

NI: Não informado. (continua)

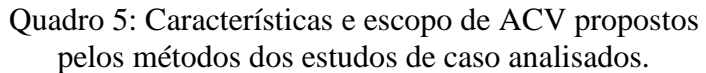

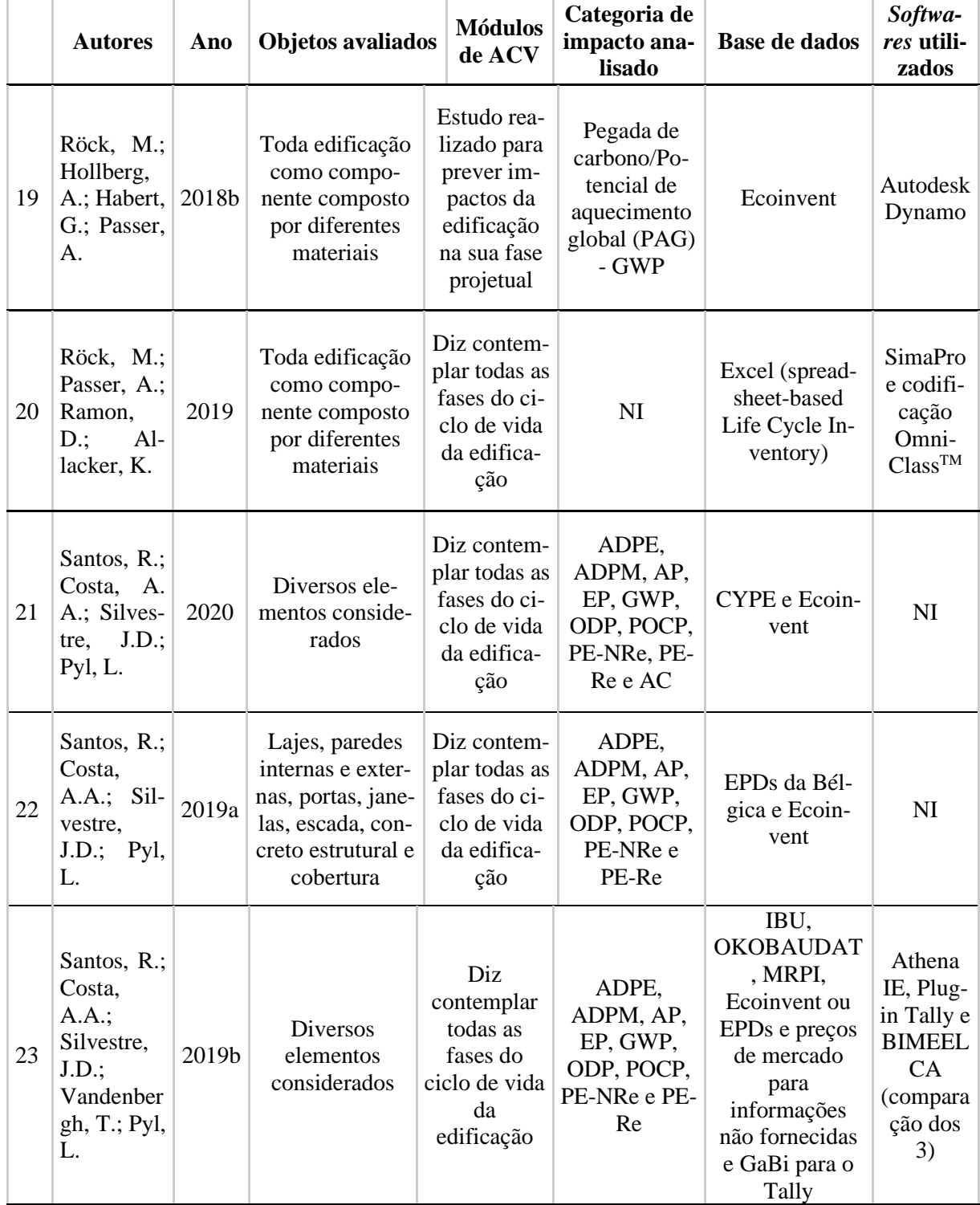

NI: Não informado. (continua)

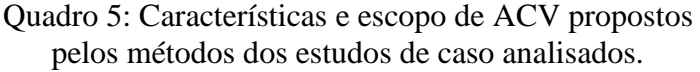

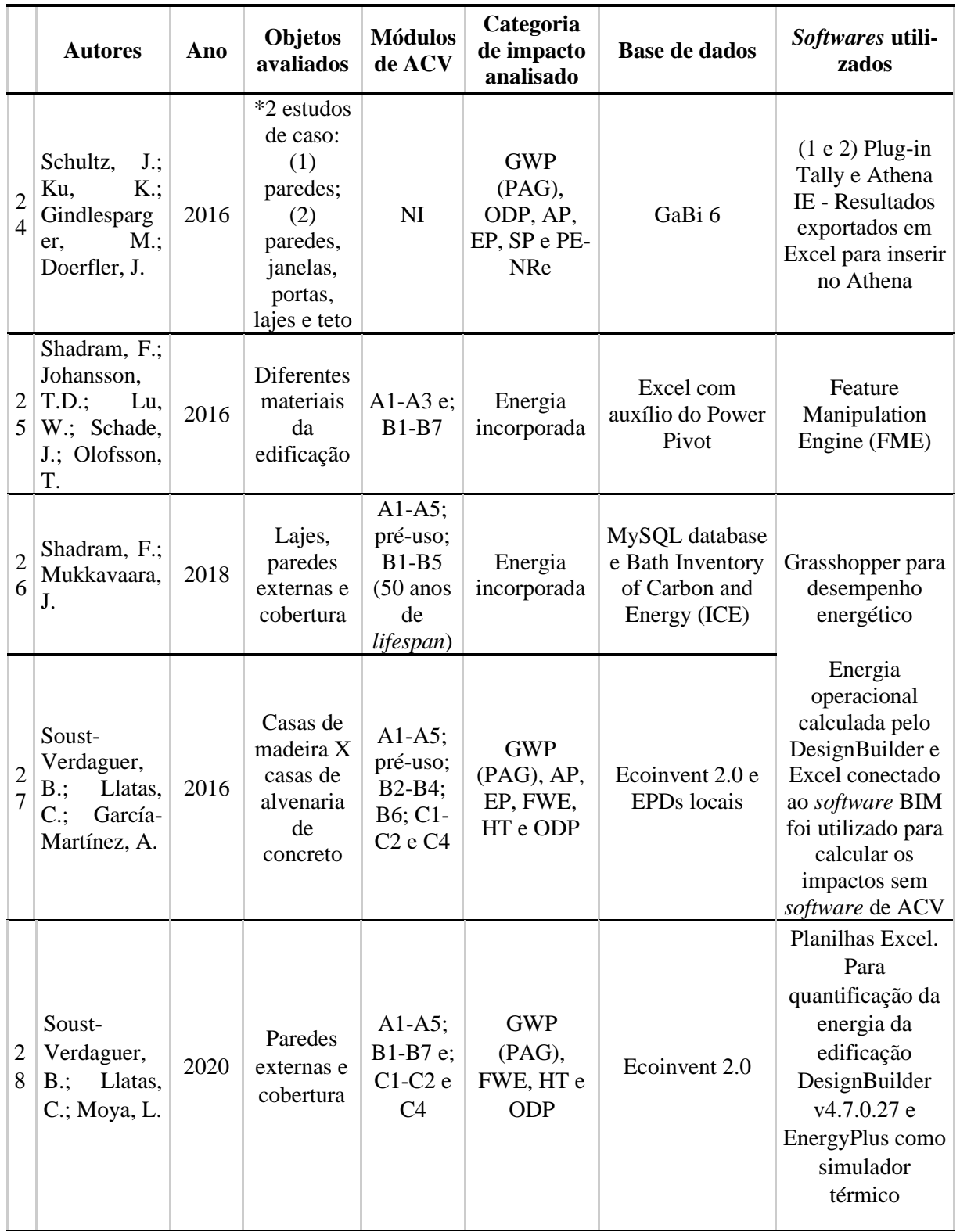

NI: Não informado. (continua)

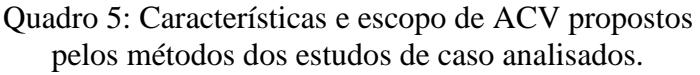

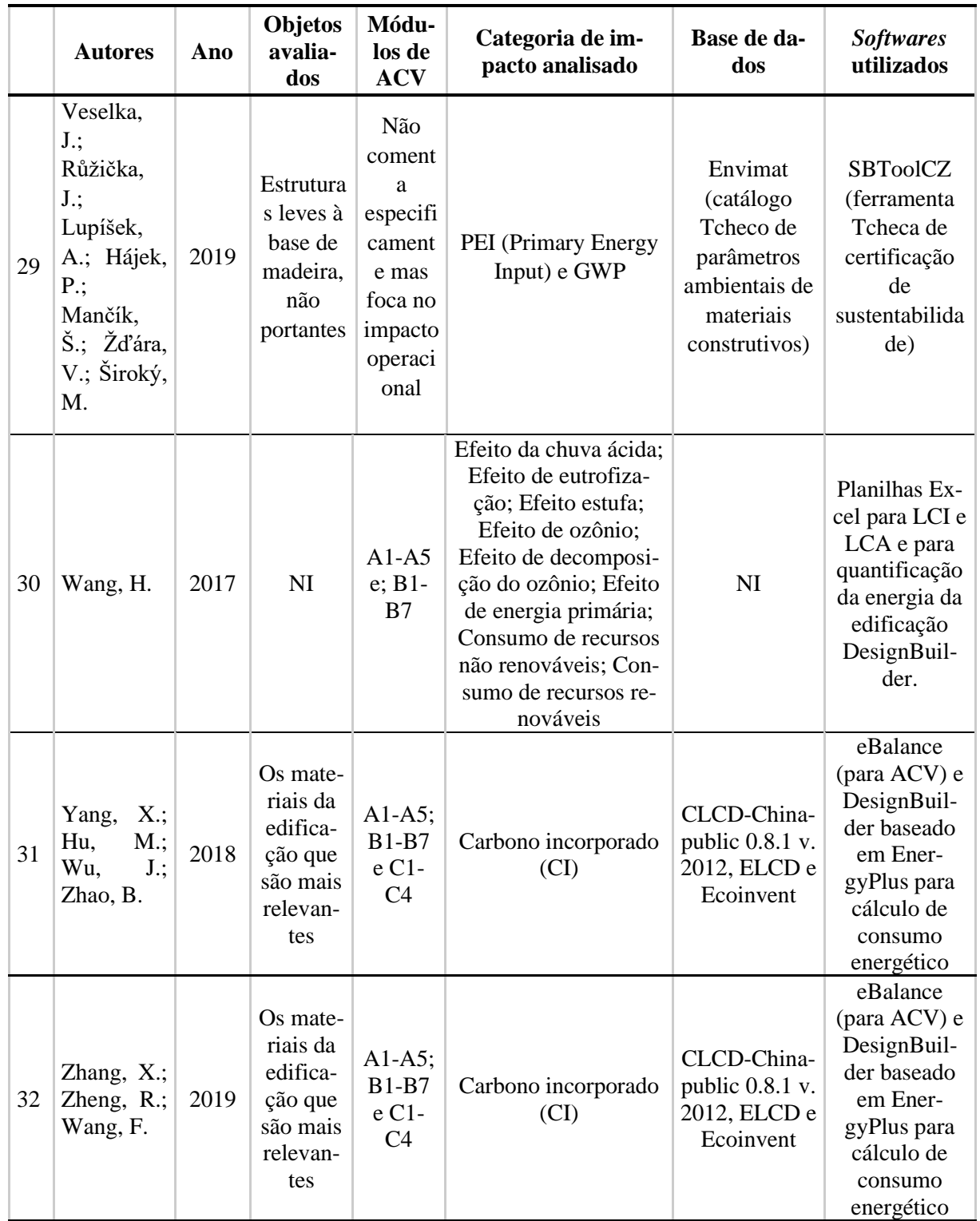

NI: Não informado.

Apesar dos estudos analisados terem como foco a avaliação de impactos ambientais através da ACV, muitos ainda fazem uso de *software* de eficiência energética e de desempenho das edificações. Percebe-se que esses assuntos estão conectados e é interessante a interação entre eles, visto que o desempenho de uma edificação está fortemente atrelado ao impacto que ela causa. E pode-se notar pelo [Quadro 5](#page-47-0) que os estudos que incorporaram *software* de avaliação energética e simulações focaram o escopo da avaliação nos módulos B1-B7, não somente nas A1-A3, visto que o desempenho da edificação está fortemente atrelado às fases de operação e manutenção. Portanto, como a presente dissertação foca nas fases A1-A4, não serão levadas em foco as questões de eficiência energética, apesar de ser de extrema importância e estarem atreladas ao desempenho dos materiais.

Após a verificação do [Quadro 5](#page-47-0) e da [Figura 5,](#page-53-0) podemos constatar que a maioria dos autores realizou estudos a respeito das fases de operação e manutenção da edificação e as fases de produção dos materiais, aquelas que mais consomem energia do ciclo de vida de uma edificação, como mencionado anteriormente.

<span id="page-53-0"></span>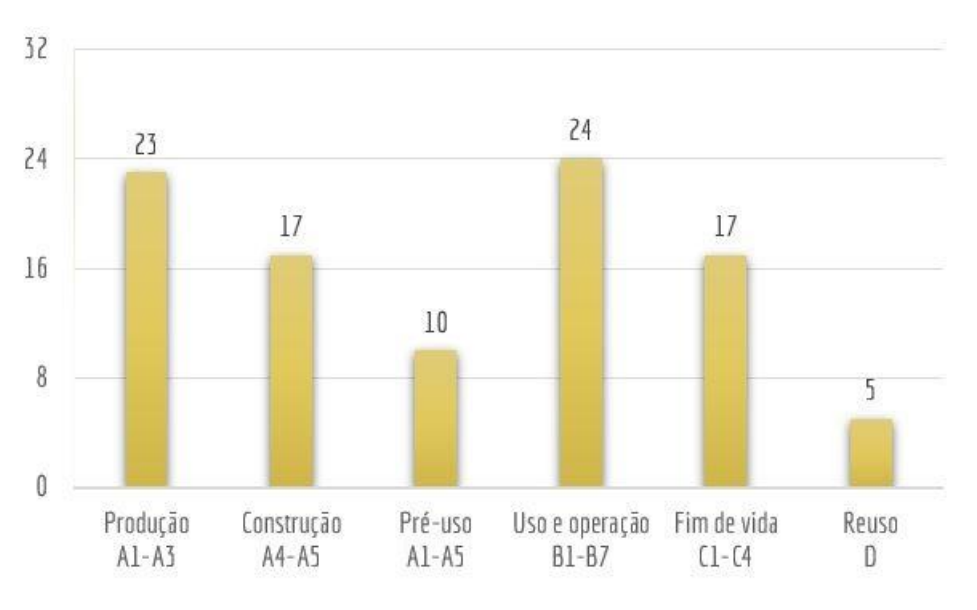

Figura 5: Quantitativo de estudos de caso que avalia cada um dos módulos do ciclo de vida de edifícios

#### Fonte: *Elaboração própria*

Ainda, a maioria deles focou nos impactos de Potencial de Aquecimento Global e carbono incorporado, que são de mais fácil observação e cálculo nos *softwares* Autodesk Revit e Graphisoft Archicad, pois o *software* Archicad 23® tem como função incorporada nas características físicas editáveis de seus objetos o carbono incorporado. Desse modo é de maior

simplificação de resultados, não sendo necessária nenhuma programação além das disponíveis pelo *software*.

Observa-se ainda o elevado uso de *softwares* de uso tradicionais, onde os quantitativos são feitos através de *software*s CAD e planilhas Excel para se calcular o impacto total da edificação.

<span id="page-54-0"></span>

|                | <b>Autores</b>                                                                                                    | Ano   | Tipo de<br>projeto                        | Sofware(s)<br>utilizados               | <b>LOD</b>                                      | Formato<br>arquivos | Uso do<br><b>BIM</b> para<br>ACV (Go-<br>mes e Bar-<br>ros, 2018) |
|----------------|----------------------------------------------------------------------------------------------------|-------|-------------------------------------------|----------------------------------------|-------------------------------------------------|---------------------|-------------------------------------------------------------------|
| $\mathbf{1}$   | Bueno, C., Fabricio,<br>M. M.                                                                                                   | 2018  | Parte de edi-<br>ficação                  | Autodesk<br>Revit e Plug-<br>in Tally  | NI                                              | <b>IFC</b>          | <b>BIM4LCA</b>                                                    |
| 2              | Cavalliere,<br>$C_{\cdot\cdot}$<br>Dell'Osso, G. R., Pie-<br>rucci, A., Iannone, F.                                             | 2018a | Edifício<br>multi-habi-<br>tacional       | Autodesk<br>Revit                      | NI                                              | NI                  | <b>BIM+LCA</b>                                                    |
| 3              | Cavalliere, C., Habert,<br>G., Dell'Osso, G. R.,<br>Hollberg, A.                                                                |       | Edifício<br>2018b multi-habi-<br>tacional | Rinoceros<br>para Excel                | Cada pro-<br>jeto<br>mo-<br>delado em<br>um LOD | NI                  | <b>BIM+LCA</b>                                                    |
|                | Cheng, B.; Li, J.;<br>$4$ Tam, V.W.Y.; Yang,<br>M.; Chen, D.                                                                    | 2020  | Museu                                     | Autodesk<br>Revit e De-<br>signBuilder | NI                                              | gbXML               | <b>BIM+LCA</b>                                                    |
| 5              | Chhatwani, M.; Gol-<br>parvar-Fard, M.                                                                                          | 2016  | Edifiício<br>multi-habi-<br>tacional      | NI                                     | 400                                             | NI                  | NI                                                                |
| 6              | Crippa, J.; Boeing, L.<br>C.; Caparelli, A.P.A.;<br>Costa, M. do R. de M.<br>M. da; Scheer, S.;<br>Araujo, A. M. F.;<br>Bem, D. | 2018  | Parte de edi- ArchiCAD<br>ficação         | 19                                     | NI                                              | NI                  | BIM+LCA                                                           |
| $\overline{7}$ | Di Bari, R.; Jorgji, O.;<br>Horn, R.; Gantner, J.;<br>Ebertshauser, S.                                                          | 2019  | Edifiício<br>multi-<br>habitacional       | NI                                     | NI                                              | NI                  | NI                                                                |

Quadro 6: Informações a respeito do uso do BIM nos estudos de caso analisados.

NI: Não informado. (continua)

### Quadro 6: Informações a respeito do uso do BIM nos estudos de caso analisados.

(continuação)

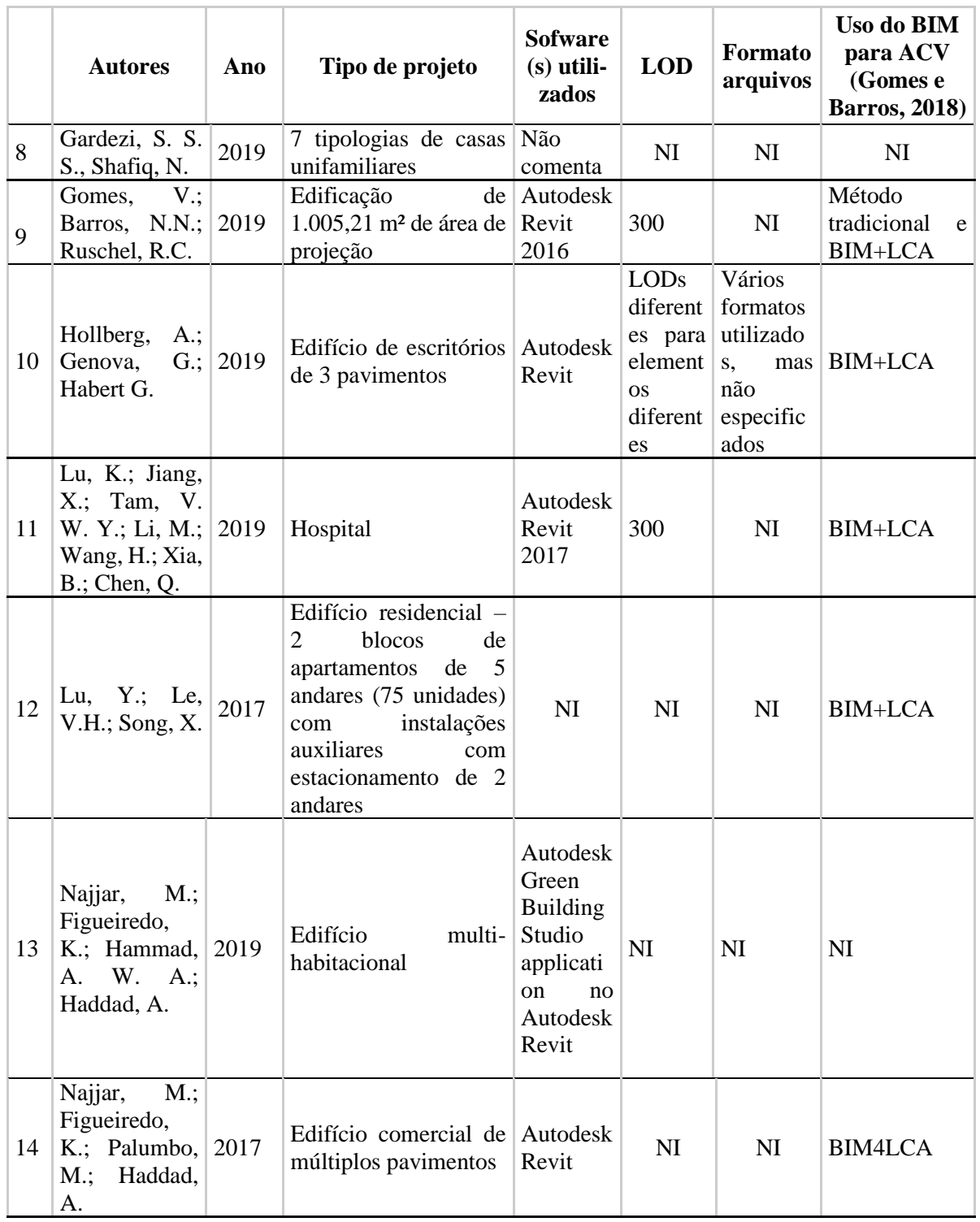

NI: Não informado. (continua)

## Quadro 6: Informações a respeito do uso do BIM nos estudos de caso analisados.

(continuação)

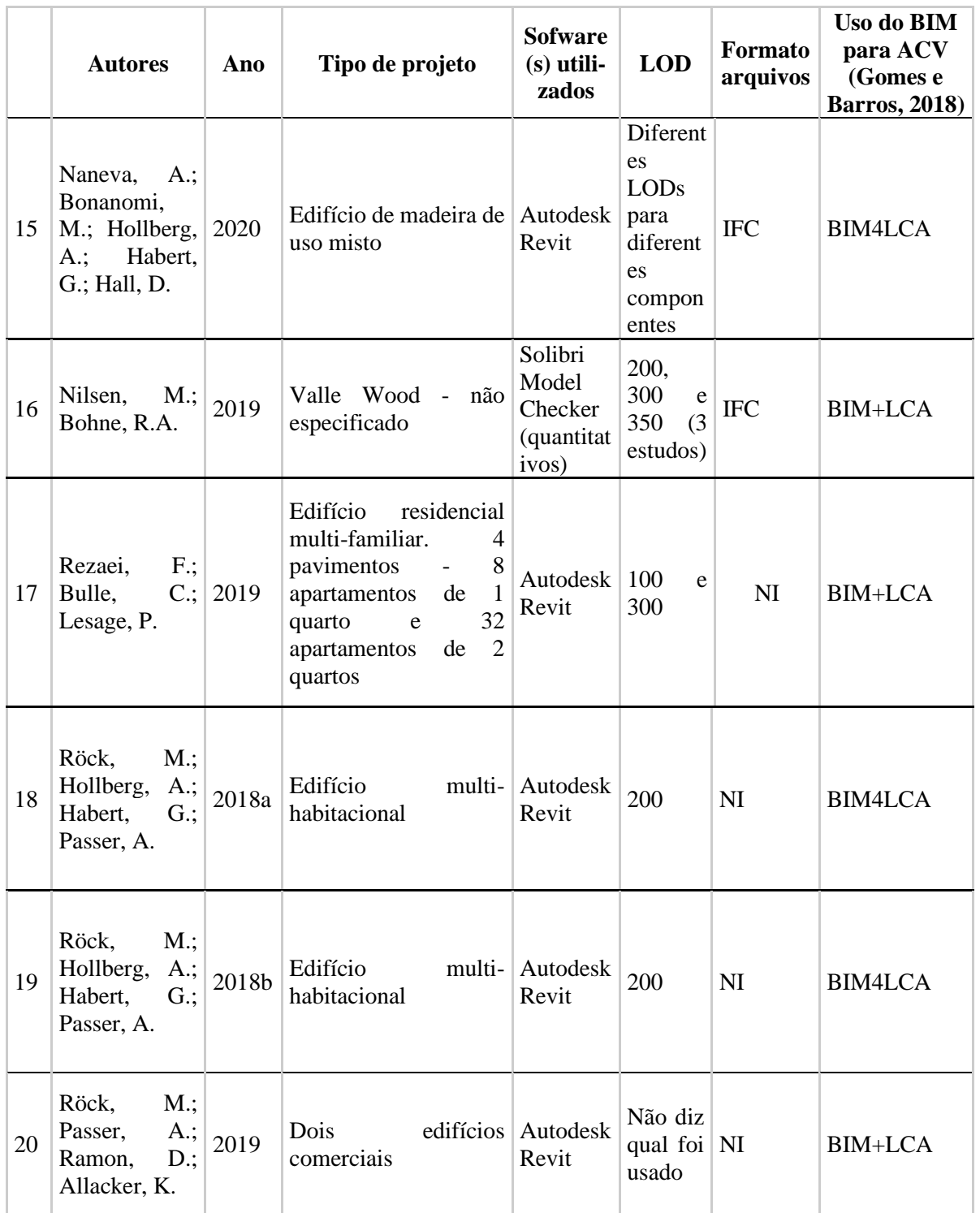

NI: Não informado. (continua)

## Quadro 6: Informações a respeito do uso do BIM nos estudos de caso analisados.

(continuação)

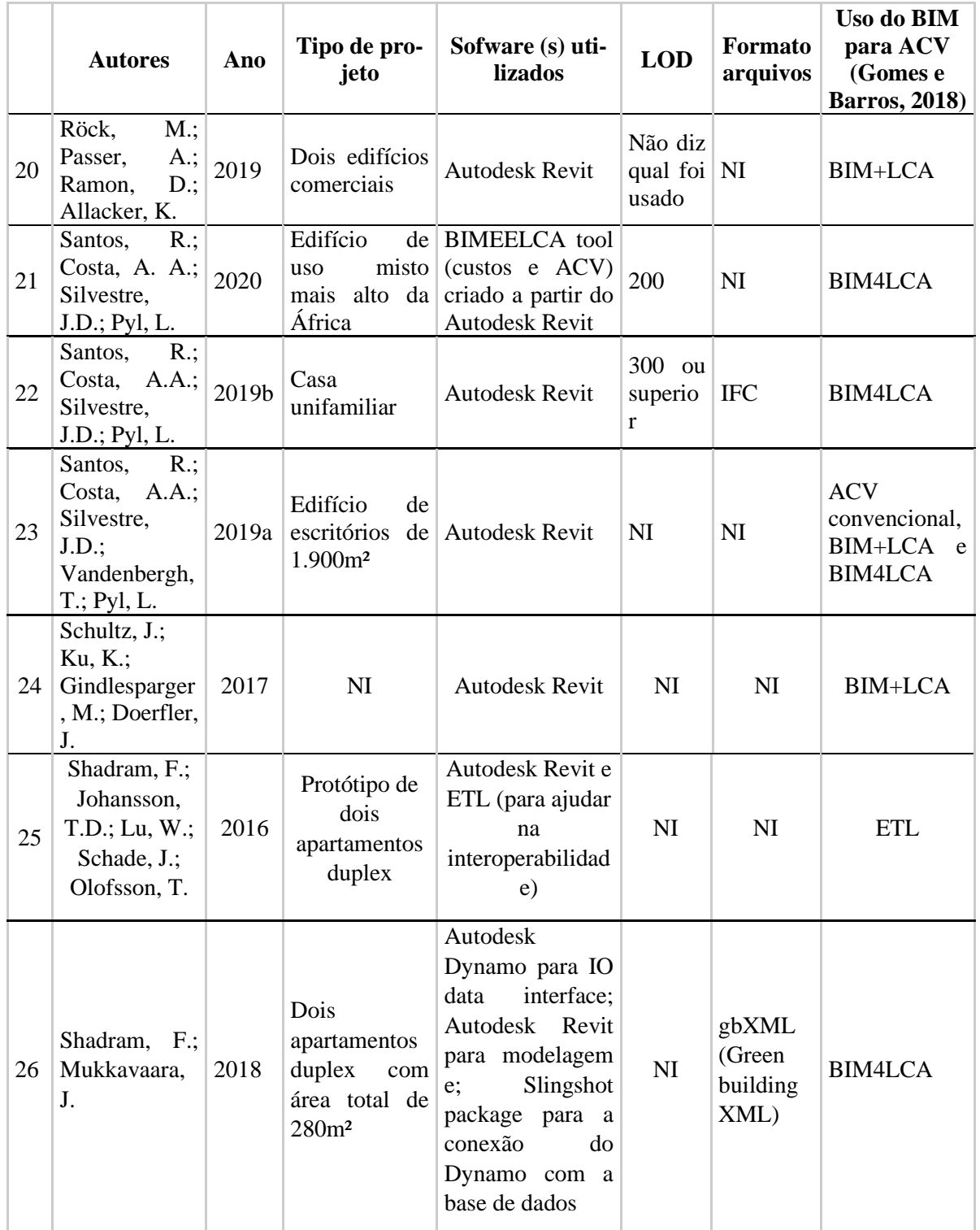

NI: Não informado. (continua)

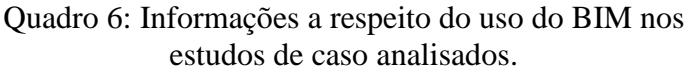

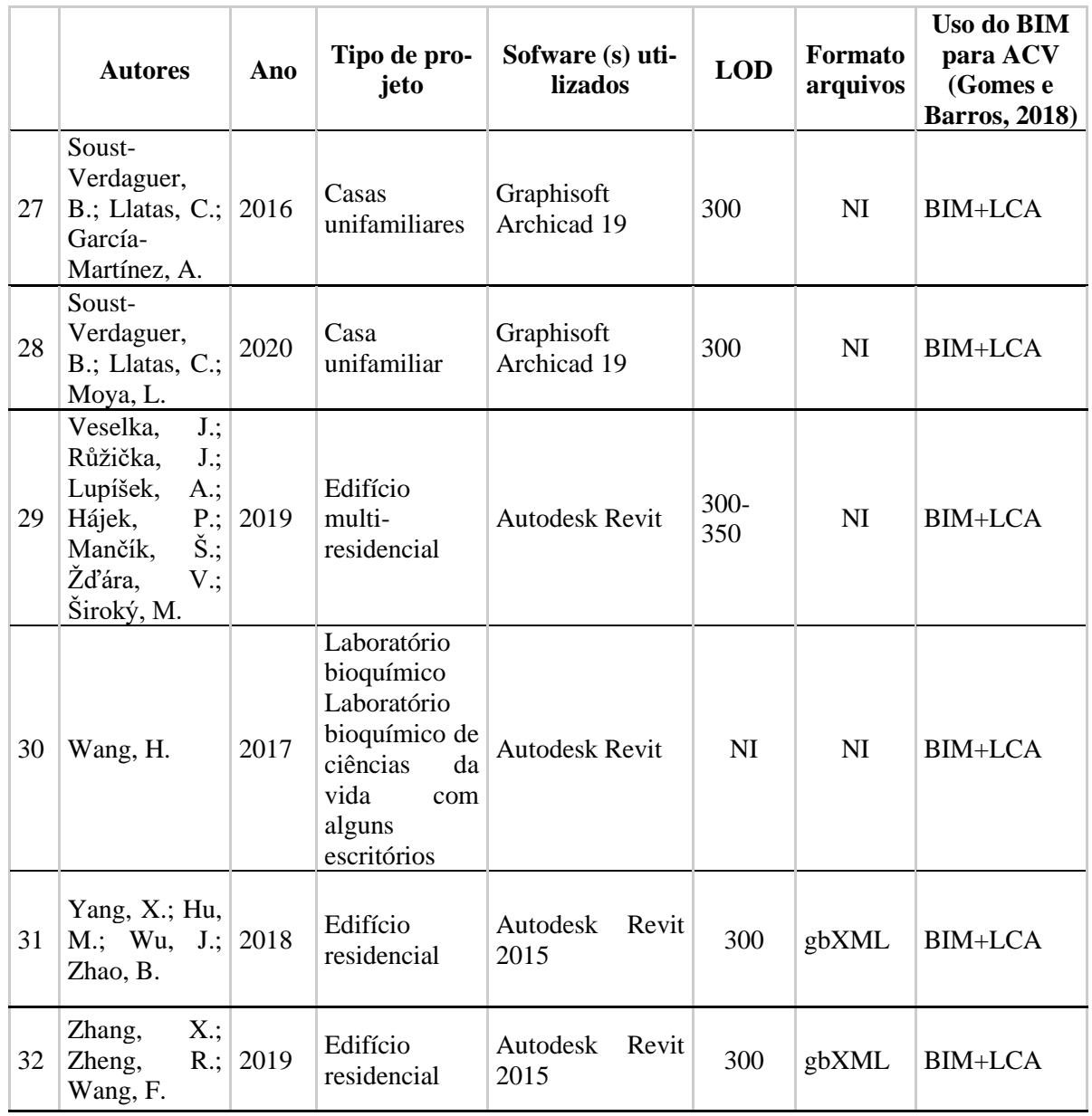

NI: Não informado.

#### Fonte: *Elaboração própria*

Apesar de se constatar dificuldade em relacionar as fases de uso e operação com LODs mais baixos, onde provavelmente ainda não há a definição dos fornecedores e demais especificações da edificação, o LOD 300 é o mais utilizado para estudos que contemplem BIM e ACV, indiferentemente qual módulo do ciclo de vida considerada no escopo da avaliação, segundo a revisão dos estudos de casos realizada. Portanto, o LOD 300, além de reforçado pela revisão bibliográfica, mostra-se o mais empregado nos estudos de caso.

A respeito dos softwares, tanto no [Quadro 5](#page-47-0) quanto no [Quadro 6,](#page-54-0) muitos dos autores criaram software para a integração dos softwares de BIM e ACV, na tentativa de aumentar a interoperabilidade entre eles. Dentre eles, se faz o uso do *software* da Autodesk, o Dynamo e o *software* Grasshopper que pode ser utilizado com o Archicad. Esses *softwares* de modelagem paramétrica necessitam conhecimento básico de programação para o seu uso e elaboração de outros *softwares* a partir deles, que são os casos de Shadram e Mukkavaara (2018) e Hollberg *et al.* (2019), que fizeram o uso do Dynamo para a criação de uma solução interoperável. Tais soluções podem ser enquadradas como o uso da tecnologia ETL, que visa a automatização da coleta de informações e cálculo dos impactos com livre intercâmbio entre *softwares*.

#### **2.4.2 Discussão acerca das evidências práticas da integração BIM e ACV**

Nenhum dos estudos de caso desta revisão procuraram sistematizar as informações e criar um processo de projeto para a inserção da ACV no BIM. Todos buscaram apenas facilitar o cálculo de ACV através do BIM ou criar *softwares* que aumentem a interoperabilidade entre eles.

Chhatwani e Golparvar-Fard (2016), Hollberg *et al.* (2019), Naneva *et al.* (2020), Shadram *et al.* (2016) e Veselka *et al.* (2019) ressaltam a importância de uma base de dados comum e ampla, que abranja diferentes tipos de materiais e sistemas e que seja padronizada e centralizada. Além disso, prezam por um método que possa ser replicado em diferentes estudos, ou seja, que haja uma padronização das informações.

Bueno e Fabricio (2018) constata que o *software* GaBi e o plug-in Tally são de fácil entendimento do significado dos quantitativos e resultados e são recomendados para profissionais não especialistas em ACV, que procuram uma avaliação dos impactos globais da edificação de maneira simplificada. Já Najjar *et al.* (2017) constata que o plug-in Tally não possui informações a respeito da regionalização dos dados para o cálculo do impacto do transporte até o canteiro de obras, sendo um ponto a ser investigado.

Enquanto Gardezi e Shafiq (2019) e Soust-Verdaguer *et al.* (2016b;2018;2020) constatam que uma lacuna encontrada pelo seu estudo é a necessidade de incorporar diferentes localidades no seu método para ele ser replicável para distintos sítios, Cavalliere *et al.* (2018a) traz que informações adicionais a respeito do transporte e da demolição podem ser inseridos no modelo BIM a fim de se diminuir a incerteza nos resultados.

Bueno *et al.* (2018) traz a possibilidade de se inserir manualmente informações referentes a produtos específicos nas bases de dados para garantir maior fidelidade de resultados como uma sugestão para futuros trabalhos, o que é desenvolvido na presente dissertação.

Apesar da maioria dos estudos analisados ressaltarem a importância de se trabalhar a respeito do avanço da interoperabilidade, pode-se chegar à conclusão de que ainda falta a criação de um método comum a todos eles, que una as diferentes normativas e apresente um delineamento de execução do fluxo de trabalho e da sistematização do processo de cálculos de impactos ambientais otimizados através do BIM. Somente após a sistematização das informações e organização do processo de projeto inserindo a ACV no BIM, poderão ser criados mecanismos de aumento da interoperabilidade efetivos.

# 2.5 ABORDAGENS PROPOSTAS PARA A EXTRAÇÃO DE QUANTIFICATIVOS PARA FINS DE ACV

Para a elaboração do método da presente pesquisa, foram testadas maneiras distintas de se realizar modelagem de elementos em BIM, pois não foi identificada na literatura uma padronização da modelagem dos elementos construtivos. Assim, foram elaboradas e nomeadas três abordagens distintas possíveis para a padronização da inserção das informações ambientais referentes à ACV para o processo de modelagem da edificação em BIM. Elas são a abordagem do elemento genérico, [Figura 6,](#page-61-0) do elemento composto multicamadas, [Figura 7,](#page-61-1) e dos objetos independentes, [Figura 8.](#page-62-0)

#### 1.a.i.1 Abordagem do elemento genérico:

É modelado com um objeto genérico "parede" no *software* Archicad 23® com a espessura final do elemento da construção, ou seja, as camadas de revestimentos não são intrínsecas ao objeto, são apenas definidas pelo projetista. Para a inserção dos valores dos impactos ambientais, já são considerados os impactos totais para uma unidade em área (1m²) do elemento da construção. Assim sendo, o cálculo total do impacto daquele elemento da construção se dá através do somatório da área total dele no modelo.

Figura 6: Abordagem do elemento genérico.

<span id="page-61-0"></span>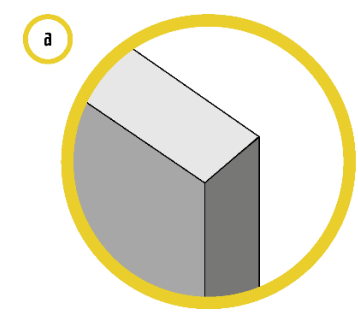

Método de levantamento de quantitativos: Área total do elemento de construção (parede). Unidade de referência da avaliação de impacto: 1 m<sup>2</sup>. Classificação OmniClass: OmniClass 21 - Elementos de construção. Modelagem: Objeto genérico sem camadas.

Especificação do sistema construtivo: Parede de alvenaria com blocos cerâmicos com argamassa de assentamento, argamassa de revestimento de 1cm na camada interna e revestimento de argamassa de 2,5cm na camada externa.

Fonte: *Elaboração própria*

1.a.i.2 Abordagem do elemento composto multicamadas:

É modelado como um objeto composto "parede" no *software* BIM escolhido préconfigurado com as espessuras de cada camada de resultado da construção (blocos cerâmicos e argamassa de revestimento). Para a inserção dos valores dos impactos ambientais, são considerados os impactos unitários de cada unidade em volume  $(1m<sup>3</sup>)$  do resultado da construção. Dessa forma, o cálculo do impacto total daquele resultado da construção se dá através do somatório do volume total dele no modelo.

Figura 7: Abordagem do elemento composto

multicamadas.

<span id="page-61-1"></span>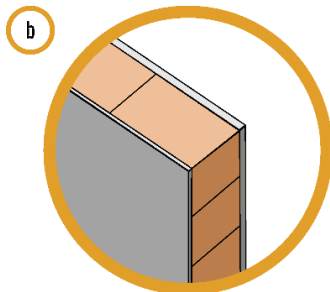

Método de levantamento de quantitativos: Volume total de cada camada do objeto (blocos cerâmicos com argamassa de assentamento ou revestimento de argamassa).

Unidade de referência da avaliação de impacto: 1 m<sup>3</sup>.

Classificação OmniClass: OmniClass 22 - Resultado da construção.

Modelagem: Objeto composto multicamadas.

Especificação do sistema construtivo: Parede de alvenaria com blocos cerâmicos com<br>argamassa de assentamento, argamassa de revestimento de 1cm na camada interna e reves-<br>timento de argamassa de 2,5cm na camada externa.

Fonte: *Elaboração própria*

1.a.i.3 Abordagem dos objetos independentes:

Esse método é derivado do método das camadas compostas, pois conta com a modelagem de diferentes resultados da construção. Eles são modelados em camadas separadas de objeto "parede" os diferentes resultados da construção que compõe o elemento da construção de referência. Para cada resultado da construção, o cálculo do seu quantitativo se dá através do seu volume.

Figura 8: Abordagem dos objetos independentes.

<span id="page-62-0"></span>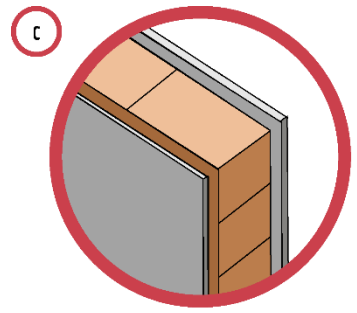

Método de levantamento de quantitativos: Volume total de cada camada do objeto (blocos<br>cerâmicos com argamassa de assentamento ou revestimento de argamassa).

Unidade de referência da avaliação de impacto: 1 m<sup>3</sup>.

Classificação OmniClass: OmniClass 22 - Resultado da construção.

Modelagem: Objeto independente para cada resultado de construção.

Especificação dos componentes construtivos: Parede de alvenaria de blocos cerâmicos<br>com argamassa de assentamento, argamassa de revestimento de 1cm na camada interna e<br>revestimento de argamassa de 2,5cm na camada externa.

Fonte: *Elaboração própria*

## 2.6 CONCLUSÕES DO REFERENCIAL TEÓRICO

Tendo em vista o referencial teórico apresentado, podemos concluir que o BIM se mostra extremamente promissor e já é muito empregado para as avaliações de impactos ambientais. Porém, o uso dessa metodologia relacionada com a técnica da ACV ainda fica restrito a especialistas nos dois temas.

O problema do processo de modelagem da informação da construção parte de diversos pontos, desde as abordagens de modelagem até o escopo de avaliação. Porém, ainda se faz de extrema importância a organização das informações disponíveis e do processo de modelagem e quantificação de impactos ambientais.

# **3 MÉTODO DE PESQUISA**

## 3.1 DELINEAMENTO E ESTRUTURA DA DISSERTAÇÃO

A estratégia de pesquisa adotada para a presente dissertação foi estudo de caso, uma vez que se trata de uma investigação empírica, na qual os limites entre fenômeno e contexto não são claramente identificados no contemporâneo da vida real (YIN, 1981). O método de estudo de caso é um paradigma que resolve problemas do mundo real, que cria inovações que definem ideias, mas que não são isentas de leis naturais e teorias de comportamentos (HEVNER, 2007). Ainda, ela também é uma pesquisa de natureza construtiva e prescritiva, na medida que propõe um artefato que busca solucionar um problema do mundo real e contribuir com o avanço teórico (HOLMSTROM; KETOKIVI; HAMERI, 2009; LUKKA, 2003).

Gil (2002), sugere sete etapas que devem compor o método de desenvolvimento de um estudo de caso: (1) formulação do problema; (2) definição do estudo de caso; (3) determinação do número de casos; (4) elaboração do protocolo; (5) coleta de dados; (6) avaliação e análise dos dados e; (7) preparação do relatório.

Sendo assim, segue a descrição dessas etapas quando relacionadas com a presente dissertação.

a.i.1 Formulação do problema:

Descrito no capítulo da introdução do presente documento, onde são trazidas as lacunas encontradas após a leitura da literatura pertinente aos temas em questão.

a.i.2 Definição do estudo de caso:

O estudo de caso considerado compreende a criação e a implementação de um método que incorpora a técnica da ACV ao processo de modelagem da informação da construção, com base na leitura da literatura pertinente, apresentada no capítulo da revisão de literatura e do método do presente documento. Para compor o caso estudado, foi utilizado um projeto com o qual já havia sido elaborada uma ACV, porém escolhidos outros elementos da construção para avaliação, bem como diferentes referências de impactos (bases de dados) para cada um deles, os quais serão descritos posteriormente.

a.i.3 Determinação do número de casos:

O documento propõe o uso de um projeto como exemplo de caso, porém traz três alternativas de abordagem: (a) abordagem do elemento genérico; (b) abordagem do elemento composto multicamadas e; (c) abordagem dos objetos independentes; relacionando-as e trazendo as vantagens e desvantagens da aplicação de cada uma. Tais alternativas foram escolhidas por representar distintas possibilidades de modelagem de um elemento com diversas camadas, que é o caso do elemento "parede".

a.i.4 Elaboração do protocolo:

O método é dividido em duas etapas, descritas no capítulo do método, sendo a segunda com três distintas fases para então a proposição de um *framework* para a aplicação do método.

a.i.5 Coleta de dados:

Os dados que foram utilizados para a elaboração, sintetização e aplicação do método foram coletados na literatura pertinente, como o estudo de Bertoli (2020), nas bases de dados aplicáveis e em sistemas de classificação OmniClass<sup>TM</sup>. Se sugere que para distintas pesquisas, os dados relacionados a inventário sejam retirados diretamente de bases de inventário como a Ecoinvent. A pesquisa de Bertoli (2020), que fez uso da Ecoinvent, foi escolhida para o presente trabalho a fim de auxiliar e facilitar o processo de pesquisa, pois os cálculos já estavam realizados.

a.i.6 Avaliação e análise dos dados:

Os resultados obtidos através da aplicação das abordagens propostas pelo método são comparados e apresentadas suas vantagens e desvantagens. Os critérios adotados para a realização de tal análise e avaliação são testes realizados através da modelagem das abordagens através do *software* BIM escolhido.

a.i.7 Preparação do relatório:

Uma vez concluída a avaliação e análise do método, é elaborado relatório do estudo de caso, base para os capítulos de método de pesquisa e resultados deste documento.

Um dos propósitos do estudo de caso é contribuir para a maior assertividade da tomada de decisão do projetista para o escopo da ACV escolhido, então tendo como público alvo os diversos profissionais AECO, sem necessidade de eles serem especialistas em BIM e ACV.

Esses terão disponibilidade ao método que será composto por diretrizes que contribuirão para a facilitação e disseminação do processo de avaliação do ciclo de vida através de um ambiente BIM.

Embora a presente pesquisa não inclua a implementação do método proposto do contexto de empreendimentos em desenvolvimento, diversos elementos da pesquisa construtiva (*design science research* – DSR) foram adotados. Holmstrom *et al.* (2009) sugere que uma pesquisa construtiva seja dividida em quatro fases: (a) revisão bibliográfica; (b) compreensão; (c) desenvolvimento; e (d) análise e reflexão. Visando contemplar tais fases, as sete etapas trazidas por Gil (2002) foram subdividas nessas quatro etapas, resultando assim no delineamento de pesquisa apresentado na [Figura 9.](#page-65-0) Nela é possível observar as etapas e fases que compõe a pesquisa, bem como sua relação com os objetivos propostos.

<span id="page-65-0"></span>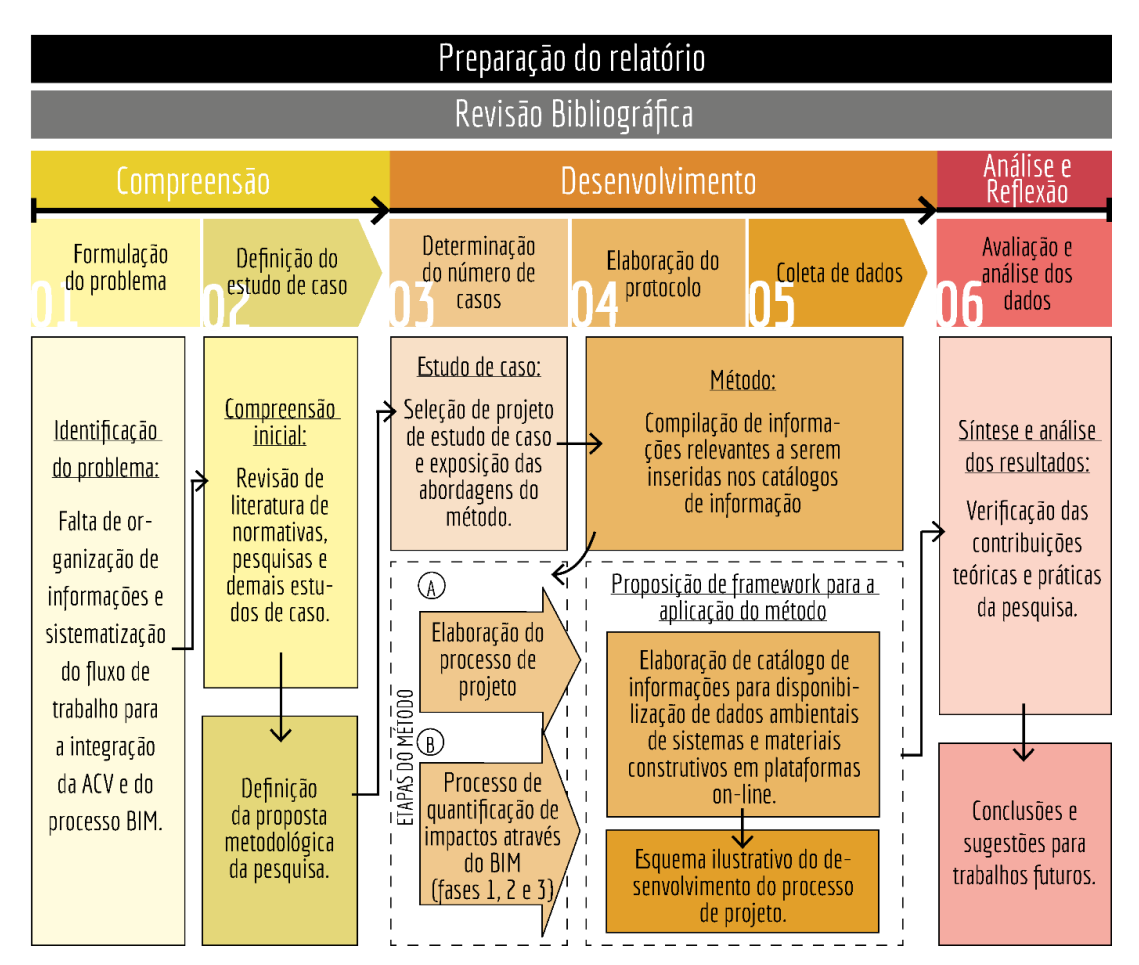

Figura 9: Delineamento da pesquisa seguindo etapas propostas por Gil (2002) e Holmstrom et al. (2009).

Fonte: *Elaboração própria*

#### i.1. Compreensão do problema:

A formulação do problema de pesquisa é trazida na introdução da dissertação pela identificação do problema do mundo real, que é a necessidade de sistematização e organização das informações existentes a fim de se realizar uma avaliação de impactos ambientais através de ferramentas BIM, que traz funcionalidades de extração de quantitativos automaticamente, por parte dos projetistas de maneira simplificada a fim de auxiliar na tomada de decisão nas fases iniciais de projeto.

A compreensão inicial se dá no capítulo de introdução e de revisão da literatura pertinente para então a proposta metodológica da pesquisa.

#### i.2. Desenvolvimento:

Os capítulos de desenvolvimento contemplados pelo método de pesquisa e os resultados e discussão abordam sobre o estudo de caso apresentado, que é aplicado pelo método. Esse por sua vez é dividido em duas grandes etapas, a qual a segunda possui três fases para então a proposição de um *framework* de aplicação do método.

#### i.3. Análise e reflexão:

A análise e reflexão se dá nos capítulos de resultados e discussão e considerações finais. Neles são discutidas as dificuldades e benefícios de implementação do método proposto, trazendo as contribuições teóricas e práticas, assim como as lacunas expostas e possibilidade de trabalhos futuros.

As questões de pesquisa serão respondidas e os objetivos serão atingidos através de duas etapas: (a) elaboração do processo de projeto e; (b) processo de quantificação de impactos através do BIM. A primeira etapa contempla as informações a respeito dos entregáveis pelos *stakeholders*, quando, como e por quem cada informação será entregue. A segunda se divide em três fases: (1) compilação de informações pertinentes ao cálculo de impactos ambientais através do BIM por meio de estudos já realizados; (2) classificação e padronização dos elementos construtivos para se inserir no contexto da ACV; (3) formulação de expressões para a contabilização de impactos através do BIM.

## 3.2 CONDICIONANTES DA PESQUISA

Para a elaboração do estudo de caso, um projeto de edificação multifamiliar pertencente ao programa habitacional brasileiro Minha Casa Minha Vida (MCMV) foi escolhido em função da sua relevância no mercado da construção no contexto nacional, incluindo técnicas construtivas, materiais e componentes frequentemente adotados no país. O projeto escolhido foi o mesmo utilizado por Morales (2019) em sua pesquisa, servindo de base a realização de uma ACV tradicional. Porém para se quantificar os materiais a fim de se calcular o impacto total da edificação, a quantificação resultados e elementos da construção se deu através de planilhas e *software* CAD. Uma vez que a presente pesquisa visa fornecer diretrizes de como se realizar a sistematização da informação necessária para se realizar uma ACV através do BIM para outros projetos e outros elementos construtivos, foi selecionado um elemento da construção que se considerou de mais complexa modelagem e que servirá de exemplo para sistematização do processo de modelagem e de quantificação de impactos ambientais através do BIM.

Sendo assim, o objeto de análise do método é o elemento da construção "parede", visto que é um elemento de múltiplas alternativas de modelagem e o método terá como objetivo avaliar três abordagens de modelagem de paredes.

Foi utilizada como referências os trabalhos de Bertoli (2020), nos quais foram realizadas ACV de sistemas construtivos. Foram selecionados aqueles elementos da construção ou componentes (resultados da construção) cujos impactos foram apontados como relevantes pelos trabalhos mencionados. Portanto, o uso do *software* BIM se restringiu a relacionar os resultados de impactos obtidos por Bertoli (2020) com os quantitativos automáticos de elementos e resultados da construção gerados. Então não foram realizadas novas ACVs para a presente pesquisa, mas sim foram retirados dados de impactos da pesquisa de referência.

A respeito da organização da informação e padronização preestabelecida da quantificação de materiais e sistemas construtivos, o sistema de classificação da OmniClass<sup>TM</sup> e as tabelas técnicas do SINAPI foram utilizados na presente pesquisa.

68 Segundo Antón e Díaz (2014b), as fases iniciais de projeto são as que permitem maior flexibilidade na escolha de materiais de acordo com o escopo da avaliação dos impactos da edificação. Então, no que diz respeito ao nível de desenvolvimento (LOD), apesar da recomendação o LOD 300 pelos estudos realizados por Gomes e Barros (2018) e SoustVerdaguer *et al.* (2016), para cada uma das abordagens foi-se escolhido um LOD, visto que os elementos podem ter níveis de completude distintos no mesmo modelo.

Quanto à maneira de se programar os cálculos de ACV, neste trabalho a programação explicitada para o cálculo de ACV é feita inteiramente através do próprio *software* de modelagem BIM escolhido, portanto, não serão explorados a definição de linguagens computacionais e a descrição aprofundada de códigos e algoritmos. Embora frequentemente seja utilizado *software* adicional como o Dynamo e o Grasshopper para garantir a interoperabilidade entre planilhas Excel e o *software* de modelagem BIM (HOLLBERG; GENOVA; HABERT, 2019; NANEVA *et al.*, 2020; RÖCK *et al.*, 2018b, 2018a; SHADRAM; MUKKAVAARA, 2018), esta pesquisa buscou privilegiar uma abordagem mais simples e que favorecesse a realização da ACV diretamente pelo próprio projetista.

Também é importante mencionar que as perdas referentes ao desperdício de materiais em obra não foram consideradas no método proposto, embora sejam discutidas no capítulo de resultados.

## 3.3 PROJETO DO ESTUDO DE CASO

Para elaboração desta dissertação, para a aplicação de distintas abordagens de modelagem, foi necessário o uso de uma edificação como modelo para o estudo de caso. Sendo assim, foi utilizado o mesmo projeto da edificação MCMV utilizado para a elaboração da ACV convencional presente na tese de Morales (2019), porém os elementos e resultados da construção escolhidos para avaliação foram distintos dos da tese, sendo baseados na pesquisa de Bertoli (2020), os quais já tiveram seus impactos ambientais avaliados por essa pesquisadora.

Portanto, o objetivo da presente dissertação se deteve a criar uma sistematização da informação necessária para a avaliação do ciclo de vida de edificações através do BIM, não demonstrando como calcular os impactos, mas sim enfatizando a identificação dos dados necessários para uma avaliação ambiental.

## 3.4 ESCOLHA DO SOFTWARE DE MODELAGEM BIM EMPREGADO

Graphisoft, Autodesk e Bentley são as maiores empresas que elaboram *softwares* BIM no mundo, onde os softwares de modelagem BIM mais disseminados são o Archicad®, da Graphisoft, e o Revit, da Autodesk. Os dois possibilitam o usuário a extrair quantitativos de maneira automática (FARAH, 2005), sendo que o segundo apresenta essa possibilidade da ferramenta de forma mais simplificada que o primeiro. Por este fato, a Autodesk possui plugin para extração de quantitativos externa ao software Revit, devido à não robustez do aplicativo para esta função (MONTEIRO; MARTINS, 2013).

Ademais, o software Archicad ® possui uma vasta gama de opções de parâmetros pré-definidos (MONTEIRO; MARTINS, 2013), e ainda ele possibilita a inserção de novos parâmetros e permite a criação de expressões lógicas (e.g. IF, OR, AND) e fórmulas matemáticas. Com essas, pode-se relacionar diversos temas de pesquisa, como a ACV, a fim de extração automática de valores de impactos ambientais, já tendo considerado os quantitativos os objetos modelados.

Tendo em vista as definições e características de sistemas de classificação, ainda segundo a ABNT ISO 12006-2:2018 (ABNT, 2018), um sistema de classificação deve fazer distinção de objetos de uma coleção com base nas suas propriedades, onde as classes podem ser definidas por atributos e esses, por sua vez, caracterizam as propriedades. No *software* Graphisoft Archicad 23® essa hierarquia de denominações é claramente observada, onde existem, como na norma, classificações mais gerais e outras mais específicas. Essas por sua vez podem ser importadas ou exportadas do *software* além dele possuir um sistema de classificação original e intrínseco a ele.

Portanto, foi selecionado o *software* BIM Archicad ®, na versão 23, a qual possui as funções de expressões lógicas necessárias para o desenvolvimento da presente pesquisa.

# **4 RESULTADOS E DISCUSSÃO**

No presente capítulo serão expressos os resultados obtidos a partir da elaboração do método proposto quando aplicado ao estudo de caso selecionado.

# 4.1 ETAPAS DO MÉTODO

O método proposto pela presente pesquisa, delineado pela [Figura 10,](#page-70-0) foi dividido em duas etapas para então a proposição de um *framework*. A primeira dessas duas etapas, a Etapa A, se refere à elaboração do processo de projeto, como o artefato se relaciona com os agentes envolvidos e como esse fluxo de trabalho pode ser estruturado. A Etapa B se divide em três fases que estruturam o processo de quantificação dos impactos ambientais através do BIM, de forma que possa ser replicado a diferentes resultados da construção e elementos da construção.

<span id="page-70-0"></span>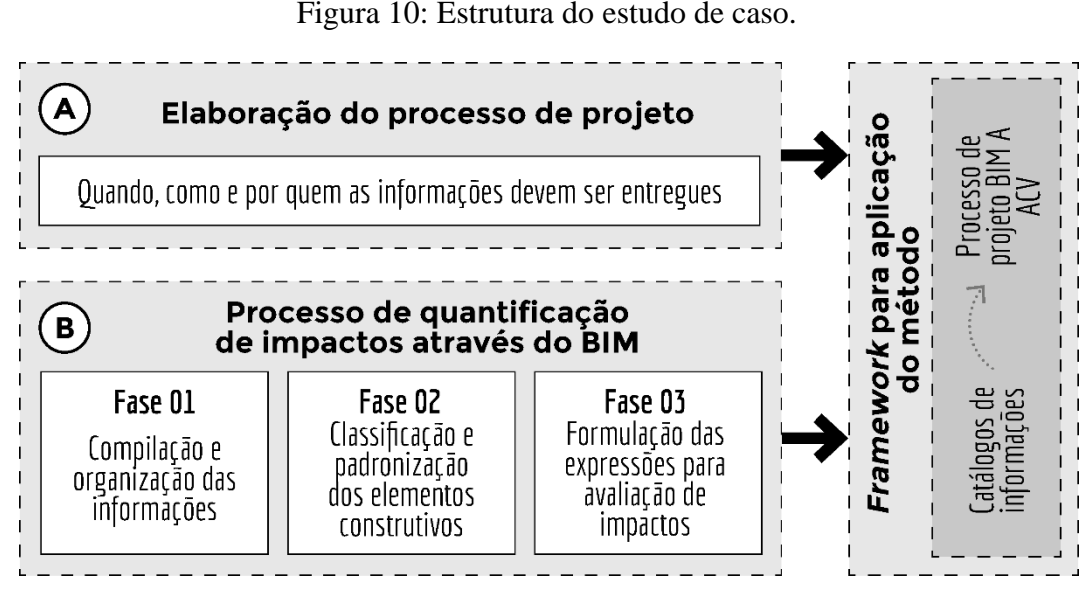

Fonte: *Elaboração própria*

a Etapa A - Elaboração do processo de projeto

Levando em consideração o *framework* desenvolvido por Honic *et al.* (2019), na etapa A é definido quem entregará qual informação, como e quando para que então a sistematização do fluxo de trabalho seja efetivada. Essa etapa de faz de extrema importância na organização e responsabilização das atividades, assim como a sincronicidade e *timing* de processos de quantificação de impactos ambientais através do BIM. Também são descritos os papeis de cada um dos agentes envolvidos a fim de se estabelecer diretrizes de participação.

- b Etapa B Processo de quantificação de impactos através do BIM:
	- (1) Fase 1 Compilação e organização das informações:

A primeira fase da etapa B tem como objetivo compilar as informações disponíveis para a execução de uma ACV através do BIM nas fases iniciais de projeto. É nesta fase que são organizados quais são os tipos de informações necessárias para a quantificação de impactos ambientais já identificados por outros autores, órgãos regulamentares e sistemas de classificação.

(2) Fase 2 - Classificação e padronização de elementos construtivos:

Para a classificação e padronização dos elementos construtivos, primeiramente foi necessária a seleção de resultados e elementos da construção para a posterior avaliação. Foi escolhido, então, um cenário que faz uso de resultados e elementos da construção avaliados por Bertoli (2020), sendo ele composto por alvenarias internas e externas de blocos cerâmicos com revestimentos argamassados, porém, poderia ser utilizados valores de impactos disponíveis por outra base de dados ou DAP. Mas recomenda-se, quando possível, utilizar a mesma base de *background* para avaliação do mesmo projeto, visto que algumas variações a respeito da produção dos materiais e consumo de energia podem ocorrer entre distintas bases de dados.

Esta fase tem como objetivo identificar a forma de quantificação dos resultados da construção utilizados no projeto da edificação de estudo de caso para que ele seja modelado e parametrizado de maneira padrão, para que haja uma leitura comum por parte de diferentes projetistas.

(3) Fase 3 – Formulação das expressões para avaliação de impactos:

Como a criação de um *template* ou de um objeto BIM, caso não esteja em *schema* IFC, é restrita ao *software* de modelagem que o elaborou, são expressas na presente dissertação as expressões lógicas e matemáticas elaboradas para a quantificação de impactos ambientais através do BIM.

A [Figura 11](#page-72-0) representa um esquema de como funciona a fase 3 com exemplos ilustrativos. Ela possui quatro passos: (1) modelagem do projeto no *software* BIM; (2) inserção das informações a respeito dos impactos gerados por cada resultado ou elemento da construção; (3) elaboração de uma expressão para contabilização de impactos desse resultado ou elemento da construção e então; (4) extração de planilhas com as informações a respeito dos impactos ambientais totais daquele resultado ou elemento da construção na edificação.
#### Figura 11: Passos da Fase 3 do método proposto para a abordagem do elemento composto multicamadas.

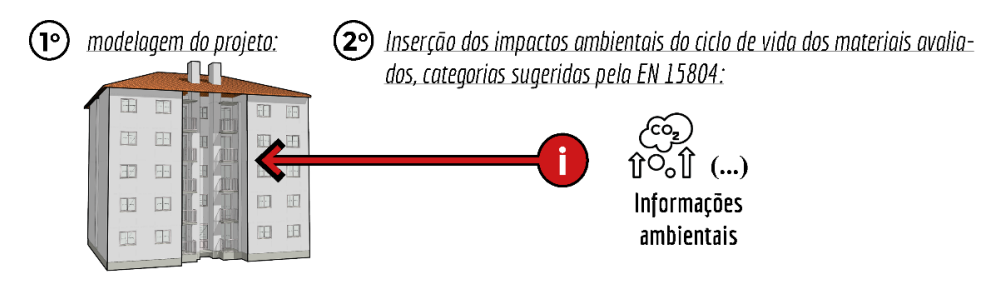

(3°) exemplo de expressão para abordagem do elemento composto multicamadas: (volume da parede de alvenaria - (espessura da camada interna de argamassa de revestimento\*área de superfície da parede + espessura da camada externa de argamassa de revestimento\*área de superfície da parede))\* Fconv.\*fator de emissão=

impacto total do resultado da construção no elemento da construção

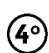

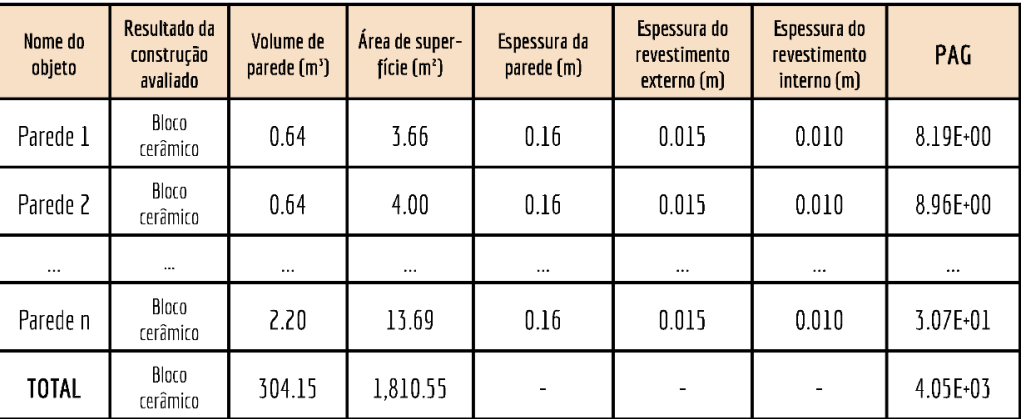

exemplo de planilha automática:

Fonte: *Autora (2021)*

O passo três menciona "Fconv." que é o fator de conversão que poderá ou não ser utilizado a fim de se converter os dados ambientais de impacto disponíveis. Isso ocorre visto que, neste caso, os dados de impacto ambiental estão para 1m² e deve-se transformar esses valores de impactos para 1m<sup>3</sup>, pois o objeto de avaliação é o volume do resultado da construção. A presente dissertação visou aprofundar-se no caso dos elementos da construção de alvenaria com revestimento argamassado, pois são elementos que podem ser configurados em distintas camadas, que agrega uma complexidade específica.

c *Framework* para aplicação método:

O produto do método se dá na elaboração de catálogos de informações para os resultados e elementos da construção utilizados para a avaliação. Estes catálogos contêm informações

necessárias para a ACV através do BIM, como taxas de conversão de material, as informações pertinentes a contabilização de materiais no sistema, de classificação, entre outros.

O *framework* de aplicação do método é um delineamento que sistematiza o fluxo de informações no desenvolvimento do projeto, e será exposto em forma de diagramas e textos explicativos.

## 4.2 PROTOCOLO DA PESQUISA

A fim de estruturar e expor como foi elaborado o processo da pesquisa, foi desenvolvida a [Figura 12,](#page-73-0) que expressa a ordem de elaboração de cada produto do trabalho por parte da autora.

<span id="page-73-0"></span>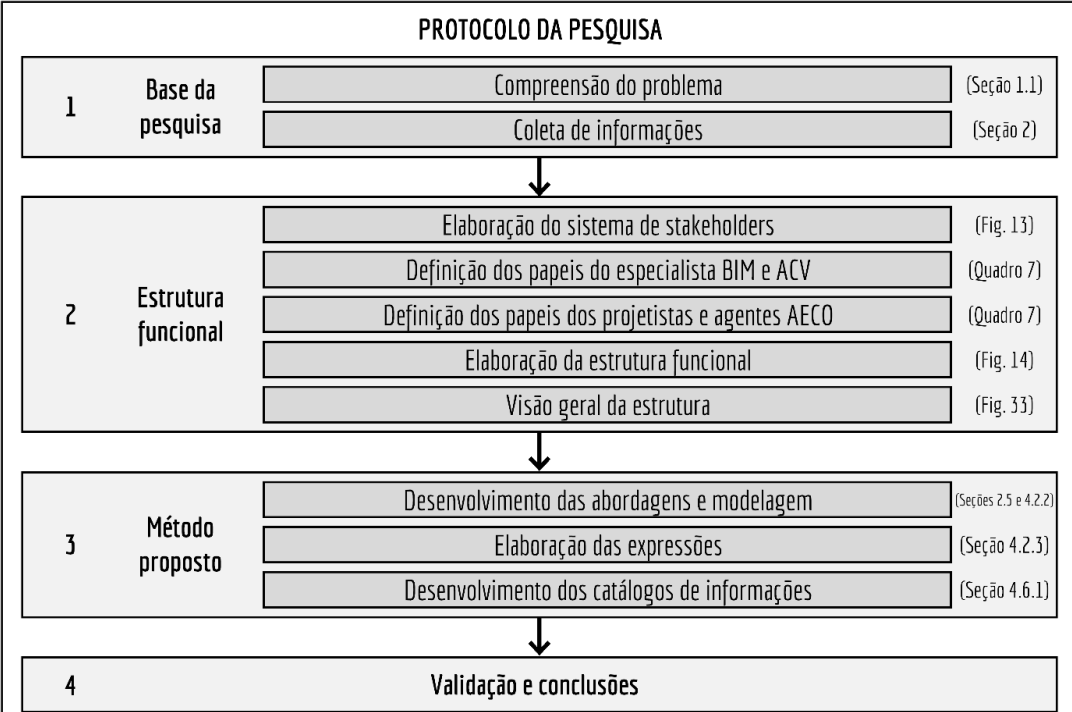

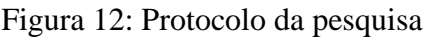

Fonte: *Elaboração própria*

- 1. Base da pesquisa:
	- a. Compreensão do problema: Correspondente à introdução da pesquisa, onde são identificados os problemas centrais do mundo real relacionados com os temas de BIM e ACV. Essa etapa é mais identificada no documento da dissertação, não nas diretrizes dos *stakeholders*;
	- b. Coleta de informações: referente à revisão de bibliográfica. Quando são compiladas as informações relevantes a serem inseridas no método. Também nessa etapa são

retiradas das bases de dados de ACV os valores dos impactos de cada material a ser avaliado. Para o método proposto ser constantemente aprimorado, recomenda-se a pesquisa de novas informações toda a vez que o método for replicado;

- 2. Estrutura funcional:
	- c. Elaboração do sistema de *stakeholders*: Essa etapa ficou a cargo da autora, pois foi definido o funcionamento do ecossistema funcional do método, como cada *stakeholder* está relacionado um com o outro e qual seu papel no processo.
	- d. Definição dos papéis do especialista em BIM e ACV: Criação da figura do especialista em BIM e ACV por parte da autora, onde é demonstrada a real necessidade desse agente envolvido, pois, para facilitar a avaliação nas fases iniciais de projeto por projetistas não especialistas, é necessária a atuação prévia desse especialista.
	- e. Definição dos papéis dos projetistas e agentes AECO: A definição dos papéis desses agentes foi realizada por parte da autora para que houvesse uma estruturação e limites das funções por parte deles. É uma instrução de atuação no processo colaborativo.
	- f. Elaboração da estrutura funcional: Definição da materialidade do projeto por parte do projetista, para que assim o especialista BIM e ACV seja solicitado a coletar as informações necessárias e elaborar a modelagem e expressões para cada elemento e resultado da construção a ser avaliado.
	- g. Visão geral da estrutura: Apresentada ao final do documento de dissertação, a visão geral da estrutura visa expor como o método proposto irá ocorrer de maneira prática e onde e quando atuam cada agente envolvido no processo.
- 3. Método proposto:
	- h. Desenvolvimento das abordagens e modelagem: Essa etapa deve ser a primeira etapa do método proposto, pois nela são definidos qual tipo de abordagem vai ser selecionada para a modelagem dos elementos construtivos. O LOD do elemento depende da escolha da abordagem e a abordagem escolhida depende do escopo da avaliação. Essa escolha depende primeiramente do especialista em BIM e ACV, pois ele irá pre-configurar os elementos em BIM para posteriormente o projetista retirálos das bases de dados BIM para o seu uso. O agente AECO que irá modelar o projeto a ser avaliado também fica responsável da modelagem de distintas

abordagens. Pode haver mais de uma abordagem modelada no mesmo modelo para diferentes elementos ou resultados da construção a serem avaliados, porém não se recomenda o uso de abordagens distintas para o mesmo elemento ou resultado da construção;

- i. Elaboração das expressões: Essa etapa fica a cargo do especialista BIM e ACV, uma vez que ela requer maior conhecimento do funcionamento das expressões do *software* e também requer a retirada de bases de dados de ACV dos impactos dos materiais e sistemas construtivos a serem avaliados. Caso não hajam expressões disponíveis para o determinado elemento a ser avaliado, fica a cargo do projetista a solicitar em bases de dados de BIM, o objeto com as devidas informações. O auditor da base de dados, por sua vez, solicita a elaboração da modelagem e expressões por parte de algum especialista em BIM e ACV.
- j. Desenvolvimento dos catálogos de informações: Após a escolha da abordagem, modelagem e configuração das expressões lógicas, o especialista em BIM e ACV fica a cargo do preenchimento dos catálogos de informações para a disponibilização das informações em bases de dados BIM.
- 4. Validação e conclusões:

O artefato é validado através de um estudo de caso prático proposto pelo método de pesquisa, onde na seção dos resultados são discutidos e explicitados cada passo desse protocolo. Assim, são elaboradas as conclusões, visando a exposição das considerações a respeito da escolha de cada abordagem, limitações e contribuições do método proposto.

# 4.3 ETAPA A – FORMULAÇÃO DO PROCESSO DE PROJETO INTEGRANDO ACV E BIM

Frequentemente, os usuários finais não possuem conhecimento em BIM que lhes permita explicitar os requisitos de projeto na forma de parâmetros inseridos nos objetos do modelo. Porém, seus requisitos podem ser previamente captados por fabricantes ou entidades, e disponibilizados aos clientes como objetos paramétricos através de bibliotecas de componentes como BimObject, National Building Library, ou a Biblioteca BIMBR.

Situação semelhante ocorre no que diz respeito aos projetistas e os parâmetros associados à ACV. Para realizar a intermediação entre o projetista e as informações necessárias para se

executar uma ACV através do BIM, sugere-se que as informações pertinentes necessárias a se realizar uma ACV através do BIM sejam organizadas por um especialista em BIM e ACV, um profissional qualificado em configurações de objetos BIM e com conhecimento sobre os parâmetros envolvidos na Avaliação do Ciclo de Vida das edificações. A ele cabe a função de adicionar tais informações nos objetos a serem incluídos nas plataformas on-line de objetos BIM, para posterior disponibilização aos projetistas.

O [Quadro 7](#page-77-0) apresenta o esquema relacional de entregáveis por cada stakeholder a fim de se promover o processo de projeto com a inserção de dados de ACV em BIM. Nela são apresentadas as funções de cada *stakeholder*, como ele pode realizar suas tarefas, qual fase projetual se relaciona e quem são os agentes envolvidos (*stakeholders*).

É importante observar que o usuário final participa do processo de projeto até a fase de anteprojeto, onde se define a materialidade da edificação. Essa fase e a de projeto executivo são fases cruciais, pois dependem fortemente da colaboração de diferentes *stakeholders*. Assim sendo, é de extrema importância o uso do BIM nessas fases.

Os LODs estão relacionados com as fases de projeto, assim como Jin *et al.* (2019) propõe, porém, foram acrescentadas a esse estudo as fases de necessidade de projeto como LOD 000 e a fase de As Built, onde o projeto está completo e em uso como LOD 500.

No [Quadro](#page-77-0) **7**, ainda pode-se observar que o usuário final participa do processo de projeto até a fase de anteprojeto, onde se define a materialidade da edificação. Essa fase e a de projeto executivo são fases cruciais, pois dependem fortemente da colaboração de diferentes *stakeholders*. Assim sendo, é de extrema importância o uso do BIM nessas fases.

Os dados ambientais a serem inseridos nos elementos, por sua vez, podem também ter origem em bases de dados específicas de ACV, como a Ecoinvent, ou diretamente pelos fornecedores dos resultados e elementos da construção. A [Figura 13](#page-78-0) representa o fluxo de informações entre *stakeholders* no processo definido pelo [Quadro 7,](#page-77-0) onde o fabricante fornece as informações ambientais dos seus produtos às bases de dados de ACV e aos especialistas BIM e ACV através de informações necessárias para a realização de uma ACV e também de declarações ambientais de produtos (DAPs), que complementam as informações (a); auditores da base de dados aprovam ou não as informações fornecidas para entrar na base (b); o especialista BIM e ACV coleta as informações das bases de dados ACV e dos fabricantes (c) para então alimentar as

bases de dados BIM com as informações de modelagem e avaliação de impactos ambientais (d). Tais informações também deverão ser auditadas por agentes internos da base de dados. O projetista, por sua vez, coleta as informações dos objetos BIM com as informações ambientais inseridas neles (e) para então o fornecimento do projeto avaliado de acordo com o escopo solicitado ao usuário final/cliente (f).

<span id="page-77-0"></span>

| <b>FUNÇÃO</b>                                                                               | <b>COMO</b>                                                                                                    | NÍVEL DE DESENVOLVIMENTO      |                           |                 |                      |             | <b>STAKEH</b><br><b>OLDER</b>           |
|---------------------------------------------------------------------------------------------|----------------------------------------------------------------------------------------------------|-------------------------------|---------------------------|-----------------|----------------------|-------------|-----------------------------------------|
|                                                                                             |                                                                                                    | Necessi<br>dade do<br>projeto | Projeto<br>Conceit<br>ual | Antep<br>rojeto | Projeto<br>executivo | As<br>built |                                         |
|                                                                                             |                                                                                                    | <b>LOD</b>                    | <b>LOD</b>                | <b>LOD</b>      | <b>LOD</b>           | <b>LOD</b>  |                                         |
|                                                                                             |                                                                                                    | 000                           | 100                       | 200             | 300/400              | 500         |                                         |
| Fornecimento<br>de requisitos                                                               | Reuniões/orçame<br>nto participativo e<br>questionários                                                                                                    | $\mathbf X$                   | X                         | X               |                      |             | Usuários/<br>Comunida<br>de             |
| Elaboração<br>de normas e<br>legislações                                                    | Testes, pesquisas,<br>captação de<br>requisitos e<br>questionários.<br>Disponibilização<br>de templates<br>padrão em BIM<br>para uso de<br>projetistas,<br>especialistas e<br>fornecedores. |                               | X                         | X               | X                    |             | Órgãos<br>regulament<br>ares            |
| Configuração<br>de objetos<br>BIM para<br>disponibiliza<br>ção em<br>plataformas<br>on-line | Pré-configuração<br>de elementos em<br>BIM (.rvt, .pln e<br>if c)                                                                                                    |                               |                           | X               | X                    |             | Especialist<br>a<br>BIM e<br><b>ACV</b> |
| Elaboração<br>de DAPs e<br>especificaçõe<br>s a respeito<br>dos materiais<br>fornecidos     | Através de testes<br>dos materiais,<br>fornecer<br>templates dos<br>materiais com os<br>dados ambientais<br>já inseridos em<br><b>BIM</b>                                                   |                               |                           |                 | X                    | X           | Fabricante<br>s/<br>fornecedor<br>es    |
| Captação de<br>requisitos do<br>usuário e<br>elaboração de<br>projetos                      | Questionários,<br>reuniões,<br>desenvolvimento<br>de projeto através<br>de BIM (processo                                                                                                    |                               | X                         | X               | X                    | X           | Agentes<br><b>AECO</b>                  |

Quadro 7: Esquema de entregáveis para processo de projeto com avaliação de impactos através do BIM.

Marina M. Varela (marina.m.varela@hotmail.com). Porto Alegre: UFRGS/EE/PPGCI, 2021.

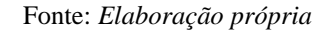

<span id="page-78-0"></span>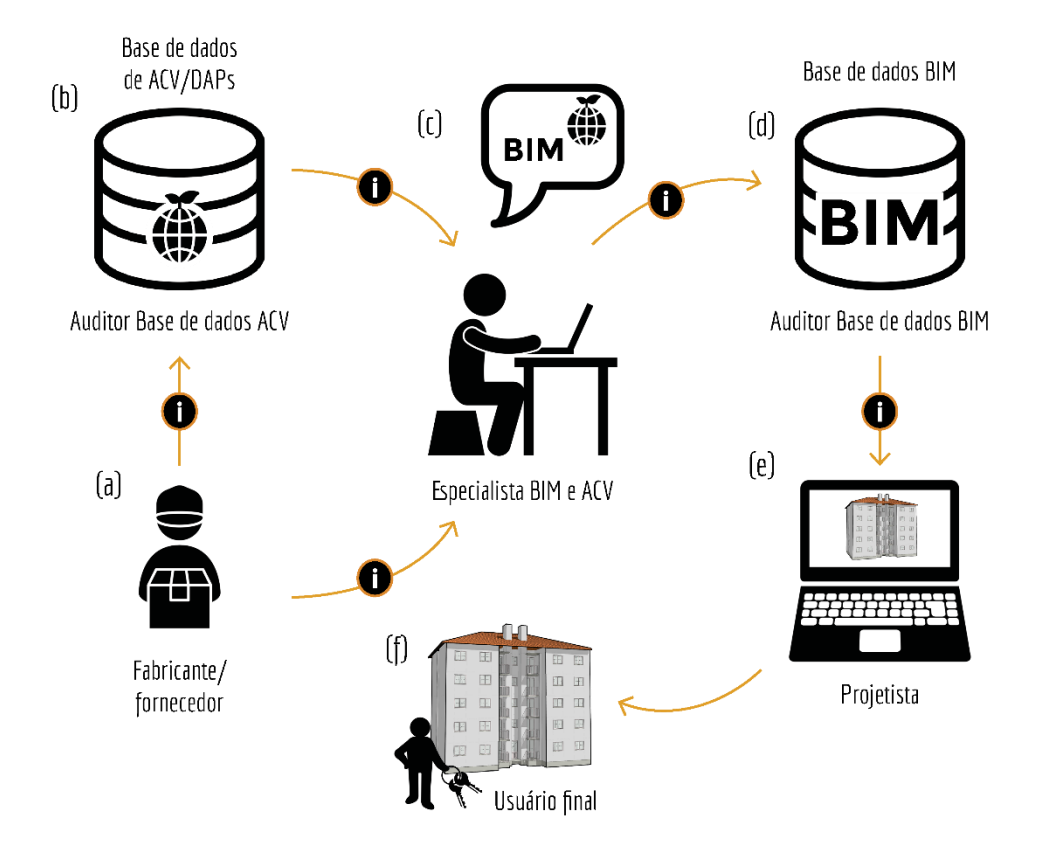

Figura 13: Ecossistema de relação entre *stakeholders*.

Fonte: *Elaboração própria*

## **4.3.1 Proposta de participação dos tomadores de decisão visando a inserção da ACV no processo de projeto BIM**

A [Figura 14](#page-79-0) mostra uma proposta de funcionamento do processo de projeto, explicitando em quais fases os principais tomadores de decisão (ou *stakeholders*) atuam. Ela usa como exemplo o cenário elaborado para a presente dissertação, o qual faz uso do sistema construtivo de alvenaria de blocos cerâmicos. A fases de anteprojeto (expressa pelo LOD 300 de modelagem de elementos em geral) é quando a materialidade do projeto já está definida e ainda possui a flexibilidade de alterações, e a fase de projeto executivo (expressa pelo LOD 400 de modelagem de elementos em geral) já é mais rígida e possivelmente possui fornecedores definidos.

O elemento da construção selecionado e marcado em linhas tracejadas verdes se relaciona ao nível de modelagem da abordagem do elemento genérico, enquanto os resultados e produtos da construção demarcados pelas linhas tracejadas azuis correspondem aos níveis de modelagem das abordagens do elemento composto multicamadas e dos objetos independentes.

<span id="page-79-0"></span>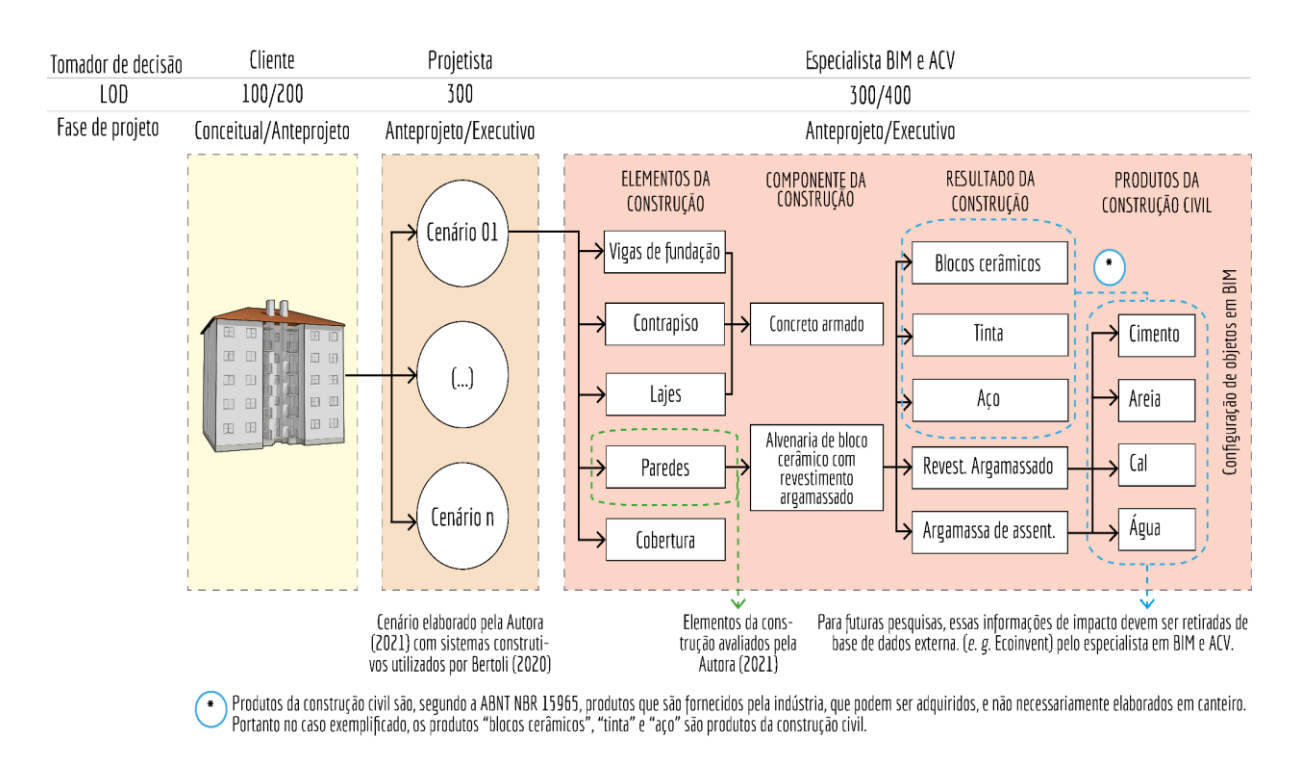

#### Figura 14: Design ilustrativo do processo de projeto

Fonte: *Elaboração própria*

# 4.4 ETAPA B – PROCESSO DE QUANTIFICAÇÃO DE IMPACTOS ATRAVÉS DO BIM

Abaixo são descritas as fases que compõem a Etapa B.

#### **4.4.1 Fase 1 - Compilação e organização das informações**

Como apresentado no Capítulo [3](#page-63-0) desta dissertação, esta Fase visa organizar as informações disponíveis relevantes para a integração da ACV no processo de projeto em BIM.

As referências que seguem servem de base para a elaboração dos catálogos de informações na síntese do método da presente dissertação, e assim os compondo e estruturando.

1.a.i.1OmniClassTM:

As Tabelas 22 e 23 do sistema de classificação da OmniClass<sup>™</sup> foram escolhidos para o presente estudo por fazerem parte do sistema de classificação que estruturará a Biblioteca Nacional BIM (BNBIM) (ABDI, 2017b), e por ser um método de classificação que permite classificar o ambiente construído em todo o ciclo de vida do projeto (CSI, 2019). Ele permite organizar as informações para que elas sejam mais facilmente identificadas em uma base de dados central, por exemplo. Porém, por privilegiar a interoperabilidade, a classificação OmniClassTM se limita a um nível ainda bastante genérico de resultados, o que faz que maiores níveis de desenvolvimento sejam complementados por níveis adicionais de detalhe daqueles resultados de trabalho nela definidos.

Idealmente, o sistema de classificação a ser utilizado para o contexto brasileiro seja o da ABNT NBR 15965-5, onde cada classe da construção é adaptada ao contexto nacional, porém tal norma ainda se encontrava em desenvolvimento quando da realização desta pesquisa.

#### 1.a.i.2 SINAPI:

O Sistema Nacional de Pesquisa de Custos e Índices da Construção Civil possui tabelas que listam composições de materiais e os critérios para quantificação de serviços e insumos associados com os resultados da construção, já adaptados ao contexto nacional. Pelo fato de incluir as composições de custo, serve de auxílio para o cálculo de materiais e componentes associados à extração de quantitativos através de *software* BIM. Ele foi escolhido para compor essa seleção de referências pois permite esse tipo de comparação, além de ser amplamente utilizado no contexto brasileiro da construção civil. Além disto, se encontra em um nível de detalhe maior do que aquele proporcionado pela tabela 23 da OmniClass<sup>TM</sup>.

1.a.i.3 Informações ambientais através do uso de DAPs ou Bases de dados:

A presente pesquisa propõe o uso de informações ambientais de bases de dados de ACV ou de DAPs para a posterior inserção dos dados nos objetos BIM.

Para fins práticos, esta pesquisa fez uso dos resultados da ACV realizada por Bertoli (2020).

Como base para a elaboração do presente estudo, foram selecionados elementos da construção avaliados por Bertoli (2020), portanto a pesquisa desta autora é uma das referências utilizadas. Porém, ela atua apenas como instrutora para a elaboração dos catálogos de informações, podendo assim, as informações relevantes à ACV ser baseada em outras fontes de referência, como bases de dados como a Ecoinvent e EPDs.

1.a.i.4Estruturação das informações relevantes: Timm *et al.* (2021):

A pesquisa de Timm *et al.* (2021) teve fichas piloto de informações ambientais de elementos construtivos como produtos, sendo assim uma estruturação de informações necessárias para a avaliação ambiental de uma edificação. Dessa forma, elas foram utilizadas como referências base para a presente dissertação.

Sendo assim, essas informações a respeito da padronização das classificações dos objetos, impactos e maneira de se quantificar os elementos foram todas compiladas e inseridas em um catálogo padrão que servirá de modelo para inserção dos dados no *template* do *software* Archicad 23®, que são observados a partir da página [104](#page-103-0) do documento.

#### **4.4.2 Fase 2 – Classificação e padronização dos elementos construtivos**

Na fase 2, são detalhadas as informações necessárias para o levantamento de quantitativo e extração de impactos ambientais através do BIM levando em consideração as três abordagens mencionadas: (a) abordagem do elemento genérico, onde os impactos são calculados através da área do elemento da construção; (b) abordagem do elemento composto multicamadas, onde os impactos são calculados através do volume do resultado da construção e; (c) abordagem dos objetos independentes, que é calculada através do volume dos resultados da construção.

#### 4.4.2.1 Fator de conversão de impacto de área para volume do elemento da construção

Por vezes, os dados de impacto dos elementos da construção podem ser disponibilizados nas bases de dados ou DAPs relacionados à área do elemento da construção, como o exemplo da abordagem do elemento genérico, onde já são definidas todas as camadas para determinado elemento. Assim, quando se têm dados para 1m² e se deseja realizar o cálculo de impacto seguindo as abordagens do elemento composto multicamadas ou do objeto único, sugere-se a conversão dos valores de impacto de 1m<sup>2</sup> para 1m<sup>3</sup>. Essa conversão pode ser observada nas Eq. (1) e Eq. (2) e exemplificada pela [Figura 15.](#page-82-0)

a) Conversão do impacto em área para volume:

O peso por área de parede de alvenaria é dado por:

$$
I(1,0m^2)I(1,0m^3) \tag{1}
$$

onde:

I (1,0m²) é o impacto para uma unidade de área do elemento da construção, e

<span id="page-82-0"></span> $I(1,0m^3)$  é o impacto para uma unidade de volume do resultado da construção

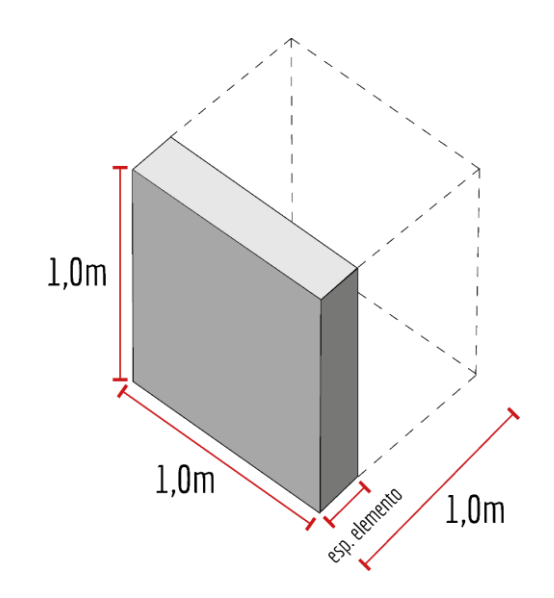

Figura 15: Exemplo de conversão de unidades de impacto.

<span id="page-82-1"></span>Fonte: *Elaboração própria*

Sendo assim, levando em consideração a espessura do elemento da construção explicitada na [Figura 15,](#page-82-0) a Eq. (2) apresenta o fator de conversão do impacto do elemento da construção para cada resultado da construção.

$$
Fconv = \frac{1}{E}
$$
 (2)

onde:

Fconv é o fator de conversão do impacto de 1,0 m² do elemento da construção para qualquer um dos resultados da construção que o constituem.

1 é a terceira dimensão do volume do elemento da construção (em metros)

E a espessura do elemento da construção

4.4.2.2 Níveis de modelagem e avaliação da abordagem do elemento genérico

Como foi mencionado, uma das possíveis abordagens para a ACV consiste em calcular o impacto do sistema para cada m² de parede, como realizado por Bertoli (2020). Tal abordagem tem como vantagem simplificar o cálculo e quantificação de materiais através do BIM para a ACV. Assim, os elementos do tipo parede podem se encontrar modelados como elementos genéricos, ou seja, sem diferenciação de camadas, homogêneo, portanto, ainda com LOD 200, um LOD inferior ao sugerido pela literatura (LOD 300). Isso faz com que as configurações internas do *software* BIM sejam simplificadas, podendo ser replicada para diferentes *softwares* BIM além do utilizado pela presente pesquisa. Permite, ainda, que eventuais decisões envolvendo a reconfiguração do sistema construtivo pelo projetista sejam realizadas com poucas ou nenhuma alteração no modelo BIM.

Ainda, caso não haja informações suficientes a respeito do elemento da construção a ser modelado, sugere-se que o especialista BIM e ACV busque as informações em DAPs diretamente com os fabricantes dos resultados da construção.

4.4.2.3 Níveis de modelagem e avaliação da abordagem do elemento composto multicamadas

Caso os dados de ACV estejam disponíveis apenas no nível do resultado da construção, o que é mais usual do que no nível do elemento da construção, com as camadas já definidas, torna-se necessária a modelagem de camadas como elemento composto para o elemento parede, uma vez que os resultados da construção consistem em cada uma dessas camadas. O impacto é então calculado com base no volume ou no peso de cada um dos materiais empregados nessas camadas, ou como se apresentar na base de dados, sendo assim necessária a conversão dos dados através da Equação ([2\).](#page-82-1)

Como o *software* utilizado para a configuração dos elementos e modelagem possibilita a elaboração de expressões relacionadas aos elementos, é possível criar regras que determinam qual elemento corresponde a um dado resultado da construção, e como se contabiliza seu impacto.

O impacto de cada resultado da construção é multiplicado por um fator de impacto avaliado. Podendo ser qualquer uma das categorias de impacto sugeridas pela EN 15804 (i.e. Potencial de Aquecimento Global – PAG; Depleção da Camada de Ozônio – PDO, Potencial de Acidificação – PA; Potencial de Eutrofização – PE; Potencial de Oxidação Fotoquímica – PF; Depleção dos Recursos Abióticos (Elementos) – DAnf e; Depleção dos Recursos Abióticos (Fósseis) – DAf).

Para simplificação, neste trabalho os elementos "parede" foram modelados como elementos compostos multicamadas. A [Figura 16](#page-84-0) mostra como é feita a configuração dessas camadas.

<span id="page-84-0"></span>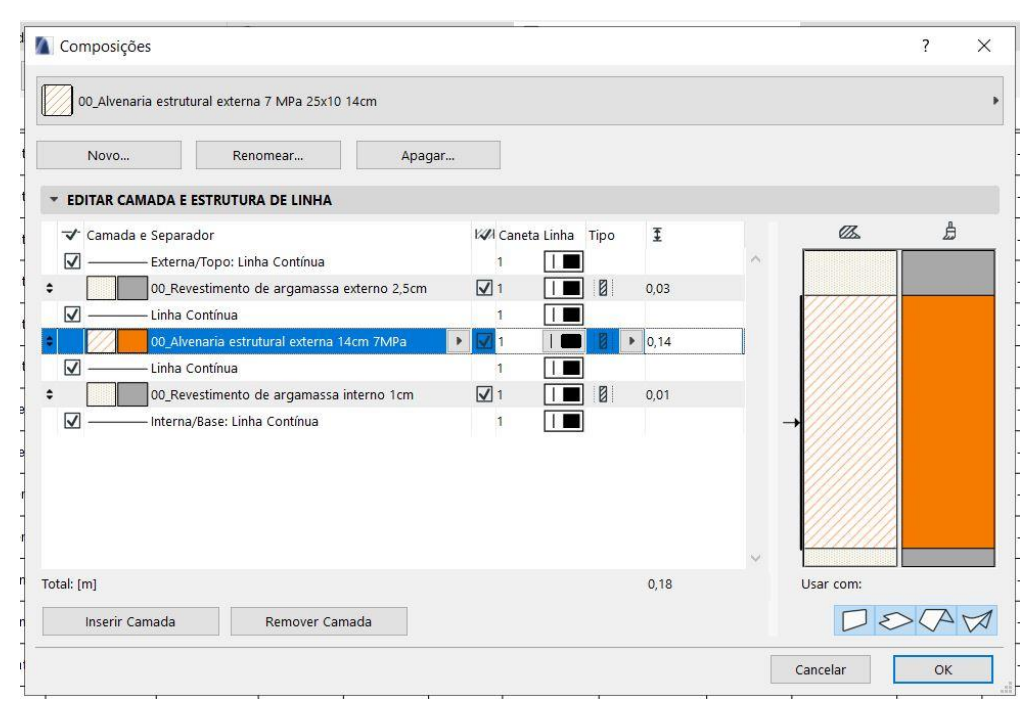

Figura 16: Aba do software Archicad 23® para configuração de elemento composto.

Fonte: *Elaboração própria*

### 4.4.2.4 Níveis de modelagem e avaliação para a abordagem dos objetos independentes

Outra maneira de realizar esta modelagem é considerando os revestimentos externos como objetos "parede" independentes, adotando então a abordagem dos objetos independentes. Embora seja mais flexível por permitir diferentes combinações de camadas, esta alternativa é mais trabalhosa, uma vez que o trabalho envolvido na quantificação é proporcional número de camadas do elemento, aumentando o tempo destinado a esta atividade, como já mencionado. Embora seja bem mais trabalhosa no que diz respeito ao processo de modelagem, esta abordagem é bem mais flexível por permitir diferentes combinações de camadas, sem a necessidade da configuração de um elemento composto distinto para cada combinação de camadas, como na seção anterior.

O nível de abordagem dos objetos independentes pode ser uma abordagem mais precisa, pois uma edificação com alvenarias de blocos cerâmicos, como a utilizada no estudo de caso, pode possuir mais de uma situação de alvenaria, o que pode ser observado nas [Figura 17](#page-85-0) e [Figura](#page-85-1) **18**. Caso seja utilizada a abordagem discutida na seção anterior, cada combinação de camadas (resultados de construção) equivale a um tipo diferente de parede multicamadas (elemento composto), requerendo uma configuração específica, como aquela apresentada na [Figura 16.](#page-84-0)

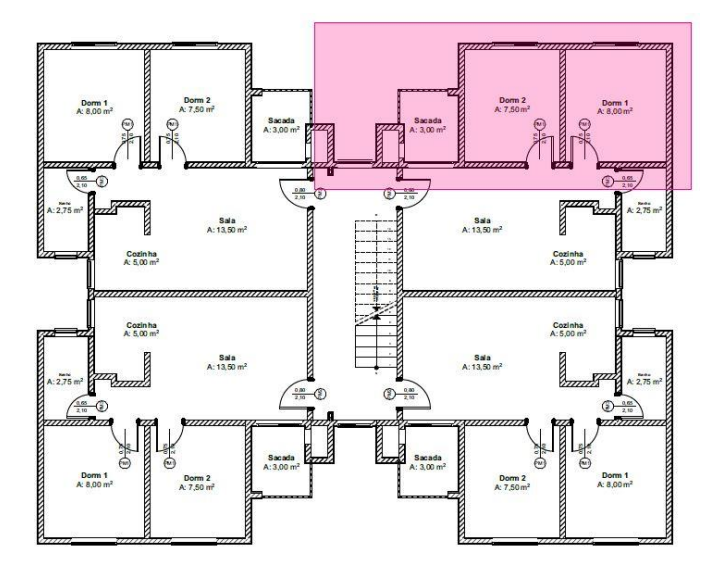

<span id="page-85-0"></span>Figura 17: Localização geral dos detalhes de alvenaria e revestimento argamassado.

Fonte: *Elaboração própria*

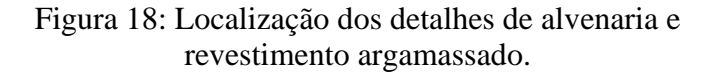

<span id="page-85-1"></span>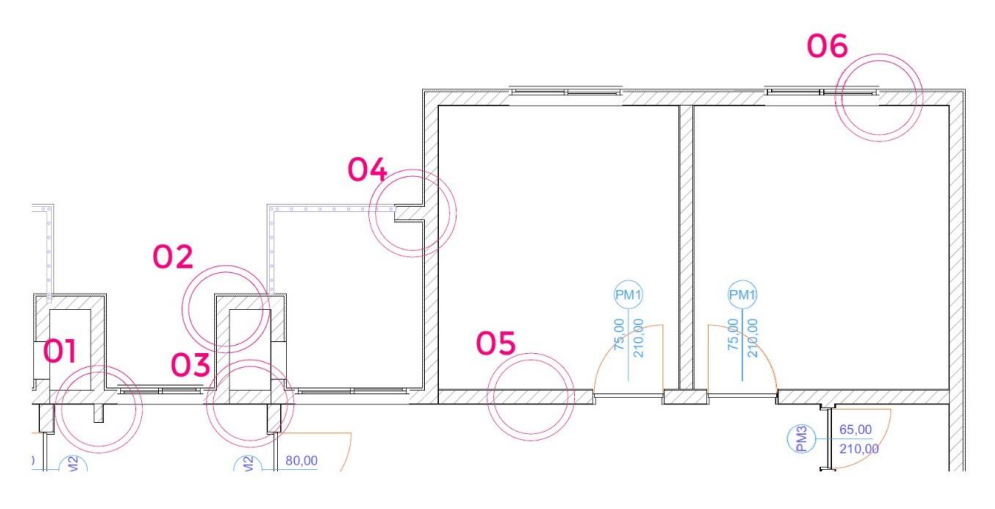

Fonte: *Elaboração própria*

Como pode-se observar, na edificação utilizada para o presente estudo de caso existem seis situações de alvenaria, com distintas espessuras e configurações de revestimentos argamassados. Todos esses detalhes têm como objetivo apresentar as diferentes situações de alvenaria para se demonstrar como pode ser realizada a taxa de resultado da construção dentro do elemento construtivo. É ressaltada a importância do uso de um sistema padronizado como o da empresa Pauluzzi Blocos Cerâmicos (PAULUZZI, 2018) como material-base e bem estruturado que servirá como exemplo de representação dos materiais no modelo BIM. Uma vez que são encontradas as densidades utilizadas para cada material, pode-se calcular o impacto causado pelo mesmo, visto que geralmente os impactos são obtidos através do uso de unidade de referência mássica, não volumétrica.

Como no LOD 300, recomendado pela literatura por ser um LOD que possibilita avaliações ambientais e não sobrecarrega em demasiado o modelo, possivelmente os fornecedores ainda não foram especificados, foi selecionado o catálogo *All in One* de um fabricante previamente escolhido (a empresa Pauluzzi Blocos Cerâmicos) como referência básica de exemplo para quais as informações são necessárias serem fornecidas pelo fabricante a fim de se implementar o método de cálculo para quantificação dos resultados da construção utilizados na alvenaria (PAULUZZI, 2018).

Como o método pretende ser replicável, a escolha da mencionada empresa foi apenas para fim de referência, podendo em outros ser utilizados diferente método para cálculo do volume de materiais empregados.

Para o elemento construtivo das alvenarias, foram considerados os blocos cerâmicos de vedação da família 9cm, Classe VED30 e o bloco cerâmico estrutural Classe EST180 da família 14 cm da Pauluzzi Blocos Cerâmicos cujas especificações encontram-se nas e [Figura 20.](#page-87-0)

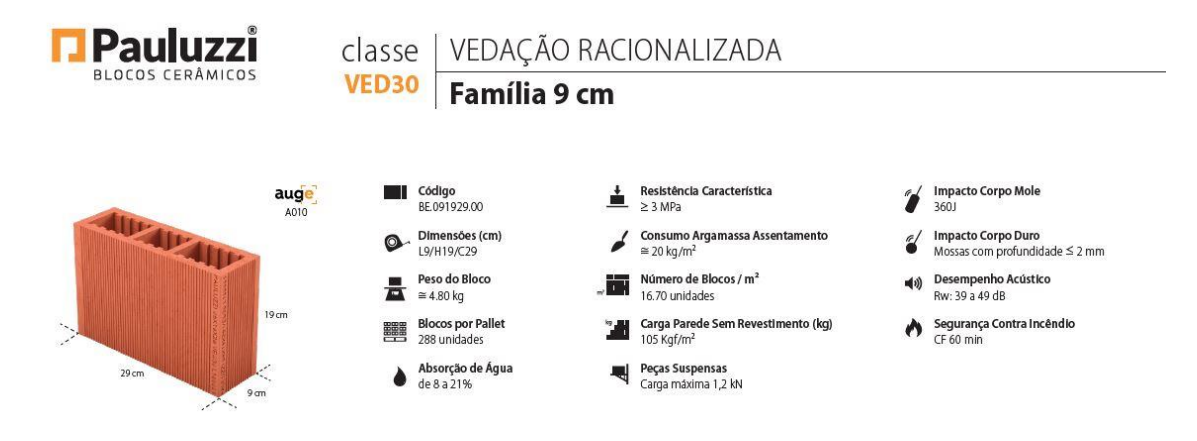

Figura 19: Bloco cerâmico vedação 9cm – Pauluzzi.

Fonte: Pauluzzi Blocos Cerâmicos (2018)

<span id="page-87-0"></span>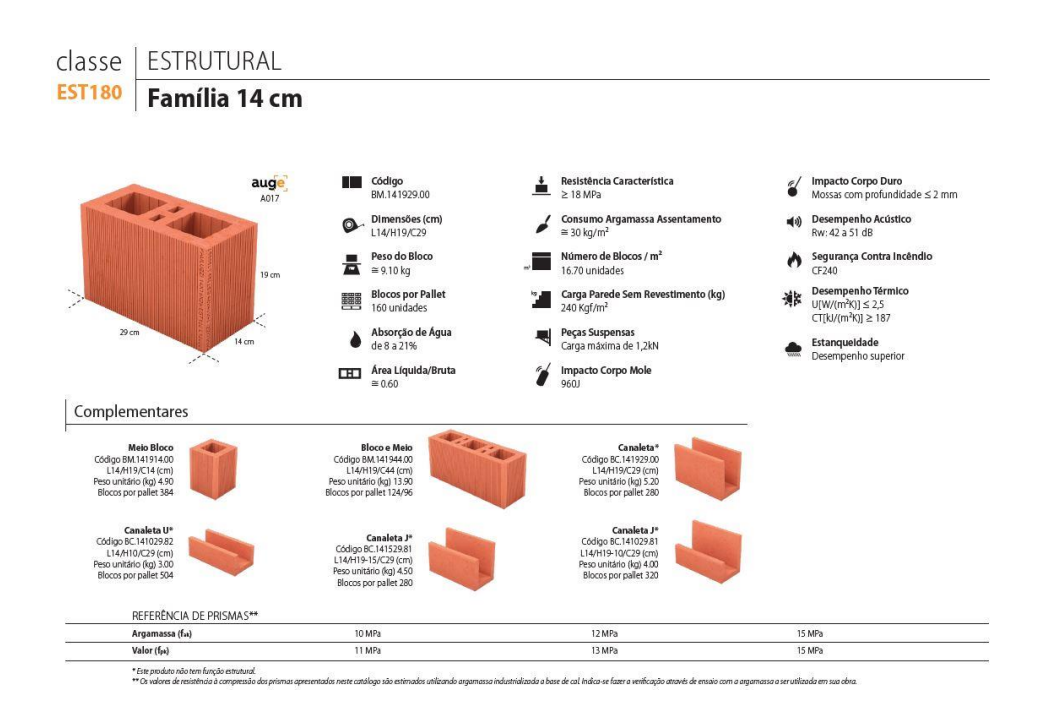

Figura 20: Bloco cerâmico estrutural 14cm – Pauluzzi.

Fonte: Pauluzzi Blocos Cerâmicos (2018)

Os cálculos para a extração das quantidades de materiais, em peso, são realizados por material ou componente, como segue.

a) Quantitativos de blocos cerâmicos:

O peso por área de parede de alvenaria é dado por:

$$
P_{area} = Q_{bl} x P_{bl} \tag{1}
$$

onde:

Parea é peso em kg/m² de parede,

Qbl é a quantidade de blocos por m² de parede, e

Pbl é o peso unitário do bloco, em kg/unidade

Já o peso por volume de parede de alvenaria (sem considerar camadas de revestimento), é dado por:

$$
P_{Vol} = \frac{P_{area}}{E} \tag{2}
$$

88

onde:

Pvol é o peso de blocos por unidade de volume de parede (em  $kg/m<sup>3</sup>$ ), Parea é peso por unidade de área da parede (em kg/m²), como calculado na Eq. (1), e

E é a espessura do elemento da construção parede (em m), que corresponde à largura do bloco da parede caso as camadas de revestimento não estejam incluídas no cálculo do volume.

Desta forma, as densidades calculadas para de cada tipo de bloco cerâmico utilizado, com base nas informações disponibilizadas no catálogo de produto, são apresentados no [Quadro](#page-88-0) 8. No quadro, foi considerada apenas a camada de alvenaria no cálculo do volume, de forma que foi utilizado como parâmetro 'L' a largura do bloco empregado.

<span id="page-88-0"></span>

| <b>Bloco</b>  | Dimensões (cm) |    |    | Qbl                            | Pbl | Parea                          | Pvol                 |  |
|---------------|----------------|----|----|--------------------------------|-----|--------------------------------|----------------------|--|
|               |                | H  | C  | (un/m <sup>2</sup> )   (kg/un) |     | $\frac{\text{kg}}{\text{m}^2}$ | (kg/m <sup>3</sup> ) |  |
| <b>EST180</b> | 14             | 19 | 29 | 16,7                           | 9,1 | 151,97                         | 1.085,50             |  |
| VED30         | 9              | 19 | 29 | 16,7                           | 4,8 | 80,16                          | 890,67               |  |

Quadro 8: Densidades por área e volume dos blocos cerâmicos estudados

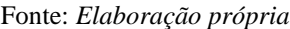

Nos casos em que o fabricante não informa o consumo de blocos por unidade de área de parede, este cálculo pode ser feito dividindo-se a área ocupada

b) Quantitativos de argamassa de assentamento:

Para cálculo do peso de argamassa de assentamento, o fabricante já informa em seu catálogo o consumo por área de parede (em kg por m²). Para o cálculo por volume de parede, segue-se a mesma lógica adotada para os blocos, dividindo o peso por área pela espessura da parede, como mostrado na Eq. (2).

No caso do bloco família 14 cm, o fabricante indica um consumo de 30 kg de argamassa por m² de parede. Caso o volume de parede considere somente a alvenaria, o peso por unidade de volume será o peso por área informado dividido pela largura do bloco (14 cm), alinhada à espessura da parede:

$$
P_{vol} = \frac{30kg}{0.14m} = 214.3 \, kg/m^3 \tag{3}
$$

#### c) Quantitativos de revestimentos:

Os quantitativos de revestimentos são extraídos diretamente em função da área revestida, convertidos em volume por meio da espessura da camada de revestimento. Para determinação do peso, é necessário multiplicar tal volume pela densidade do elemento considerado.

Cabe destacar, como já mencionado, que uma edificação geralmente possui mais de uma situação de alvenaria. Quanto maior o número de situações, mais vantajosa será a abordagem dos objetos independentes, que permite maior precisão em relação aos quantitativos dos resultados da construção em específico, e assim se pode filtrar mais facilmente qual deles impacta mais no total da edificação. Isso ocorre pois os mapas (*i.e.,* planilhas exportadas pelo software BIM) são, nesse caso, específicos daquele resultado da construção.

Todavia, a desvantagem dessa abordagem é o elevado tempo destinado à modelagem, visto que o trabalho é multiplicado pelo número de camadas, que deverão ser modeladas uma a uma, bem como a elaboração dos mapas, que são criados para cada uma dessas camadas.

## **4.4.3 Fase 3 – Formulação das expressões para avaliação de impactos**

Para verificar a efetividade do *software* BIM escolhido para a presente pesquisa, foi realizado um teste de extração de quantitativos. O elemento "parede" foi escolhido para a realização dos quantitativos, visto que pode ter acrescentado os componentes "esquadrias" ou não.

<span id="page-89-0"></span>A [Figura 21](#page-89-0) representa o modelo em três dimensões do teste para a verificação da quantificação. As paredes possuem dimensões indicadas na planta baixa da [Figura 22.](#page-90-0) Cada parede possui três metros de altura.

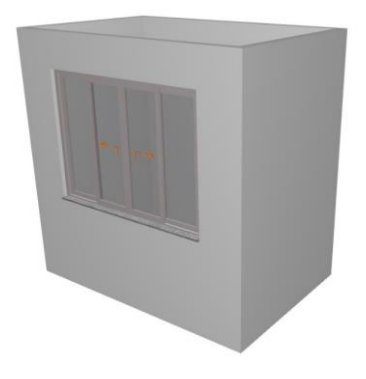

Figura 21: Modelo 3D do teste de quantificação de paredes.

Fonte: *Elaboração própria*

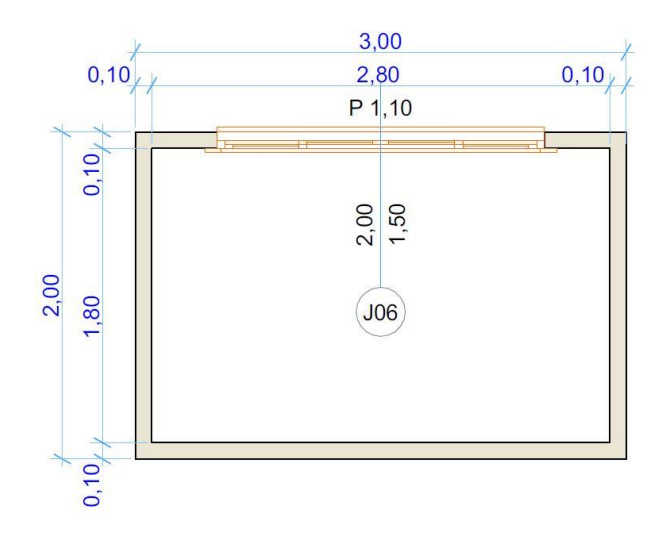

<span id="page-90-0"></span>Figura 22: Planta baixa do teste de quantificação de paredes.

Fonte: *Elaboração própria*

As [Tabela](#page-90-1) **2** e [Tabela](#page-91-0) **3** foram exportadas diretamente através do software BIM a fim de demonstrar a efetividade do cálculo interno do programa para a quantificação dos volumes e áreas quando existe ou não o elemento "esquadria" no sistema, onde a última linha corresponde ao somatório das áreas e volumes do elemento parede para cada situação.

<span id="page-90-1"></span>

|              | Área da<br>Superfície | Área Bruta da<br>Superfície da<br>Parede na Face<br>Interna | Área de<br>Superfície Bruta<br>da Parede na Face<br>Externa | Volume<br>Líquido  | Volume<br><b>Bruto</b> |
|--------------|-----------------------|-------------------------------------------------------------|-------------------------------------------------------------|--------------------|------------------------|
|              | 5,40                  | 9,00                                                        | 9,00                                                        | 0.54               | 0,90                   |
|              | 5,70                  | 6,00                                                        | 6,00                                                        | 0,57               | 0,60                   |
|              | 6,00                  | 6,00                                                        | 6,00                                                        | 0,60               | 0,60                   |
|              | 8,70                  | 9,00                                                        | 9,00                                                        | 0,87               | 0,90                   |
| <b>TOTAL</b> | $25,80 \text{ m}^2$   | $30,00 \text{ m}^2$                                         | $30,00 \text{ m}^2$                                         | $2,58 \text{ m}^3$ | $3,00 \text{ m}^3$     |

Tabela 2: Cálculo de quantitativos para o elemento "parede" com esquadrias.

#### Fonte: *Elaboração própria*

Pode-se verificar que há uma distinção da maneira com que o *software* quantifica o volume líquido e o volume bruto da parede. O volume líquido considera as interseções das paredes descontadas, ou seja, o volume real de material utilizado, enquanto o volume bruto é o volume bruto de cada elemento "parede". Então, para uma aferição de quantitativos com maior fidelidade à quantidade de projeto, recomenda-se a consideração do volume líquido.

<span id="page-91-0"></span>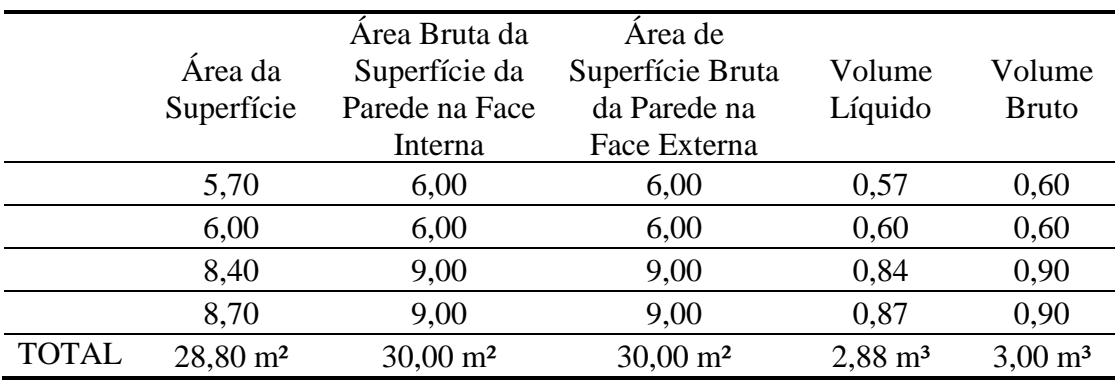

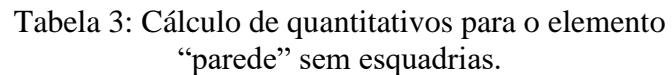

Fonte: *Elaboração própria*

Sendo assim, para a modelagem no software BIM, foi elaborado o Cenário dos blocos cerâmicos [\(Figura 23\)](#page-91-1) fazendo uso dos sistemas já avaliados por Bertoli (2020) para os elementos construtivos "parede".

Figura 23: Composição do cenário de blocos cerâmicos.

<span id="page-91-1"></span>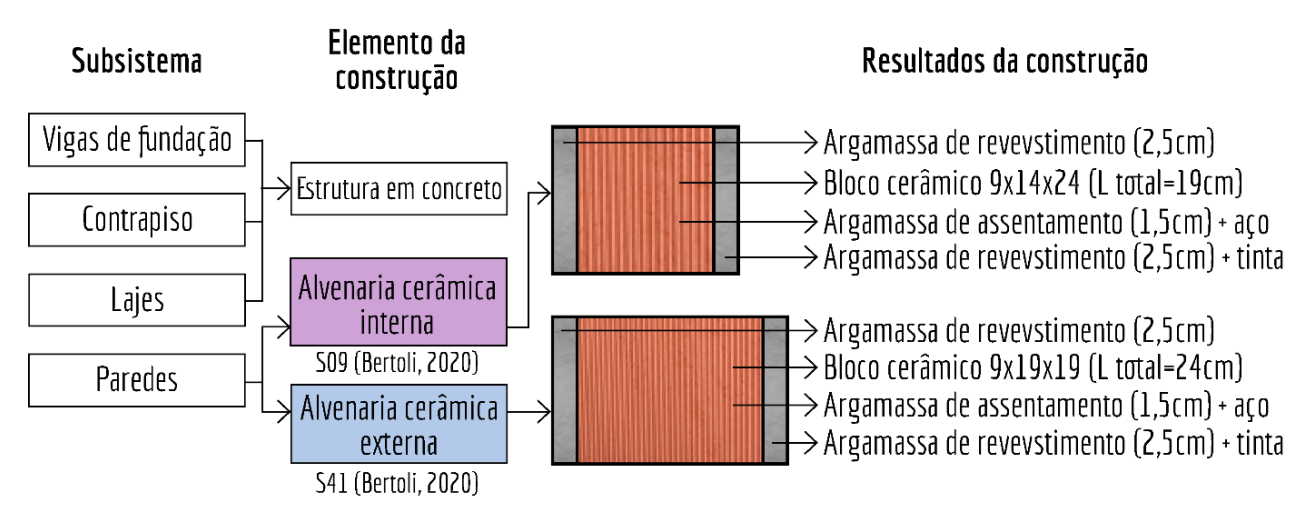

Fonte: *Elaboração própria*

As [Tabela 4](#page-92-0) e [Tabela 5](#page-93-0) que explicitam os dados de input dos valores de impactos obtidos por Bertoli (2020) que podem ser inseridos no *software* BIM a fim da extração dos resultados de impactos totais da edificação.

<span id="page-92-0"></span>

| S09 - Alvenaria cerâmica interna     |                                    |                                     |                                  |                               |                              |                                  |                                                    |  |
|--------------------------------------|------------------------------------|-------------------------------------|----------------------------------|-------------------------------|------------------------------|----------------------------------|----------------------------------------------------|--|
| Impacto por $m2$                     |                                    | PA<br>(kg SO <sub>2</sub> )<br>eq.) | <b>PAG</b><br>$\log CO2$<br>eq.) | <b>DAnf</b><br>(kg Sb<br>eq.) | PE<br>$(kg (PO4)3$ -<br>eq.) | <b>PDO</b><br>(kg CFC<br>11 eq.) | POF<br>(kg C <sub>2</sub> H <sub>4</sub> )<br>eq.) |  |
|                                      | Cimento (kg)                       | 1,40E-<br>02                        | $7,29E+$<br>00                   | 1,51E<br>$-08$                | 3,23E-03                     | 3,65E-<br>07                     | 9,26E-<br>04                                       |  |
| Arg.                                 | Cal (kg)                           | 2,75E-<br>02                        | 9,59E+<br>00                     | 1,26E<br>$-07$                | 7,95E-03                     | 4,67E-<br>07                     | $1,01E-$<br>03                                     |  |
| Revestimento                         | Areia (kg)                         | 2,35E-<br>03                        | 3,16E-<br>01                     | 1,62E<br>$-09$                | 5,52E-04                     | 5,37E-<br>08                     | 5,41E-<br>05                                       |  |
|                                      | Água (kg)                          | 1,15E-<br>04                        | 1,61E-<br>02                     | 7,20E<br>$-09$                | 3,20E-05                     | 1,38E-<br>09                     | 6,99E-<br>06                                       |  |
| subtotal                             |                                    | 4,40E-<br>02                        | $1,72E+$<br>01                   | 1,50E<br>$-07$                | 1,18E-02                     | 8,87E-<br>07                     | $2,00E-$<br>03                                     |  |
|                                      | Cimento $(kg)$                     | 3,54E-<br>03                        | $1,84E+$<br>00                   | 3,81E<br>$-09$                | 8,14E-04                     | 9,19E-<br>08                     | $2,34E-$<br>04                                     |  |
|                                      | Cal (kg)                           | $7,12E-$<br>03                      | 2,48E+<br>00                     | 3,27E<br>$-08$                | 2,06E-03                     | 1,21E-<br>07                     | 2,60E-<br>04                                       |  |
| Arg.<br>Assentamento                 | Areia (kg)                         | 5,95E-<br>04                        | 7,98E-<br>02                     | 4,09E<br>$-10$                | 1,40E-04                     | 1,36E-<br>08                     | 1,37E-<br>05                                       |  |
|                                      | Água (kg)                          | 2,91E-<br>05                        | 4,06E-<br>03                     | 1,82E<br>$-09$                | 8,09E-06                     | 3,48E-<br>10                     | 1,77E-<br>06                                       |  |
| subtotal                             |                                    | $1,13E-$<br>02                      | $4,40E+$<br>00                   | 3,87E<br>$-08$                | 3,02E-03                     | 2,27E-<br>07                     | 5,09E-<br>04                                       |  |
| Alvenaria                            | <b>Blocos</b><br>cerâmicos<br>(kg) | 3,35E-<br>02                        | $1,32E+$<br>01                   | 1,37E<br>$-07$                | 8,06E-03                     | 8,23E-<br>07                     | 2,69E-<br>03                                       |  |
| subtotal                             |                                    | 3,35E-<br>02                        | $1,32E+$<br>01                   | 1,37E<br>$-07$                | 8,06E-03                     | 8,23E-<br>07                     | 2,69E-<br>03                                       |  |
| subtotal por<br>bloco/m <sup>2</sup> | 37,35                              | 8,97E-<br>04                        | $3,53E - 3,67E$<br>01            | $-09$                         | $2,16E-04$                   | $2,20E-$<br>08                   | $7,20E-$<br>05                                     |  |
| Aço                                  | Aço $(kg)$                         | 9,41E-<br>04                        | 2,49E-<br>01                     | 5,44E<br>$-09$                | 4,73E-04                     | 1,40E-<br>08                     | 1,63E-<br>04                                       |  |
|                                      | Galvanização<br>(m <sup>2</sup> )  | 5,10E-<br>03                        | 9,09E-<br>02                     | 1,07E<br>$-07$                | 1,30E-03                     | 1,03E-<br>08                     | $2,13E-$<br>05                                     |  |
| Pintura                              | Tinta $(kg)$                       | 8,38E-<br>03                        | 1,44E+<br>00                     | 6,50E<br>$-07$                | 2,87E-03                     | 1,09E-<br>07                     | 8,38E-<br>04                                       |  |
| <b>TOTAL</b>                         |                                    | $1,03E-$<br>01                      | $3,66E+$<br>01                   | 1,09E<br>$-06$                | 2,75E-02                     | 2,07E-<br>06                     | $6,22E-$<br>03                                     |  |

Tabela 4: Impactos do cenário de blocos cerâmicos para o sistema de vedação vertical interna S09

Fonte: Adaptado de Bertoli (2020)

<span id="page-93-0"></span>

| S41 - Alvenaria cerâmica externa     |                                   |                                     |                                             |                               |                              |                                  |                                                    |
|--------------------------------------|-----------------------------------|-------------------------------------|---------------------------------------------|-------------------------------|------------------------------|----------------------------------|----------------------------------------------------|
| Impacto por m <sup>2</sup>           |                                   | PA<br>(kg SO <sub>2</sub> )<br>eq.) | <b>PAG</b><br>(kg CO <sub>2</sub> )<br>eq.) | <b>DAnf</b><br>(kg Sb<br>eq.) | PE<br>$(kg (PO4)3$ -<br>eq.) | <b>PDO</b><br>(kg CFC<br>11 eq.) | POF<br>(kg C <sub>2</sub> H <sub>4</sub> )<br>eq.) |
|                                      | Cimento $(kg)$                    | 1,40E-<br>02                        | $7,29E+$<br>00                              | 1,51E<br>$-08$                | 3,23E-<br>03                 | 3,65E-<br>07                     | 9,26E-<br>04                                       |
| Arg.                                 | Cal (kg)                          | 2,75E-<br>02                        | 9,59E+<br>00                                | 1,26E<br>$-07$                | 7,95E-<br>03                 | 4,67E-<br>07                     | $1,01E-$<br>03                                     |
| Revestimento                         | Areia (kg)                        | 2,35E-<br>03                        | 3,16E-<br>01                                | 1,62E<br>$-09$                | 5,52E-<br>04                 | 5,37E-<br>08                     | 5,41E-<br>05                                       |
|                                      | Água (kg)                         | $1,15E-$<br>04                      | 1,61E-<br>02                                | 7,20E<br>$-09$                | 3,20E-<br>05                 | 1,38E-<br>09                     | 6,99E-<br>06                                       |
|                                      | subtotal                          | 4,40E-<br>02                        | $1,72E+$<br>01                              | 1,50E<br>$-07$                | 1,18E-<br>02                 | 8,87E-<br>07                     | $2,00E-$<br>03                                     |
|                                      | Cimento $(kg)$                    | 3,04E-<br>03                        | $1,58E+$<br>00                              | 3,28E<br>$-09$                | 7,00E-<br>04                 | 7,91E-<br>08                     | $2,01E-$<br>04                                     |
| Arg.<br>Assentamento                 | Cal (kg)                          | 5,97E-<br>03                        | $2,00E+$<br>$00\,$                          | 2,74E<br>$-08$                | 1,72E-<br>03                 | 1,01E-<br>07                     | 2,18E-<br>04                                       |
|                                      | Areia (kg)                        | 5,10E-<br>04                        | 6,84E-<br>02                                | 3,51E<br>$-10$                | 1,20E-<br>04                 | 1,16E-<br>08                     | $1,17E-$<br>05                                     |
|                                      | Água (kg)                         | $2,50E-$<br>05                      | 3,48E-<br>03                                | 1,56E<br>$-09$                | 6,94E-<br>06                 | 2,98E-<br>10                     | $1,51E-$<br>06                                     |
|                                      | subtotal                          | 9,55E-<br>03                        | $3,65E+$<br>00                              | 3,26E<br>$-08$                | $2,55E-$<br>03               | $1,92E-$<br>07                   | $4,32E-$<br>04                                     |
| Alvenaria                            | <b>Blocos</b><br>cerâmicos (kg)   | 3,09E-<br>02                        | $1,22E+$<br>01                              | 1,26E<br>$-07$                | 7,43E-<br>03                 | 7,59E-<br>07                     | 2,48E-<br>03                                       |
| subtotal                             |                                   | 3,09E-<br>02                        | $1,22E+$<br>01                              | 1,26E<br>$-07$                | 7,43E-<br>03                 | 7,59E-<br>07                     | 2,48E-<br>03                                       |
| subtotal por<br>bloco/m <sup>2</sup> | 21,15                             | $1,46E-$<br>03                      | 5,77E-<br>01                                | 5,96E<br>$-09$                | $3,51E-$<br>04               | 3,59E-<br>08                     | $1,17E-$<br>04                                     |
| Aço                                  | Aço $(kg)$                        | 2,44E-<br>04                        | 6,45E-<br>01                                | 1,41E<br>$-08$                | 1,23E-<br>03                 | 1,98E-<br>08                     | $4,21E-$<br>04                                     |
|                                      | Galvanização<br>(m <sup>2</sup> ) | 9,80E-<br>03                        | 1,75E-<br>02                                | 2,06E<br>$-07$                | 2,49E-<br>03                 | 1,09E-<br>08                     | $4,10E-$<br>05                                     |
| Pintura                              | Tinta (kg)                        | 8,38E-<br>03                        | $1,44E+$<br>$00\,$                          | 6,50E<br>$-07$                | 2,87E-<br>03                 | 1,09E-<br>07                     | 8,38E-<br>04                                       |
| <b>TOTAL</b>                         | 1,03E-<br>01                      | $3,52E+$<br>01                      | 1,18E<br>$-06$                              | 2,83E-<br>02                  | 1,98E-<br>06                 | 5,79E-<br>03                     |                                                    |

Tabela 5: Impactos do cenário de blocos cerâmicos para o sistema de vedação vertical externa S41

Fonte: Adaptado de Bertoli (2020)

4.4.3.1 Expressões internas do *software* Archicad 23® para cálculo de impactos dos materiais

A estratégia adotada para quantificação automática de impactos ambientais de uma edificação pelo presente trabalho foi o uso de expressões internas do programa, as quais podem ser inseridas diretamente nas propriedades dos objetos BIM, através do *software* escolhido.

Considerando os valores de impacto trazidos pelas [Tabela](#page-92-0) **4** e [Tabela](#page-93-0) **5**, foram elaboradas expressões internas do software BIM escolhido para a quantificação de impactos para as três abordagens que seguem.

(a) Abordagem do elemento genérico:

<span id="page-94-0"></span>A expressão descrita na Eq. (4) corresponde ao valor de impacto total do elemento da construção "parede" na edificação quando modelado de acordo com a abordagem do elemento genérico, representada pela [Figura 24.](#page-94-0)

> Figura 24: Representação do elemento construtivo "parede" sob a abordagem do elemento genérico para o sistema de vedação vertical externa S41 de Bertoli (2020).

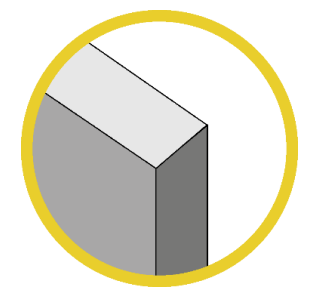

Fonte: *Elaboração própria*

*IFS ({Property:ACV - SISTEMAS CONSTRUTIVOS/Alvenaria} = "PAREDE"; ({Property:Parâmetros Gerais/Área da Superfície} \* 35,20 / 1 m²)* (4)

onde:

IFS representa a expressão lógica "SE" empregada pelo software escolhido para denominar qual o objeto que se está fazendo referência,

PAREDE representa qual o elemento construtivo que está sendo avaliado pela expressão, de acordo com as propriedades definidas dentro dos objetos BIM,

Área da Superfície representa o total bidimensional medido pelo software BIM a fim de se encontrar a quantidade total do elemento avaliado dentro da edificação,

35,20 é o valor de impacto para a categoria de impacto PAG escolhida como exemplo para a unidade de referência do total daquele elemento construtivo e a unidade de medida correspondente é kgCO2Eq, porém, como o software não comporta essas unidades, esse valor é apresentado como número absoluto e,

1m² corresponde a uma equivalência de unidade medidas para leitura do software BIM para se atingir um valor total absoluto de impacto para o elemento da construção "parede" no total da edificação.

(b) Abordagem do elemento composto multicamadas:

A expressão descrita na Eq. (5) corresponde ao valor de impacto total do resultado da construção "blocos cerâmicos" na edificação quando modelado de acordo com a abordagem do elemento composto multicamadas. Já a Eq. (6) corresponde ao valor total de impacto do elemento da construção "parede" na edificação quando modelado de acordo com a abordagem do elemento composto multicamadas, representada pela [Figura 25.](#page-95-0)

> <span id="page-95-0"></span>Figura 25: Representação do elemento construtivo "parede" sob a abordagem do elemento composto multicamadas para o sistema de vedação vertical externa S41 de Bertoli (2020).

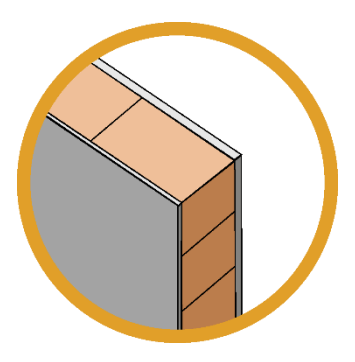

Fonte: *Elaboração própria*

*IFS ( {Property:ACV - SISTEMAS CONSTRUTIVOS/Alvenaria} = "BLOCOS CERAMICOS"; ( ( {Property:Parâmetros Gerais/Espessura} - {Property:Parede/Espessura da Camada da Parede na Face Externa} -*

*{Property:Parede/Espessura da Camada da Parede na Face Interna} ) \* {Property:Parâmetros Gerais/Área da Superfície} \* 12,2 \* Fconv / 1 m³)* (5)

#### onde:

*+*

BLOCOS CERAMICOS representa qual o resultado da construção que está sendo avaliado pela expressão, de acordo com as propriedades definidas dentro dos objetos BIM,

Espessura da Camada da Parede na Face Externa e Espessura da Camada da Parede na Face Interna correspondem às espessuras dos revestimentos argamassados externos e internos que compõem o elemento da construção modelado em três camadas distintas,

12,20 é o valor de impacto para a categoria de impacto PAG escolhida como exemplo para a unidade de referência do total daquele resultado da construção e a unidade de medida correspondente é kgCO2Eq, porém, como o software não comporta essas unidades, esse valor é apresentado como número absoluto,

Volume representa o total tridimensional medido pelo software BIM a fim de se encontrar a quantidade total do resultado da construção avaliado dentro da edificação,

Fconv é o fator de conversão expresso pela Eq. (2) a fim de converter os resultados dos impactos ambientais expressos então em m² para m³ e,

1m³ corresponde a uma equivalência de unidade medidas para leitura do software BIM para se atingir um valor total absoluto de impacto para o resultado da construção "blocos cerâmicos" no total da edificação.

*(({Property:Parede/Espessura da Camada da Parede na Face Externa})+{Property:Parede/Espessura da Camada da Parede na Face Interna})\*17,2\*Fconv.) \* {Property:Parâmetros Gerais/Área da Superfície} ) ) / 1 m³)* (6)

*IFS ( {Property:ACV - SISTEMAS CONSTRUTIVOS/Alvenaria} = "PAREDE"; ( ( (( {Property:Parâmetros Gerais/Espessura} - {Property:Parede/Espessura da Camada da Parede na Face Externa} - {Property:Parede/Espessura da Camada da Parede na Face Interna} )\*((12,2+3,65)\*Fconv.)) \* {Property:Parâmetros Gerais/Área da Superfície} ) )*

onde:

12,20 e 3,65 são valores de impacto para a categoria de impacto PAG escolhida como exemplo para a unidade de referência do total daquele elemento construtivo e a unidade de medida correspondente é kgCO2Eq, porém, como o software não comporta essas unidades, esse valor é apresentado como número absoluto, correspondentes aos impactos dos blocos cerâmicos e da argamassa de assentamento que constituem o elemento da construção "parede" e,

17,20 é o valor de impacto para a categoria de impacto PAG escolhida como exemplo para a unidade de referência do total daquele elemento construtivo e a unidade de medida correspondente é kgCO2Eq, porém, como o software não comporta essas unidades, esse valor é apresentado como número absoluto, correspondente ao impacto dos revestimentos argamassados internos e externos,

Como, para a primeira seção da Eq. (6) se calcula o impacto total do elemento "parede" para então na segunda seção se acrescentar o valor do impacto total dos revestimentos argamassados externos e internos, o valor do impacto de "blocos cerâmicos" e de "argamassa de assentamento" são somados e então multiplicados pelo fator de impacto correspondente, devido ao fato da abordagem do elemento composto multicamadas calcular o impacto referente ao resultado da construção, não do elemento.

(c) Abordagem dos objetos independentes:

A expressão descrita na Eq. (7) corresponde ao valor de impacto total do resultado da construção "blocos cerâmicos" na edificação quando modelado de acordo com a abordagem dos objetos independentes, representada pela [Figura 26.](#page-98-0)

Para o cálculo do impacto total do elemento construtivo "parede" segundo a abordagem dos objetos independentes, como as expressões se dão individualmente no nível do resultado da construção levando em consideração o seu volume no total da edificação, é necessária a soma de todas as expressões correspondentes aos resultados da construção que compõem o elemento da construção avaliado, como pode ser observado na Eq. (8).

<span id="page-98-0"></span>Figura 26: Representação do elemento construtivo "parede" sob a abordagem dos objetos independentes para o sistema de vedação vertical externa S41 de Bertoli (2020).

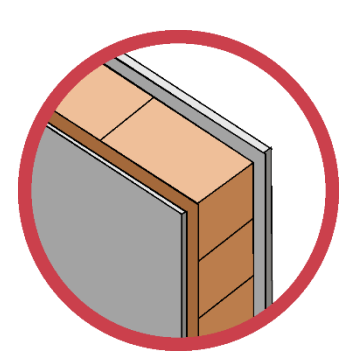

Fonte: *Elaboração própria*

*IFS ( {Property:ACV - SISTEMAS CONSTRUTIVOS/Alvenaria} = "BLOCOS CERAMICOS"; ( {Property:Parâmetros*   $Gerais/Volume\} * I2.2 * Fconv / I m3$  ) (7)

*IFS ( {Property:ACV - SISTEMAS CONSTRUTIVOS/Alvenaria objetos independentes} = "Blocos ceramicos"; ( {Property:Parâmetros Gerais/Volume} \* 12,2 \* Fconv / 1 m3 ) + ( {Property:ACV - SISTEMAS CONSTRUTIVOS/Alvenaria objetos independentes} = "Argamassa assentamento"; ( {Property:Parâmetros Gerais/Volume} \* 3,65 \* Fconv / 1 m3 ) + ( {Property:ACV - SISTEMAS CONSTRUTIVOS/Alvenaria objetos independentes} = "Argamassa revestimento"; ( {Property:Parâmetros Gerais/Volume} \* 17,2 \* Fconv / 1 m3 )* (8)

Como pode-se observar na Eq. 8, as expressões correspondentes à abordagem dos objetos independentes são de mais fácil configuração do que as abordagens anteriormente discutidas. Além disso, é possível a extração de mapas (i.e. planilhas automáticas geradas pelo *software* BIM) que apontem qual é o resultado da construção que impacta mais no total da edificação, melhorando a identificação de *hotspots*.

Portanto, os valores de impacto retirados [Tabela 4](#page-92-0) e [Tabela 5](#page-93-0) são diretamente inseridos nas expressões dentro do software BIM, e esses valores podem estar inseridos como texto no formato ".ifc" do projeto, sendo um processo muito mais simplificado que o método para elementos em camada ou compostos por diferentes resultados da construção.

O [Quadro](#page-99-0) **9** apresenta os valores totais da edificação para o resultado da construção "blocos cerâmicos", como elemento ilustrativo o qual seu cálculo de impacto se insere na abordagem do elemento composto multicamadas.

<span id="page-99-0"></span>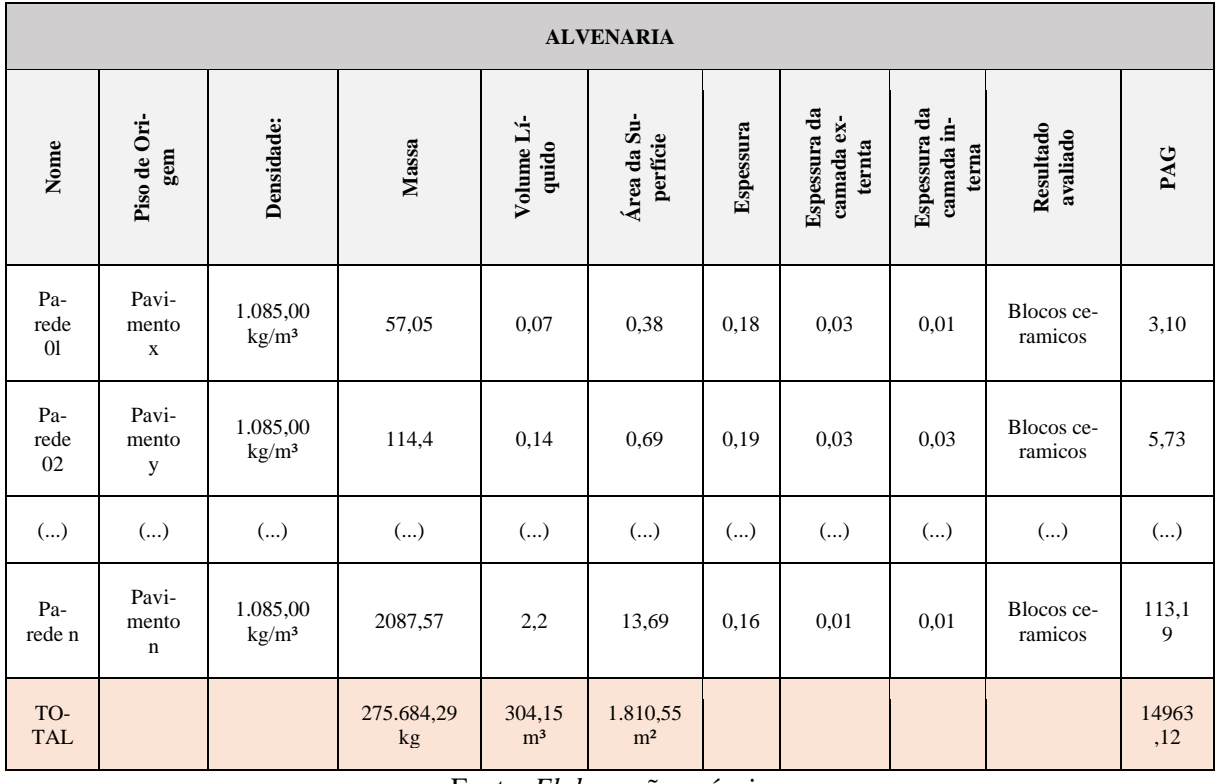

## Quadro 9: Planilha com valores de impacto exportados diretamente do software BIM escolhido.

Fonte: *Elaboração própria*

## 4.4.3.2 Taxas de perda em obra

A presente dissertação tem foco na quantificação de impactos ambientais nas fases iniciais de projeto, enquanto a edificação ainda pode sofrer alterações sem elevado custo, portanto os valores extraídos do modelo são valores absolutos reais de projeto, não considerando as perdas usuais que ocorrem durante a sua construção. Porém, se considera de extrema importância a inserção de taxas de perda, pois para uma ACV mais precisa essas perdas são significativas e geram um grande impacto no sistema.

Como a presente dissertação recomenda o uso elementos compostos multicamadas para a obtenção de valores de impacto para unidades de medida (i.e. volume ou área do elemento da construção) a taxa de perda deve ser aplicada no nível do elemento construtivo, não do resultado da construção. Portanto, esse cálculo fica mais complexo devido ao fato de que geralmente as taxas de perda se dão por resultado da construção (*e.g.* argamassa, blocos cerâmicos, etc.).

Porém, quando o objetivo da ACV realizada é calcular os impactos totais da edificação, recomenda-se a consideração da taxa de perda de obra para cada resultado da construção utilizado. Por esse motivo, a abordagem de modelagem para elemento composto multicamadas ou a abordagem dos objetos independentes para a quantificação de impactos dos resultados da construção é recomendado, pois ele possui maior precisão em relação ao volume real dos resultados da construção. Como com essa abordagem se extrai o impacto para cada constituinte do elemento da construção, é possível inserir as taxas de perda diretamente nas expressões do *software* BIM.

Sendo assim, podemos inserir um valor arbitrário de perda de 10% para o resultado da construção "bloco cerâmico" no momento da construção da edificação e essa expressão é tida pelas Eq. (9) – abordagem do elemento composto multicamadas, e Eq. (10) – abordagem dos objetos independentes.

*IFS ( {Property:ACV - SISTEMAS CONSTRUTIVOS/Alvenaria} = "BLOCOS CERAMICOS"; ( ( {Property:Parâmetros Gerais/Espessura} - {Property:Parede/Espessura da Camada da Parede na Face Externa} - {Property:Parede/Espessura da Camada da Parede na Face Interna} ) \* {Property:Parâmetros Gerais/Área da*   $Superficie}$  \* 12,2 \*  $Fconv * I, I / I \, m3$  ) (9)

*IFS ( {Property:ACV - SISTEMAS CONSTRUTIVOS/Alvenaria} = "BLOCOS CERAMICOS"; ( {Property:Parâmetros Gerais/Volume} \* 12,2 \* Fconv \* 1,1 / 1 m3 )* (10)

#### 4.4.3.3 Inserção de dados de transporte

Para a inserção de dados de transporte no modelo BIM é necessário o conhecimento da densidade de cada resultado da construção ou elemento da construção que sofrerá a avaliação assim como a distância entre o canteiro de obras e a fábrica ou fornecedor. O peso do elemento da construção pode ser calculado a partir do seu volume, caso sua densidade seja conhecida. O *software* BIM extraí a massa total do resultado da construção através de planilhas automáticas [\(Quadro 9\)](#page-99-0). Dessa forma, o cálculo do impacto pode ser realizado externamente ao *software* autoral, com base no peso calculado para o sistema e a distância entre fábrica e canteiro de obras, como pode-se ser observado na equação da [Figura 27.](#page-101-0)

<span id="page-101-0"></span>Figura 27: Equação de sensibilidade para cálculo de impacto do transporte para a categoria de impacto PAG

 $ITM_i = \begin{cases} MM_i \times d \times FIT, & \text{se } \rho_m \geq \rho \text{ ideal} \\ \rho \text{ ideal} \times VM_i \times d \times FIT, & \text{se } \rho_m < \rho \text{ ideal} \end{cases}$ Onde:  $ITM<sub>i</sub>=$  Impacto do transporte do material (kg CO<sub>2</sub> Eq.) MM= Massa do Material (t) d = Distância percorrida entre a manufatura e a construção (km) FIT= Fator de Impacto unitário do Transporte (kg CO<sub>2</sub> Eq./t\*km) VM= Volume de carga do Material (m<sup>3</sup>)  $\rho_m$  Densidade de carga do material (t/m<sup>3</sup>)  $\rho_{\text{ideal}}$  Densidade ideal de carga<sup>1</sup>( $t/m^3$ )

Fonte: *Christ (2020)*

# 4.5 CONSIDERAÇÕES A RESPEITO DAS ABORDAGENS DE MODELAGEM

Após a modelagem das três abordagens no *software* BIM se pode levantar as seguintes considerações:

- a A modelagem do método do elemento genérico se torna mais simplificada, pois não requer uma pré-configuração do objeto em camadas, é modelado como elemento genérico, o que além de facilitar a modelagem, a torna mais veloz. Porém, o especialista em BIM e ACV deve de antemão conhecer ou poder calcular o valor do impacto do elemento da construção externamente, com o valor de referência em área (1m²) para aquele elemento. Apesar disso, como na edificação existem diversas situações de alvenaria, isto torna o cálculo ligeiramente menos preciso.
- b A modelagem da abordagem do elemento composto multicamadas necessita uma préconfiguração do objeto "parede" no modelo, definindo as suas distintas camadas. A partir da elaboração das expressões de quantificação dos resultados da construção, podese ter o resultado do volume de cada camada, o que torna o processo de quantificação de impactos ambientais através do BIM ligeiramente mais preciso devido às diferentes situações dos elementos "alvenaria".
- c A abordagem dos objetos independentes, apesar de simplificar o processo de quantificação por executar os cálculos a partir da área do resultado da edificação, implica maior esforço de modelagem, proporcionalmente a quantidade de camadas

adicionadas ao elemento. O resultado é tão preciso quanto os resultados obtidos através do método do elemento composto.

<span id="page-102-0"></span>A fim de explicitar as recomendações de uso, vantagens e desvantagens de cada uma das abordagens propostas, foi elaborado o [Quadro 10.](#page-102-0)

| Abordagem                         | Recomendação de<br><b>uso</b>                                                                                                    | <b>Vantagens</b>                                                                                            | <b>Desvantagens</b>                                                                                           |  |
|-----------------------------------|----------------------------------------------------------------------------------------------------|----------------------------------------------------------------------------------------------------|----------------------------------------------------------------------------------------------------|--|
| Elemento genérico                 | Menor variação de situa-<br>ções de alvenaria. Como<br>por exemplo: apenas al-<br>venaria externa e in-<br>terna, de simples mode-<br>lagem e avaliação de im-<br>pactos.   | Ganho de ve-<br>locidade e<br>simplificação<br>do processo<br>de modela-<br>gem.                            | Menor precisão<br>do quantitativo de<br>impacto caso haja<br>maior variação<br>nas situações de<br>alvenaria. |  |
| Elemento composto<br>multicamadas | Recomendado para o<br>elemento construtivo<br>"parede" para quando ele<br>possui até 03 camadas.<br>O software consegue fil-<br>trar camada externa, in-<br>terna e núcleo. | Ganho de ve-<br>locidade e<br>simplificação<br>do processo<br>de modela-<br>gem.                            | Menor precisão<br>do quantitativo de<br>impacto caso haja<br>maior variação<br>nas situações de<br>alvenaria. |  |
| Objetos independen-<br>tes        | Maior variação de situa-<br>ções de alvenaria. Como<br>no caso de shafts, ou pa-<br>redes com mais de 03<br>camadas.                                                        | Identificação<br>simplificada<br>de resultados<br>da construção<br>que impac-<br>tam mais na<br>edificação. | Elevado tempo<br>destinado à mo-<br>delagem.                                                                  |  |

Quadro 10: Considerações a respeito das abordagens de modelagem.

#### Fonte: *Elaboração própria*

Tendo em vista o [Quadro 10](#page-102-0) apresentado, podemos escolher como solução adequada ao projeto do estudo de caso da presente dissertação a abordagem do elemento composto, pois devido ao fato dela possuir três camadas, ela garante maior velocidade no processo de modelagem quando comparado com a abordagem dos objetos independentes. Porém, uma desvantagem é a falta de precisão na extração dos quantitativos de impactos devido à variedade de situações do elemento parede no projeto em específico e também a dificuldade na identificação do resultado da construção que mais impacta ambientalmente no total da edificação.

## 4.6 PROPOSIÇÃO DO FRAMEWORK DE APLICAÇÃO DO MÉTODO

A proposição do framework da presente dissertação tem como objetivo servir de estrutura para os especialistas em BIM e ACV, para que seja seguido como exemplo a ser modificado para cada material e sistema disponível em mercado a fim de ser disponibilizadas as informações on-line em plataformas BIM, garantindo a disseminação de dados ambientais para avaliações do ciclo de vida das edificações por parte de projetistas em geral.

## <span id="page-103-0"></span>**4.6.1 Catálogos de informações**

Os catálogos de informações são fichas padrão a serem preenchidas pelos especialistas BIM e ACV com as informações disponíveis em mercado a fim de se inserirem esses dados nos elementos disponibilizados por plataformas on-line.

Para a elaboração dos catálogos de informações, é necessária a compilação das informações pertinentes aos materiais e sistemas construtivos, bem como a maneira com que foi modelado cada elemento no software escolhido. Caso a modelagem seja realizada segundo a abordagem do elemento genérico, deverá seguir o exemplo do catálogo de informações amarelo [\(Figura 28](#page-104-0) e [Figura 29\)](#page-105-0). Caso a modelagem seja realizada segundo a abordagem do elemento composto multicamadas, deverá seguir o exemplo do catálogo de informações laranja [\(Figura 30](#page-107-0) e [Figura](#page-108-0)  [31\)](#page-108-0).

A categoria de impacto utilizada como exemplo geral dos catálogos de informação foi a do Potencial de Aquecimento Global (PAG), porém poderia ter sido selecionada qualquer uma das sugeridas pela EN 15804.

Nota-se que na área correspondente às informações de ACV, se menciona o software de ACV utilizado para o cálculo do impacto externamente ao *software* de modelagem BIM. No caso da presente dissertação, os valores de impactos foram retirados da pesquisa de Bertoli (2020), a qual fez uso do *software* de ACV OpenLCA.

- 1) Catálogo de informações amarelo: abordagem do elemento genérico. Parte 1:
	- a Identificação do documento: relativo à qual documento se refere dentro da base de dados on-line de objetos BIM, que neste caso é o catálogo de informações;
	- b Especificação do documento: relativo ao que se refere o catálogo de informações;
- c Definição do elemento da construção detalhado no documento: como o catálogo de informações amarelo é o referente ao elemento genérico, o conjunto do elemento da construção, ou quais camadas o compõe, deve ser especificado;
- d Representação do elemento da construção modelado: imagem relativa ao objeto BIM modelado no *software*;
- e Características físicas do elemento da construção detalhado: densidades e dimensões e demais informações pertinentes do elemento a fim de se realizar a avaliação ambiental através do BIM;
- f Sistemas de classificação utilizados para organizar as informações do elemento da construção avaliado: definição das especificações que serão atreladas aos objetos a fim de se organizar as informações;
- g Cálculo para se obter a taxa de resultado da construção por 1m² por elemento da construção: cálculo para se obter a quantidade de blocos cerâmicos dentro do elemento parede avaliado, para se conseguir avaliar o impacto do resultado da construção separadamente, caso necessário e;
- h Orientação para se realizar o levantamento de quantitativos do elemento da construção: através de instruções do SINAPI.

<span id="page-104-0"></span>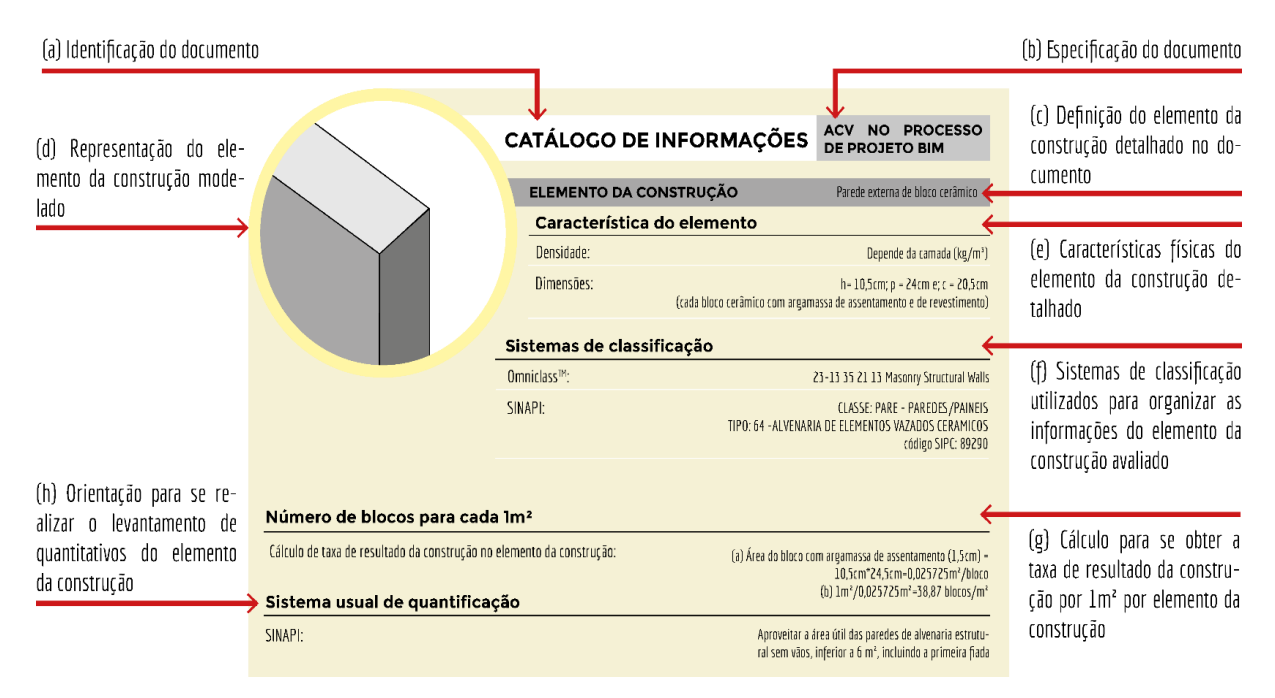

Figura 28: Catálogo de informações amarelo: abordagem do elemento genérico. Parte 1.

Fonte: *Elaboração própria*

2) Catálogo de informações amarelo: abordagem do elemento genérico. Parte 2:

a Equação para calcular o impacto ambiental através do modelo BIM: a expressão necessária a ser inserida no modelo BIM a fim de se extrair o impacto ambiental de maneira semiautomática;

b Informações relevantes para avaliar ambientalmente o impacto do material: quais as informações referentes à técnica de ACV necessárias a serem disponibilizadas ou fornecidas.

c Comentários relevantes a respeito da modelagem: informações necessárias a serem esclarecidas a respeito da modelagem;

d Grau de completude do elemento modelado em BIM: LOD em que o objeto foi modelado;

e Valor dos impactos do resultado da construção para cada categoria de impacto: valor numérico para cada uma das categorias de impacto avaliadas para aquele elemento da construção;

f Documentos referenciados: quais os documentos foram utilizados como referência para a elaboração daquele catálogo de informações e;

g Responsáveis pelo catálogo: Qual o especialista BIM e ACV e fabricante responsáveis pelas informações contidas no catálogo.

<span id="page-105-0"></span>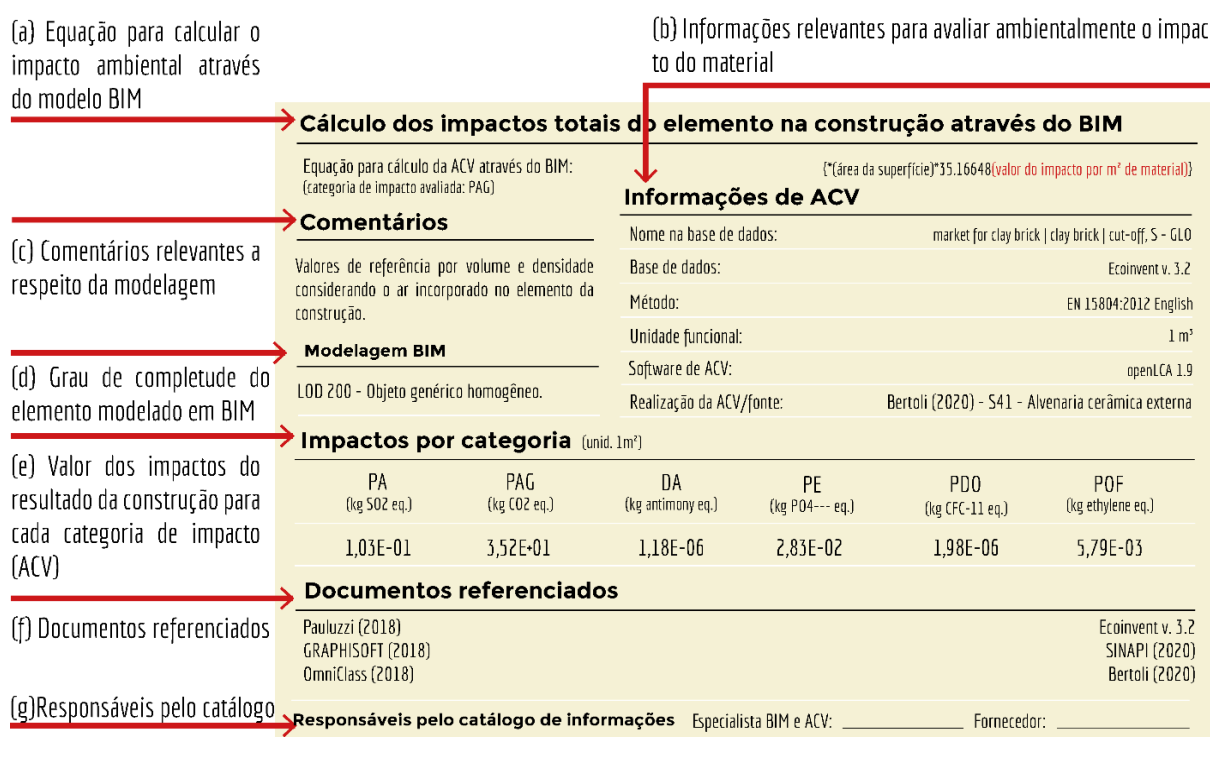

Figura 29: Catálogo de informações amarelo: abordagem do elemento genérico. Parte 2.

Fonte: *Elaboração própria*

- 3) Catálogo de informações laranja: abordagem do elemento composto multicamadas. Parte 1:
	- a Identificação do documento: relativo à qual documento se refere dentro da base de dados on-line de objetos BIM, que neste caso é o catálogo de informações;
	- b Especificação do documento: relativo ao que se refere o catálogo de informações;
	- c Definição do elemento da construção detalhado no documento: como o catálogo de informações laranja é o referente ao elemento composto multicamadas, o conjunto do elemento da construção que o catálogo faz referência deve ser especificado;
	- d Definição do resultado da construção especificado no documento: qual o resultado da construção especificado no catálogo de informações;
	- e Representação de modelagem do resultado da construção: imagem relativa à camada correspondente ao resultado da construção no objeto BIM modelado no *software*;
	- f Representação de modelagem do elemento da construção: imagem relativa ao elemento da construção que o resultado da construção avaliado pertence modelada no *software* BIM;
	- g Características físicas do elemento da construção detalhado: densidades e dimensões e demais informações pertinentes do elemento a fim de se realizar a avaliação ambiental através do BIM;
	- h Informações relevantes para se avaliar ambientalmente o impacto do resultado da construção: quais as informações intrínsecas ao material que são necessárias a fim de se realizar uma ACV dele;
	- i Sistemas de classificação utilizados para organizar as informações do elemento da construção avaliado: definição das especificações que serão atreladas aos objetos a fim de se organizar as informações;
	- j Eventuais comentários relevantes: neste caso explicando que os impactos disponíveis para unidades de referência de área deverão de ser adaptados para volume.
	- k Grau de completude do elemento modelado em BIM: LOD em que o objeto foi modelado e;
	- l Fator de conversão de valores de impactos: equação necessária para a conversão de impactos originalmente para 1m<sup>2</sup> para então 1m<sup>3</sup>.

## Figura 30: Catálogo de informações laranja: abordagem do elemento composto multicamadas. Parte 1.

<span id="page-107-0"></span>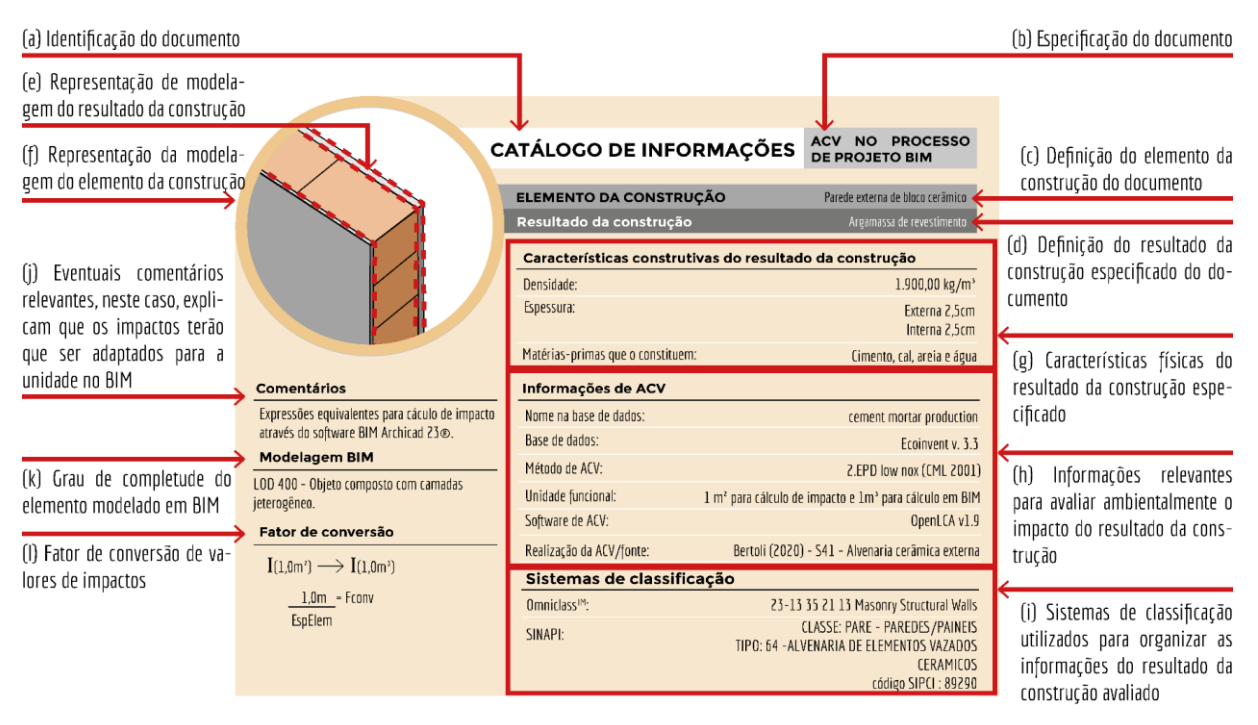

Fonte: *Elaboração própria*

4) Catálogo de informações laranja: abordagem do elemento composto multicamadas. Parte 2:

a Valor dos impactos do resultado da construção para cada categoria de impacto: valor numérico para cada uma das categorias de impacto avaliadas para aquele elemento da construção;

b Equação para calcular o impacto ambiental através do modelo BIM: configuração da expressão necessária para inserção no *software* BIM para quantificação semiautomática de impactos;

c Orientação para fazer o levantamento de quantitativos do elemento da construção pelo sistema de classificação: instruções do SINAPI para levantamento de quantitativos do resultado ou elemento da construção especificado no catálogo;

e Documentos referenciados: quais os documentos foram utilizados como referência para a elaboração daquele catálogo de informações e;

f Responsáveis pelo catálogo: qual o especialista BIM e ACV e fabricante responsáveis pelas informações contidas no catálogo.
### Figura 31: Catálogo de informações laranja: abordagem do elemento composto multicamadas. Parte 2.

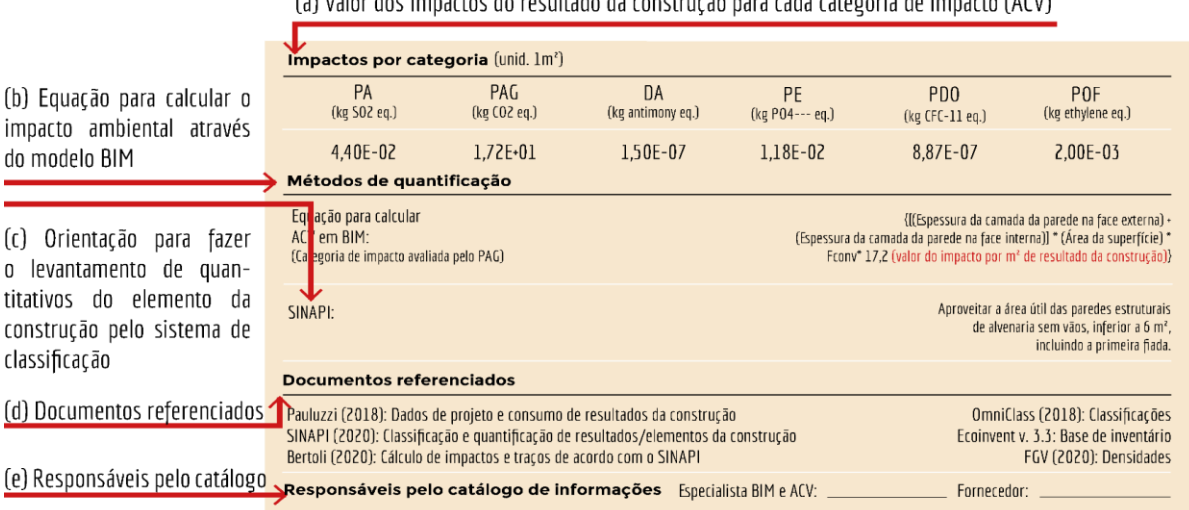

(a) Valor dos impactos do resultado da construção para cada categoria de impacto (ACV)

Fonte: *Elaboração própria*

## **4.6.2 Inserção de informações em plataforma on-line**

A fim de se inserir as informações necessárias a se realizar uma ACV simplificada por parte dos projetistas, é necessária uma predefinição dos objetos BIM com as informações trazidas pelo presente estudo por parte dos especialistas em BIM e ACV. A [Figura 32](#page-108-0) exemplifica como é o funcionamento da elaboração dos *templates*, o preenchimento dos catálogos de informações e a inserção das informações pertinentes às plataformas on-line de objetos BIM.

<span id="page-108-0"></span>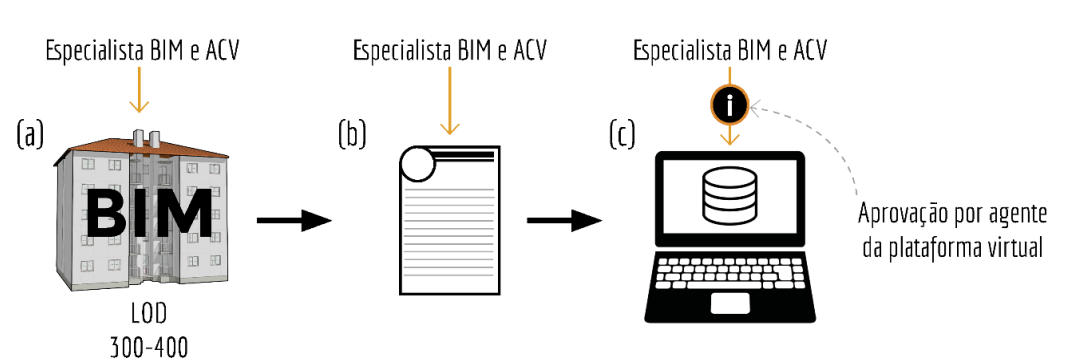

Figura 32: Etapas da extração de informações através de plataformas on-line.

(a) Criação dos *templates* e expressões a partir do *software* BIM; (b) preenchimento das informações pertinentes nos catálogos de informações padrão disponibilizados pelas plataformas on-line e; (c) alimentação das plataformas on-line com os *templates* pré-definidos a serem posteriormente importados pelos projetistas a fim de se avaliar os impactos ambientais de uma edificação de maneira simplificada com a necessidade de aprovação por parte dos agentes da plataforma virtual.

Fonte: *Elaboração própria*

A imagem "a" da [Figura 32](#page-108-0) representa a formulação das expressões dentro dos objetos BIM a fim de se realizar uma avaliação de impactos ambientais de forma automática. Nesse ponto, o especialista em BIM e ACV alimenta os objetos e pré-define as planilhas, para que o projetista possa realizar a ACV de forma simplificada. A imagem "b" representa a alimentação dos catálogos de informações disponíveis nas plataformas BIM on-line a fim de se organizar as informações necessárias para a ACV através do BIM. E, por fim, a imagem "c" representa a alimentação das plataformas com os *templates* que contém os objetos BIM já pré-configurados para a posterior importação por parte dos projetistas. A imagem "c" ainda conta com a necessidade de aprovação do material inserido por parte de um agente da plataforma virtual.

#### **4.6.3 Extração das informações através das plataformas on-line**

A fim de se ilustrar a intenção da proposição do método da presente dissertação, foi elaborada a [Figura 33.](#page-109-0) Ela representa o delineamento da fase de extração e uso das informações de avaliação de impactos ambientais através de plataformas BIM on-line. Nela se podem ser verificados os passos em que cada uma das atividades é realizada para a automatização do processo de quantificação de impactos ambientais através do BIM.

<span id="page-109-0"></span>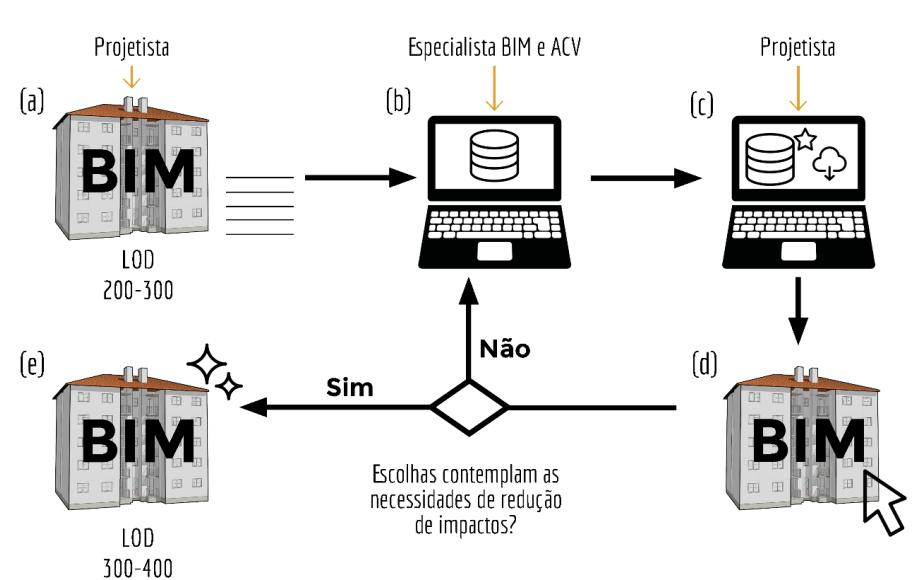

Figura 33: Etapas da extração de informações através de plataformas on-line.

(a) Modelagem do projeto em BIM com especificações dos materiais; (b) seleção dos materiais na base de dados da plataforma online; (c) download das propriedades e classificações; (d) criação de mapas dos objetos e categorias de impacto e; (e) modelo com impactos calculados.

Fonte: *Elaboração própria*

O uso de plataformas existentes e onde serão disponibilizados os *template*s de configuração dos elementos por parte dos especialistas BIM e ACV são realizadas através de uma base de dados central como o caso da Biblioteca BIMBR. Para não haver a sobrecarga do *software*, poderão ser selecionados apenas os materiais que se pretende empregar na edificação para *download* e cálculo dos seus impactos. Caso não atenda às necessidades dos agentes envolvidos, poderá ser realizado um novo cálculo dos impactos através da seleção e *download* de outros objetos, até então atenderem às demandas. Esse *template* pode ser disponibilizado na Plataforma BIM BR (*open-source*), porém é necessário que haja um padrão dessas informações, para caso se adicione novos materiais na base de dados seja de linguagem comum.

# 4.7 BENEFÍCIOS E DIFICULDADES DA IMPLEMENTAÇÃO DO MÉTODO POR PARTE DOS PROJETISTAS

Tendo em vista as diretrizes propostas pelo método apresentado, pode-se levantar benefícios e dificuldades da sua implementação por parte dos projetistas. Esses benefícios e dificuldades foram expressos no [Quadro 11.](#page-110-0)

<span id="page-110-0"></span>

| Ação                                                   | <b>Benefícios</b>                                                                                                    | <b>Dificuldades</b>                                                                                                    |
|--------------------------------------------------------|----------------------------------------------------------------------------------------------------|----------------------------------------------------------------------------------------------------|
| Modelagem                                              | O template disponibilizado<br>pelo especialista BIM e<br>ACV traz a configuração<br>dos objetos prontos no<br>caso do elemento genérico<br>e elemento composto mul-<br>ticamadas. | Caso não haja no <i>template</i> o ob-<br>jeto necessário específico da edi-<br>ficação projetada, será necessário<br>contatar algum especialista BIM<br>e ACV para a elaboração do ob-<br>jeto específico e disponibilização<br>nas plataformas on-line.                                                         |
| Escolha da catego-<br>ria de impacto<br>para avaliação | As expressões para cada<br>categoria de impacto já são<br>pré-definidas e estão inse-<br>ridas no template.                                                                       | Toda vez que o projetista for ava-<br>liar determinada categoria de im-<br>pacto, ele terá de alterar nas con-<br>figurações do objeto a categoria<br>de impacto desejada.                                                                                                    |
| Criação dos mapas<br>de quantificação<br>de impactos   | Os mapas já são configura-<br>dos e disponibilizados<br>através do template.                                                                                                    | O mapa estará apenas preenchido<br>no software BIM para a categoria<br>de impacto selecionada e haverá<br>um mapa para cada resultado da<br>construção do elemento constru-<br>tivo avaliado. Deverão ser expor-<br>tados os mapas para planilhas Ex-<br>cel a fim de realizar uma compa-<br>ração de resultados. |

Quadro 11: Benefícios e dificuldades da implementação do método pelos projetistas.

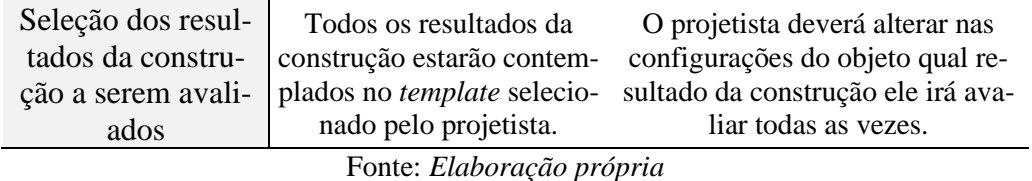

# **5 CONSIDERAÇÕES FINAIS**

Como a indústria da construção civil é uma das mais poluentes globalmente e a alta demanda por novas habitações, edifícios e infraestrutura se faz necessária, a presente pesquisa propôs a união de ferramentas BIM, que possibilita a modelagem de uma edificação completa, a extração de diversas informações e promove o processo de projeto colaborativo, com a técnica de ACV que avalia, dentre outros, impactos ambientais de sistemas e produtos, no caso da presente pesquisa, a edificação.

Após a identificação dos problemas de pesquisa, que foram a falta da sistematização das informações pertinentes para a realização de uma avaliação de impacto ambiental através do BIM, a presente dissertação teve como objetivo principal a proposição de métodos de integração da ACV no processo de projeto em BIM. Através de revisão de literatura e seleção de referências pertinentes, se elaborou estratégias para a padronização das informações a fim de se calcular os impactos ambientais de uma edificação nas fases iniciais de projeto, que, como trazido, são as fases que possibilitam maior flexibilidade em alterações. Apesar do foco do método ser nas fases iniciais de projeto, se criou um método para níveis de desenvolvimento de projeto mais avançados, em LOD 350 ou maiores.

Foram então respondidas as questões secundárias com alcance dos objetivos, que abordavam sobre quais são quais informações relevantes à ACV podem ser inseridas no modelo, em qual momento e quais são os agentes envolvidos no processo. Através de elaboração de diagramas relacionais, tabelas e catálogos de informações, as perguntas foram respondidas.

Como a literatura verificada menciona diferentes estágios de integração da ACV e do BIM, essa dissertação testou a efetividade do *software* BIM escolhido (*i.e .*Archicad 23®) para a extração de quantitativo de materiais e sistemas para a realização de cálculos externos de ACV, se traz que o estágio BIM+LCA é eficiente.

Como a intenção da presente pesquisa era elaborar um método semiautomático de quantificação de impactos ambientais, o objetivo proposto foi atingido pelo desenvolvimento de métodos de inserção de parâmetros e propriedades dentro dos elementos. Dessa forma, torna-se possível criar uma biblioteca de elementos com as informações já presentes nas suas configurações. E com o download dos objetos constituintes no projeto, se pode realizar uma avaliação semiautomática nível BIM4LCA, como mencionado na literatura, que indica que esse nível de avaliação é simples, mas de grande efetividade e também auxilia na tomada de decisão mais robusta por parte dos agentes AECO.

Sendo assim, a presente dissertação apresentou diretrizes para a disponibilização de informações referentes aos critérios ambientais de resultados e elementos da construção a fim de inseri-las no contexto BIM para se executar uma avaliação de impacto ambiental automatizada ou semiautomatizada. Sendo assim, os usuários-alvo da pesquisa foram os fornecedores de resultados e elementos da construção a fim de se disponibilizar informações relevantes aos agentes AECO.

Apesar da necessidade de disseminação do uso de ferramentas para a execução de ACV por parte de diferentes agentes AECO com menor experiência no tema, o presente estudo traz que, caso o método proposto seja seguido, é fundamental a elaboração dos *templates* BIM que seguem uma base de dados padrão por especialistas nos temas de BIM e ACV. Após a elaboração desses *templates*, a facilitação do processo de projeto de avaliações ambientais através do BIM será mais facilmente disseminada entre os agentes AECO não especialistas.

# 5.1 LIMITAÇÕES DO MÉTODO PROPOSTO

Ao longo do desenvolvimento da presente pesquisa, foram encontradas diversas limitações relacionadas à modelagem, à inserção de informações, a complexidade das quantificações de materiais e sistemas construtivos.

Uma característica do mundo real abordada pelo modelo proposto é a inserção de dados ambientais no modelo BIM necessita a pré-disponibilidade de informações de ACV já calculadas, como no caso da pesquisa referenciada que já havia calculado o impacto do material ou sistema construtivo para determinada unidade de medida (*i.e.* área ou volume).

Além disto, é necessária a inserção dos impactos manualmente dentro das propriedades dos objetos BIM por parte do especialista BIM e ACV, o que é um empecilho para a execução do método, embora esse seja o nível de interface BIM4LCA proposto pela literatura revisada.

Caso a abordagem do elemento composto multicamadas seja escolhida, pela disponibilidade maior de dados de fornecedores e definições de projeto, será necessária então a conversão dos resultados da ACV por área, por exemplo, para volume, caso se queira realizar uma avaliação mais precisa. Essa necessidade ocorre, pois, existem diversas situações de "parede" em uma edificação. Não apenas uma configuração de parede externa e interna como elaborado no método para elemento genérico. Podem ocorrer situações de elementos parede sem revestimento argamassado, ou com revestimento argamassado mais espesso nos dois lados da alvenaria, ou outras diversas alternativas.

Ainda, caso escolhida abordagem do elemento composto multicamadas, a edificação terá de ser modelada precisamente conforme será executada, com as camadas dos elementos exatamente como propostas, a fim de se gerar quantitativos precisos dos resultados da construção. Além da modelagem tornar-se mais complexa, dessa forma o projeto perde flexibilidade de alterações de resultados e elementos da construção, portanto o uso dessa abordagem, apesar de mais preciso, reduz a replicabilidade do método, pois torna o projeto precisamente mais singular.

Dessa forma, para nenhuma abordagem proposta pela presente dissertação foi explorada a inserção dessas informações de ACV para outros *softwares* BIM, como o Autodesk Revit® ou *schema* como o IFC para que seja promovida a interoperabilidade entre aplicações.

Ainda, se mostra de extrema importância o uso de bases de dados com informações a respeito da localidade dos resultados e elementos da construção, para assim se poder comparar com confiabilidade as diferentes opções disponíveis para o projeto a ser avaliado, para assim haver uma tomada de decisão mais assertiva por parte do agente avaliador. Caso utilizadas informações generalizadas, ou que sejam muito discrepantes às utilizadas para a efetiva construção da edificação em avaliação, não será possível uma avaliação efetiva.

## 5.2 CONTRIBUIÇÕES

Constata-se que uma das contribuições práticas é que a subdivisão de elementos de acordo com as camadas que os constitui é um facilitador da modelagem e do cálculo de impactos ambientais automáticos através do BIM caso eles sejam avaliados no nível dos resultados da construção. A flexibilidade e variada aplicabilidade do método proposto é uma vantagem, visto que podese optar por diferentes tipos de abordagem de modelagem dependendo do escopo da avaliação.

Porém, como esta dissertação tem como propósito auxiliar na replicabilidade do método proposto e o uso do schema IFC é fortemente recomendado para garantir a interoperabilidade entre aplicações, se recomenda a configuração dos elementos construtivos em objetos genéricos, os quais tem a quantificação de impactos externa ao modelo e necessitam apenas a entrada de uma informação de impacto por unidade de medida usual.

Portanto, a presente dissertação possui como contribuição prática a disponibilização de informações necessárias a serem entregues por um especialista em BIM e ACV para que um projetista não especializado em avaliações ambientais possa realizar o cálculo de impactos simultâneos com o desenvolvimento do design para auxiliar na tomada de decisão por edificações mais ambientalmente amigáveis. Ainda, esta pesquisa contribui para o avanço do conhecimento a respeito dos entregáveis por cada *stakeholder* e em qual momento cada um deles participa no nível de detalhamento de um projeto.

## 5.3 SUGESTÕES PARA TRABALHOS FUTUROS

Uma lacuna de pesquisa é a necessidade de replicabilidade do método proposto para outros sistemas construtivos disponíveis na reconhecida base de background da Ecoinvent, onde se pode buscar os valores de impacto de cada resultado ou elemento da construção.

Também se sugere a inserção dos valores de impactos dos resultados da construção calculados a partir de *software* de ACV em plataformas como a Biblioteca BIMBR, para que esses valores possam ser disseminados a fim de incentivar a quantificação de impactos ambientais nas fases iniciais de projeto.

Outra proposição de trabalhos futuros é a avaliação da aplicabilidade do método de disponibilização das informações de BIM e ACV dos elementos da construção para que seu funcionamento possa ser verificado e testado.

Para garantir a interoperabilidade de informações, esses valores de impactos podem ser em formato textual em schema aberto, como o IFC, para que assim possa ser transportado para qualquer aplicativo BIM para se relacionar com os quantitativos gerados no modelo do *software* para assim a realização da ACV através do BIM.

Os resultados da presente dissertação não tendem a se limitar ao uso do Archicad23®, porém se sugere que para futuros trabalhos seja visado o uso do método proposto para o cálculo de impactos ambientais através de outros *softwares* de modelagem, como o Revit® e em schema aberto, IFC.

A presente pesquisa focou-se nas configurações do elemento complexo das "paredes", visto que os outros elementos não possuíam configurações complexas, com mais de uma camada de diferentes materiais, necessitando principalmente de configurações de taxas de argamassa de assentamento.

Se sugere que, para futuras pesquisas, se insira uma gama de resultados e elementos da construção mais ampla, dentro do *software* BIM, assim como a avaliação do método quando utilizado para outra tipologia de edificação. Dessa forma, poderá ser realizada uma avaliação simultânea de impactos para garantir uma tomada de decisão mais assertiva.

Também se sugere a inserção de dados de desempenho dos resultados da construção, com informações a respeito da taxa de substituição dos elementos dentro de uma faixa determinada de idade da edificação e dados referentes aos custos, ou seja, para a realização de uma LCCA (life cycle costing assessment -ou, avaliação dos custos do ciclo de vida).

Se considera de extrema importância a verificação da inserção de informações referentes ao uso e fim de vida da edificação a partir do método proposto.

## **REFERÊNCIAS**

ABDI. **Guia 6 - A Implantação de Processos BIM**. Brasília - DF: 2017 a.

ABDI. **Guia 2 - Classificação da Informação no BIM**. Brasília - DF, Brasil: 2017 b.

ABDI. **Guia 1 – Processo de Projeto BIM**. Brasília - DF: 2017 c.

ABDI. **Biblioteca Nacional BIM**. 2021. Disponível em: https://plataformabimbr.abdi.com.br/bimBr. Acesso em: 17 jul. 2020.

ABNT. **NBR ISO 14040:2009 - Gestão ambiental – Avaliação do ciclo de vida – Princípios e estrutura**Rio de Janeiro - RJ, Brasil: 2014 a.

ABNT. **ABNT NBR ISO 14044: Gestão ambiental — Avaliação do ciclo de vida — Requisitos e orientações**Rio de Janeiro - RJ, Brasil: 2014 b.

ABNT. **ABNT NBR 15965-7 - Sistema de classificação da informação da construção. Parte 7: Informação da construção**. Rio de Janeiro - RJ, Brasil: 2015.

ABNT. **ABNT NBR ISO 12006-2 - Construção de edificação — Organização de informação da construção Parte 2: Estrutura para classificação**. Rio de Janeiro - RJ, Brasil: , 2018. Disponível em: www.abnt.org.br.

AFSARI, K.; EASTMAN, C. M. A Comparison of Construction Classification Systems Used for Classifying Building Product Models. **52nd ASC Annual International Conference Proceedings**, n. 2001, p. 1–8, 2016. Disponível em: https://doi.org/10.13140/RG.2.2.20388.27529

AIA. **AIA Document E202 – 2008 - Building Information Modeling Protocol Exhibit**. United States: 2015.

ANTÓN, L. Á.; DÍAZ, J. Integration of LCA and BIM for Sustainable Construction. **International Journal of Social, Behavioral, Educational, Economic, Business and Industrial Engineering**, v. 8, n. 5, p. 1378–1382, 2014 a. Disponível em: https://doi.org/doi.org/10.5281/zenodo.1092461

ANTÓN, L. Á.; DÍAZ, J. Integration of life cycle assessment in a BIM environment. **Procedia** 

**Engineering**, v. 85, p. 26–32, 2014 b. Disponível em: https://doi.org/10.1016/j.proeng.2014.10.525

BERTOLI, G. M. **Avaliação integrada de requisitos de desempenho térmico e ambiental de sistemas de vedação vertical externa opaca para suporte à tomada de decisão em projetos orientados ao desempenho**. 2020. - Universidade Federal do Rio Grande do Sul, Porto Alegre, 2020.

BIM FORUM. **Level of development (LOD) specification part I & commentary**. United States: 2019.

BSI. **EN 15978:2011 - Sustainability of construction works — Assessment of environmental performance of buildings — Calculation method**. Bruxelas, Bélgica: 2011.

BSI. **BS EN 15804:2012+A1:2013 Sustainability of construction works — Environmental product declarations — Core rules for the product category of construction productsBSI Standards Publication**. Bruxelas, Bélgica: 2013.

BSI. **Building information models: Information delivery manual - Part 1: Methodology and format. BS ISO 29481-1**. Bruxelas, Bélgica: 2018.

BUENO, C.; FABRICIO, M. M. Comparative analysis between a complete LCA study and results from a BIM-LCA plug-in. **Automation in Construction**, v. 90, n. February, p. 188– 200, 2018 a. Disponível em: https://doi.org/10.1016/j.autcon.2018.02.028

BUENO, C.; FABRICIO, M. M. Comparative analysis between a complete LCA study and results from a BIM-LCA plug-in. **Automation in Construction**, v. 90, n. January 2016, p. 188– 200, 2018 b. Disponível em: https://doi.org/10.1016/j.autcon.2018.02.028

BUENO, C.; PEREIRA, L. M.; FABRICIO, M. M. Life cycle assessment and environmentalbased choices at the early design stages: an application using building information modelling. **Architectural Engineering and Design Management**, v. 14, n. 5, p. 332–346, 2018. Disponível em: https://doi.org/10.1080/17452007.2018.1458593

CAVALLIERE, C. *et al.* Life cycle assessment data structure for building information modelling. **Journal of Cleaner Production**, v. 199, p. 193–204, 2018 a. Disponível em: https://doi.org/10.1016/j.jclepro.2018.07.149

CAVALLIERE, C. *et al.* Continuous BIM-based assessment of embodied environmental impacts throughout the design process. **Journal of Cleaner Production**, v. 211, p. 941–952, 2018 b. Disponível em: https://doi.org/https://doi.org/10.1016/j.jclepro.2018.11.247

CAVALLIERE, C. *et al.* Continuous BIM-based assessment of embodied environmental impacts throughout the design process. **Journal of Cleaner Production**, v. 211, p. 941–952, 2018 c. Disponível em: https://doi.org/10.1016/j.jclepro.2018.11.247

CHENG, B. *et al.* A BIM-LCA Approach for Estimating the Greenhouse Gas Emissions of Large-Scale Public Buildings: A Case Study. **sustainability**, 2020. Disponível em: https://doi.org/10.3390/su12020685

CHHATWANI, M.; GOLPARVAR-FARD, M. Model-Driven Management of a Construction Carbon Footprint: Case Study. *In*: 2016, **Construction Research Congress 2016**. p. 1202– 1212.

COSTA, G. **Integration of building product data with BIM modelling: a semantic-based product catalogue and rule checking system**. 2017. - Universitat Ramon Llull, 2017.

COSTA, G.; MADRAZO, L. Connecting building component catalogues with BIM models using semantic technologies: An application for precast concrete components. **Automation in Construction**, v. 57, p. 239–248, 2015. Disponível em: https://doi.org/10.1016/j.autcon.2015.05.007

CRIPPA, J. *et al.* A BIM – LCA integration technique to embodied carbon estimation applied on wall systems in Brazil. **Built Environment Project and Asset Management**, 2018. Disponível em: https://doi.org/10.1108/BEPAM-10-2017-0093

CRIPPA, J. **Integração BIM-ACV Como Apoio à Tomada de Decisão na Fase de Concepção de Projeto**. 2019. - Universidade Federal do Paraná, 2019.

CSI. OmniClass: A Strategy for Classifying the Built Environment. **THE CONSTRUCTION SPECIFICATIONS INSTITUTE**, v. 2.1, 2019.

DI BARI, R. *et al.* Step-by-step implementation of BIM-LCA : A case study analysis associating defined construction phases with their respective environmental impacts. *In*: 2019, **SUSTAINABLE BUILT ENVIRONMENT CONFERENCE 2019 (SBE19 Graz)**. Disponível em: https://doi.org/10.1088/1755-1315/323/1/012105

EASTMAN, C. *et al.* **BIM Handbook: A guide to Building Information Modeling for owners, managers, designers, engineers and contractors**. v. 12*E-book*. Disponível em: https://doi.org/10.5130/ajceb.v12i3.2749

ELEFTHERIADIS, S.; MUMOVIC, D.; GREENING, P. Life cycle energy efficiency in building structures : A review of current developments and future outlooks based on BIM capabilities. **Renewable and Sustainable Energy Reviews**, v. 67, p. 811–825, 2016. Disponível em: https://doi.org/10.1016/j.rser.2016.09.028

FARAH, T. **Review of Current Estimating Capabilities of the 3D Building Information Model Software to Support Design for Production/Construction**. 2005., 2005.

GANTNER, J. *et al.* Ökobau.dat 3.0–Quo Vadis? **Buildings**, p. 1–33, 2018. Disponível em: https://doi.org/10.3390/buildings8090129

GARDEZI, S. S. S.; SHAFIQ, N. Operational carbon footprint prediction model for conventional tropical housing : a Malaysian prospective. **International Journal of Environmental Science and Technology**, v. 16, n. 12, p. 7817–7826, 2019. Disponível em: https://doi.org/10.1007/s13762-019-02371-x

GIL, A. C. **Como elaborar projetos de pesquisa**. 4. ed. ed.: Atlas, 2002. *E-book*.

GOMES, V.; BARROS, N. N. Contribuição da modelagem BIM para facilitar o processo de ACV de edificações completas. **Gestão & Tecnologia de Projetos**, v. 13, n. 2, p. 19, 2018. Disponível em: https://doi.org/10.11606/gtp.v13i2.142139

GOMES, V.; BARROS, N. N.; RUSCHEL, R. C. Building Information Modelling for Whole-Building LCA: BIM4LCA. *In*: 2019, **Central Europe towards Sustainable Building 2019 (CESB19)**. Disponível em: https://doi.org/10.1088/1755-1315/290/1/012044

GRILO, A.; JARDIM-GONÇALVES, R. Value proposition on interoperability of BIM and collaborative working environments. **Automation in Construction**, v. 19, n. 5, p. 522–530, 2010. Disponível em: https://doi.org/10.1016/j.autcon.2009.11.003

HEVNER, A. R. A Three Cycle View of Design Science Research. **Scandinavian Journal of** 

**Information Systems**, v. 19, n. 2, 2007. Disponível em: http://aisel.aisnet.org/sjis/vol19/iss2/4

HOLLBERG, A.; GENOVA, G.; HABERT, G. Evaluation of BIM-based LCA results for building design. **Automation in Construction**, v. 109, n. September 2019, p. 102972, 2019. Disponível em: https://doi.org/10.1016/j.autcon.2019.102972

HOLMSTROM, J.; KETOKIVI, M.; HAMERI, A.-P. Bridging Practice and Theory : A Design Science Approach. **Decision Science**, v. 40, n. 1, p. 65–87, 2009. Disponível em: https://doi.org/10.1111/j.1540-5915.2008.00221.x

HONIC, M. *et al.* Data- and stakeholder management framework for the implementation of BIM-based Material Passports. **Journal of Building Engineering**, v. 23, n. November 2018, p. 341–350, 2019. Disponível em: https://doi.org/10.1016/j.jobe.2019.01.017

HORN, R. *et al.* The BIM2LCA Approach: An Industry Foundation Classes (IFC)-Based Interface to Integrate Life Cycle Assessment in Integral Planning. **sustainability**, v. 12, n. 6558, p. 1–30, 2020. Disponível em: https://doi.org/10.3390/su12166558

IEA AND UNEP. Global Status Report 2018: Towards a zero‐emission, efficient and resilient buildings and construction sector. **Global Status Report**, p. 325, 2018. Disponível em: https://doi.org/978-3-9818911-3-3

JIN, R., ET AL. Integrating BIM with building performance analysis in project life-cycle. **Automation in Construction**, v. 106, n. June, p. 102861, 2019. Disponível em: https://doi.org/10.1016/j.autcon.2019.102861

KAHVANDI, Z. *et al.* Integrated Project Delivery (IPD) Research Trends. **Journal of Engineering, Project, and Production Management**, v. 7, n. 2, p. 99–114, 2017. Disponível em: https://doi.org/10.32738/jeppm.201707.0006

LU, K. *et al.* Development of a Carbon Emissions Analysis Framework Using Building Information Modeling and Life Cycle Assessment for the Construction of Hospital Projects. **Sustainability**, p. 1–18, 2019. Disponível em: https://doi.org/10.3390/su11226274

LU, Y.; LE, V. H.; SONG, X. Beyond Boundaries: A Global Use of Life Cycle Inventories for Construction Materials. **Journal of Cleaner Production**, v. 156, p. 876–887, 2017. Disponível em: https://doi.org/10.1016/j.jclepro.2017.04.010

LUKKA, K. The Constructive Research Approach: Case Study Research in Logistics. **Publications of the Turku School of Economics and Business Administration**, 2003.

MONTEIRO, A.; MARTINS, J. P. A survey on modeling guidelines for quantity takeofforiented BIM-based design. **Automation in Construction**, v. 35, p. 238–253, 2013. Disponível em: https://doi.org/10.1016/j.autcon.2013.05.005

MORALES, M. F. D. **Incertezas relacionadas à modelagem da previsão da vida útil em estudos de ACV de edificações**. 2019. - Universidade Federal do Rio Grande do Sul, 2019.

NAJJAR, M. *et al.* Integration of BIM and LCA: Evaluating the environmental impacts of building materials at an early stage of designing a typical office building. **Journal of Building Engineering**, v. 14, n. October, p. 115–126, 2017. Disponível em: https://doi.org/10.1016/j.jobe.2017.10.005

NAJJAR, M. *et al.* Integrated optimization with building information modeling and life cycle assessment for generating energy efficient buildings. **Applied Energy**, v. 250, n. May, p. 1366– 1382, 2019. Disponível em: https://doi.org/10.1016/j.apenergy.2019.05.101

NANEVA, A. *et al.* Integrated BIM-Based LCA for the Entire Building Process Using an Existing Structure for Cost Estimation in the Swiss Context. **sustainability**, 2020.

NATIONAL INSTITUTE OF BUILDING SCIENCES. **National Building Information Modeling Standard - V. 1 - part 1**.

NIBS. National Building Information Modeling Standard<sup>™</sup>. National Institute of Building **Sciences**, v. 1, 2007.

NIBS. National BIM Guide for Owners. **National BIM Guide for Owners**, n. January, 2017.

NILSEN, M.; BOHNE, R. A. Evaluation of BIM based LCA in early design phase (low LOD) of buildings. *In*: 2019, **SUSTAINABLE BUILT ENVIRONMENT CONFERENCE 2019 (SBE19 Graz)**. Disponível em: https://doi.org/10.1088/1755-1315/323/1/012119

PAULUZZI, B. C. **ALL IN ONE PAULUZZI**., 2018. Disponível em: https://pauluzzi.com.br/all-in-one/.

REZAEI, F.; BULLE, C.; LESAGE, P. Integrating building information modeling and life cycle assessment in the early and detailed building design stages. **Building and Environment**, 2019. Disponível em: https://doi.org/https://doi.org/10.1016/j.buildenv.2019.01.034 Received

RÖCK, M. *et al.* LCA and BIM: Integrated Assessment and Visualization of Building Elements' Embodied Impacts for Design Guidance in Early Stages. **Procedia CIRP**, v. 69, n. May, p. 218–223, 2018 a. Disponível em: https://doi.org/10.1016/j.procir.2017.11.087

RÖCK, M. *et al.* LCA and BIM: Visualization of environmental potentials in building construction at early design stages. **Building and Environment**, v. 140, n. December 2017, p. 153–161, 2018 b. Disponível em: https://doi.org/10.1016/j.buildenv.2018.05.006

RÖCK, M. *et al.* The coupling of BIM and LCA—challenges identified through case study implementation. *In*: 2019, **Life-Cycle Analysis and Assessment in Civil Engineering: Towards an Integrated Vision - Proceedings of the 6th International Symposium on Life-Cycle Civil Engineering, IALCCE 2018**. p. 841–846.

RODRIGUES, H. *et al.* Sustainability and Automation in Smart Constructions. *In*: 2019, **Proceedings of the International Conference on Automation Innovation in Construction (CIAC-2019)**. Disponível em: https://doi.org/https://doi.org/10.1007/978-3-030-35533-3\_4

SANTOS, R. *et al.* BIM-based life cycle assessment and life cycle costing of an office building in Western Europe. **Building and Environment**, v. 169, n. April 2019, 2019 a. Disponível em: https://doi.org/10.1016/j.buildenv.2019.106568

SANTOS, R. *et al.* Integration of LCA and LCC analysis within a BIM-based environment. **Automation in Construction**, v. 103, n. February, p. 127–149, 2019 b. Disponível em: https://doi.org/10.1016/j.autcon.2019.02.011

SANTOS, R. *et al.* Development of a BIM-based Environmental and Economic Life Cycle Assessment tool. **Journal of Cleaner Production**, v. 265, 2020. Disponível em: https://doi.org/10.1016/j.jclepro.2020.121705

SCHULTZ, J. *et al.* A Benchmark Study of BIM-Based Whole-Building Life-Cycle Assessment Tools and Processes. **International Journal of Sustainable Building Technology and Urban Development**, v. 7, n. 3–4, p. 219–229, 2017. Disponível em: https://doi.org/10.1080/2093761X.2017.1302839

SHADRAM, F. *et al.* An integrated BIM-based framework for minimizing embodied energy during building design. **Energy and Buildings**, v. 128, p. 592–604, 2016. Disponível em: https://doi.org/10.1016/j.enbuild.2016.07.007

SHADRAM, F.; MUKKAVAARA, J. An integrated BIM-based framework for the optimization of the trade-off between embodied and operational energy. **Energy and Buildings**, v. 158, p. 1189–1205, 2018. Disponível em: https://doi.org/10.1016/j.enbuild.2017.11.017

SINAPI. **SUMARIO DE PUBLICACOES E DOCUMENTACAO DO SINAPI**., 2020. Disponível em: https://www.caixa.gov.br/Downloads/sinapi-composicoes-aferidas-sumariocomposicoes-

aferidas/SUMARIO\_DE\_PUBLICACOES\_E\_DOCUMENTACAO\_DO\_SINAPI.pdf. Acesso em: 17 jul. 2020.

SOUST-VERDAGUER, B. *et al.* BIM-Based LCA Method to Analyze Envelope Alternatives of Single-Family Houses: Case Study in Uruguay. **Journal of Architectural Engineering**, v. 24, n. 3, p. 1–15, 2018. Disponível em: https://doi.org/10.1061/(ASCE)AE.1943-5568.0000303

SOUST-VERDAGUER, B.; LLATAS, C.; GARCÍA-MARTÍNEZ, A. Critical review of bimbased LCA method to buildings. **Energy and Buildings**, v. 136, p. 110–120, 2016 a. Disponível em: https://doi.org/10.1016/j.enbuild.2016.12.009

SOUST-VERDAGUER, B.; LLATAS, C.; GARCÍA-MARTÍNEZ, A. Simplification in life cycle assessment of single-family houses: A review of recent developments. **Building and Environment**, v. 103, p. 215–227, 2016 b. Disponível em: https://doi.org/10.1016/j.buildenv.2016.04.014

SOUST-VERDAGUER, B.; LLATAS, C.; MOYA, L. Comparative BIM-based Life Cycle Assessment of Uruguayan timber and concrete-masonry single-family houses in design stage. **Journal of Cleaner Production**, p. 121958, 2020. Disponível em: https://doi.org/10.1016/j.jclepro.2020.121958

TIMM, J. F. G.; MACIEL, V. G.; PASSUELLO, A. Green public procurement model for environmental assessment of Green public procurement model for environmental assessment of constructive systems. **International Journal of Construction Management**, v. 0, n. 0, p.

#### 1–11, 2021. Disponível em: https://doi.org/10.1080/15623599.2021.1920162

#### UNEP - UN ENVIRONMENT PROGRAMME. **2019 Global Status Report for Buildings**

**and Construction Sector.**, 2019. Disponível em: https://www.unenvironment.org/resources/publication/2019-global-status-report-buildingsand-construction-sector. Acesso em: 13 maio. 2020.

UTHMAN, T. A. **The Process of Implementing Building Information Modelling ({BIM}) in the {UK}: A Contractor's Perspective**. 2011. - The University of Salford - School of the Built Environment, 2011.

VARELA, M. M. *et al.* Comparação de métodos de quantificação de materiais entre sistemas CAD e BIM para ACV. *In*: 2020, **XVIII Encontro Nacional de Tecnologia do Ambiente Construído**. p. 1–8.

VESELKA, J. *et al.* Connecting BIM and LCA : The Case Study of an Experimental Residential Building. *In*: 2019, **SUSTAINABLE BUILT ENVIRONMENT CONFERENCE 2019 (SBE19 Graz)**. Disponível em: https://doi.org/10.1088/1755-1315/323/1/012106

VOLK, R.; STENGEL, J.; SCHULTMANN, F. Building Information Modeling (BIM) for existing buildings — Literature review and future needs. **Automation in Construction**, v. 38, p. 109–127, 2014. Disponível em: https://doi.org/10.1016/j.autcon.2013.10.023

WANG, H. Application Research of BIM in Environment Assessment of Full Life Cycle for Construction Projects. *In*: 2017, **International Conference on Smart Grid and Electrical Automation Application**. Disponível em: https://doi.org/10.1109/ICSGEA.2017.98

WERNET, G. *et al.* The ecoinvent database version 3 (part I): overview and methodology. **The International Journal of Life Cycle Assessment**, v. 3, p. 1218–1230, 2016. Disponível em: https://doi.org/10.1007/s11367-016-1087-8

YANG, X. *et al.* **Building-information-modeling enabled life cycle assessment, a case study on carbon footprint accounting for a residential building in China**. Disponível em: https://doi.org/10.1016/j.jclepro.2018.02.070

YIN, R. K. The Case Study as Serious Research Strategy. **Volume 3, Issue 1, September 1981, Pages 97-114**, v. 3, n. 1, p. 97–114, 1981.

ZHANG, X.; ZHENG, R.; WANG, F. Uncertainty in the life cycle assessment of building emissions : A comparative case study of stochastic approaches. **Building and Environment**, v. 147, n. August 2018, p. 121–131, 2019. Disponível em: https://doi.org/10.1016/j.buildenv.2018.10.016